TU<sub>UB</sub>UB Die approbierte Originalversion dieser Diplom-/ Masterarbeit ist in der Hauptbibliothek der Tech-nischen Universität Wien aufgestellt und zugänglich. http://www.ub.tuwien.ac.at

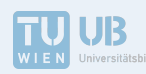

The approved original version of this diploma or master thesis is available at the main library of the Vienna University of Technology.

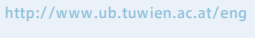

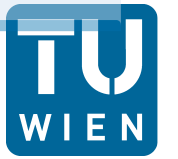

**TECHNISCHE UNIVERSITÄT WIFN Vienna University of Technology** 

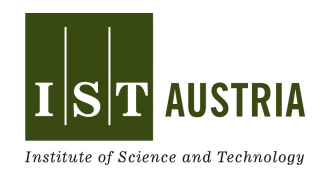

## **Diplomarbeit**

# **Experimentelle Untersuchung kohärenter Strukturen in Rohrströmungen**

ausgeführt zum Zwecke der Erlangung des akademischen Grades eines Diplom-Ingenieurs unter der Leitung von

Univ.Prof. Dipl.-Phys. Dr. rer. nat. habil. Hendrik Kuhlmann E322 Institut für Strömungsmechanik und Wärmeübertragung

eingereicht an der Technischen Universität Wien **Fakultät für Maschinenwesen und Betriebswissenschaften**

von

Markus Schaner Matrikelnummer: 0725565 Vorgartenstraße 62-66/4/3 A-1200 Wien

Wien, im September 2015

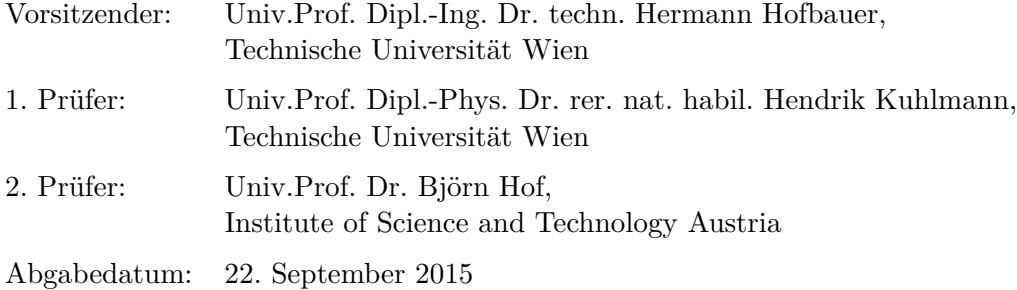

# Erklärung der Selbstständigkeit

Hiermit versichere ich, die vorliegende Arbeit selbstständig verfasst und keine anderen als die angegebenen Quellen und Hilfsmittel benutzt sowie die Zitate deutlich kenntlich gemacht zu haben.

Wien, den 22. September 2015 Markus Schaner

## Danksagung

Die vorliegende Arbeit wurde von Dr. Jakob Kühnen, *Institute of Science and Technology Austria* (*IST Austria*), betreut. Die Durchführung der Experimente und die Analyse der gewonnenen Daten erfolgte am IST Austria in der Forschungsgruppe für *nichtlineare Dynamik und Turbulenz* unter der Leitung von Univ.Prof. Dr. Björn Hof.

Zuallererst will ich mich bei Univ.Prof. Dr. Hendrik Kuhlmann, *Institut für Strömungsmechanik und Wärmeübertragung* an der *Technischen Universität Wien* (*TU Wien*), bedanken, der es mir ermöglicht hat, meine Diplomarbeit an der TU Wien und dem IST Austria anzufertigen. Dr. Jakob Kühnen danke ich besonders herzlich, da er diese Kooperation arrangiert und mich während meiner gesamten Diplomarbeitszeit immer bestmöglich unterstützt hat. Mein weiterer Dank gilt Univ.Prof. Dr. Björn Hof und den Mitgliedern seiner Gruppe. Ich bin dankbar für all die hilfreichen Diskussionen, die mir bei der Erstellung meiner Arbeit geholfen haben und bin froh darüber, Teil dieses großartigen Teams sein zu dürfen.

Außerdem möchte ich mich bei meinen Freunden und meiner Familie bedanken. Meinen Eltern danke ich dafür, dass sie mir das Studium ermöglicht haben und mir jederzeit die größtmögliche Unterstützung zukommen ließen. Meiner Frau bin ich besonders dankbar für ihre motivierenden Worte, ihr Verständnis und die zahlreichen schönen Momente mit ihr, die mir das Leben während dieser Zeit erleichtert haben.

## Kurzfassung

Strömungsmechanische Instabilitäten und Turbulenz sind in Technik und Natur allgegenwärtig. Um die Entstehungsmechanismen turbulenter Strömungen besser verstehen zu können, ist die experimentelle Untersuchung des laminar-turbulenten Übergangs von wesentlicher Bedeutung. In früheren numerischen Untersuchungen wurde die Existenz einer Familie von exakten nichtlinearen dreidimensionalen Lösungen der Navier-Stokes-Gleichungen für druckgetriebene Rohrströmungen nachgewiesen. Da diese wandernde-Wellen-Lösungen alle instabil sind, können sich experimentell beobachtbare kohärente Strukturen im Übergangsbereich nur transient den periodischen Orbits annähern.

In der vorliegenden Diplomarbeit wird der Einfluss wellenförmig modulierter Rohre auf den laminar-turbulenten Übergang einer Strömung untersucht. Die Rohrmodelle wurden parametrisch konstruiert und mittels 3D-Druck hergestellt. Aufgrund des modularisierten Aufbaues sind die 8 gewählten Parametersets hinsichtlich ihrer Länge variierbar, was zahlreiche Varianten ermöglicht. Die periodischen Störungen wirken hierbei als räumlich aufgeprägte Zwangskräfte und sollen durch geeignete Wahl der Geometrie eine resonante Anregung der kohärenten Strukturen bewirken. Die Beurteilung des Einflusses der modulierten Rohrstrecke auf kohärente Strukturen erfolgte durch den Einsatz optischer Messmethoden stromabwärts der wellenförmigen Rohre. Durch Strömungsvisualisierung mittels Partikeln wird zunächst eine qualitative Bewertung der Strukturen durchgeführt, was hilfreich ist, um den Parameterraum für zeitintensive Messungen einzugrenzen. Die Visualisierungsversuche geben Aufschluss über die Entstehung und den Zerfall der Strukturen, die Wellenlänge und die Phasengeschwindigkeit. Anschließend wurden *Stereo Particle Image Velocimetry* (SPIV)-Messungen durchgeführt, wodurch die dreidimensionalen Geschwindigkeitsfelder der Strömung über den gesamten Rohrquerschnitt rekonstruiert werden konnten.

In den Experimenten wurden verschiedene kohärente Strukturen mit symmetrischen und asymmetrischen axialen Geschwindigkeitsprofilen bei Reynoldszahlen zwischen 1000 und 1680 erfasst. Diese weisen charakteristische Merkmale wandernder Wellen auf: Wirbel und periodisch modulierte Bereiche niedriger Strömungsgeschwindigkeit. Die Strömungsmuster treten typischerweise nach einer kurzen Entwicklungslänge von etwa 5 Rohrinnendurchmessern *D* stromabwärts der modulierten Rohre in einem Bereich mit Länge *<* 10*D* auf, bevor die Strömung wieder in den laminaren Zustand übergeht.

### Abstract

Hydrodynamic instabilities and turbulence are ubiquitous physical phenomena in manmade and natural environment. Experimental investigations of the transition regime between laminar and turbulent flow are essential to acquire a better knowledge about the onset of turbulence. Recent numerical investigations have proven the existence of a family of exact nonlinear three-dimensional solutions of the Navier-Stokes equations for pressure driven pipe flow. Since all of the traveling wave solutions are unstable, experimentally observed coherent structures in the transition regime can only transiently approach these periodic orbits.

In this work the effect of using wavy-walled pipes in the transitional flow regime is investigated. A parametric modeling approach has been used to design modulated pipes which subsequently got 3D printed. Due to the modular construction the 8 chosen parameter sets can be varied in length. The periodic pipe-geometry perturbations act as spatial forcing on the flow, where a resonant stimulation of the coherent structures could be achieved by selecting an appropriate geometry. The effect of the wavy-walled pipes on coherent structures was evaluated by using optical measurement methods downstream the modulated geometry. Visualization techniques allowed a qualitative assessment of the flow structures, which helps to narrow down the relevant parameter space. The experiments provide information about the development and decay of the periodic patterns, their period length and the phase speed. *Stereo Particle Image Velocimetry* (SPIV) measurements have been carried out afterwards, which allows to reconstruct the three-dimensional flow fields over the entire cross-section.

Different coherent structures with symmetrical and asymmetrical stream-wise velocity profiles have been experimentally detected at Reynolds numbers between 1000 and 1680. These patterns share characteristic features with traveling wave solutions: vortices and oscillating low-speed streaks. It was observed that the coherent structures are typically present after a short development length of approximately 5 pipe inner diameters *D* for a distance *<* 10*D*, before the flow goes back to the laminar state.

# Nomenklatur

Wenn im Text nicht anders angegeben, sind die hier gelisteten Einheiten zu verwenden. In manchen Fällen werden Indizes benutzt, deren Bedeutung in der Arbeit erläutert wird.

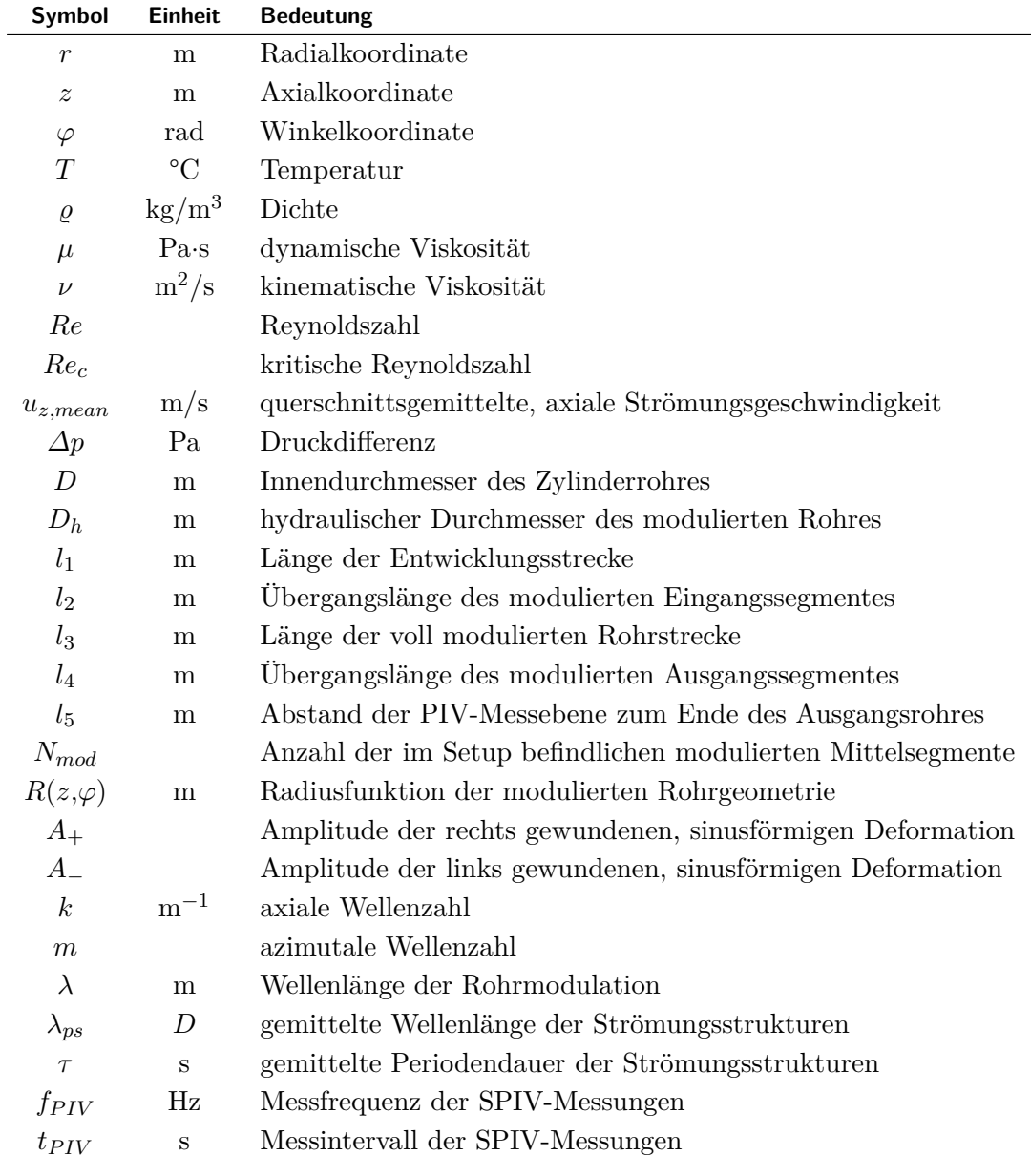

# Inhaltsverzeichnis

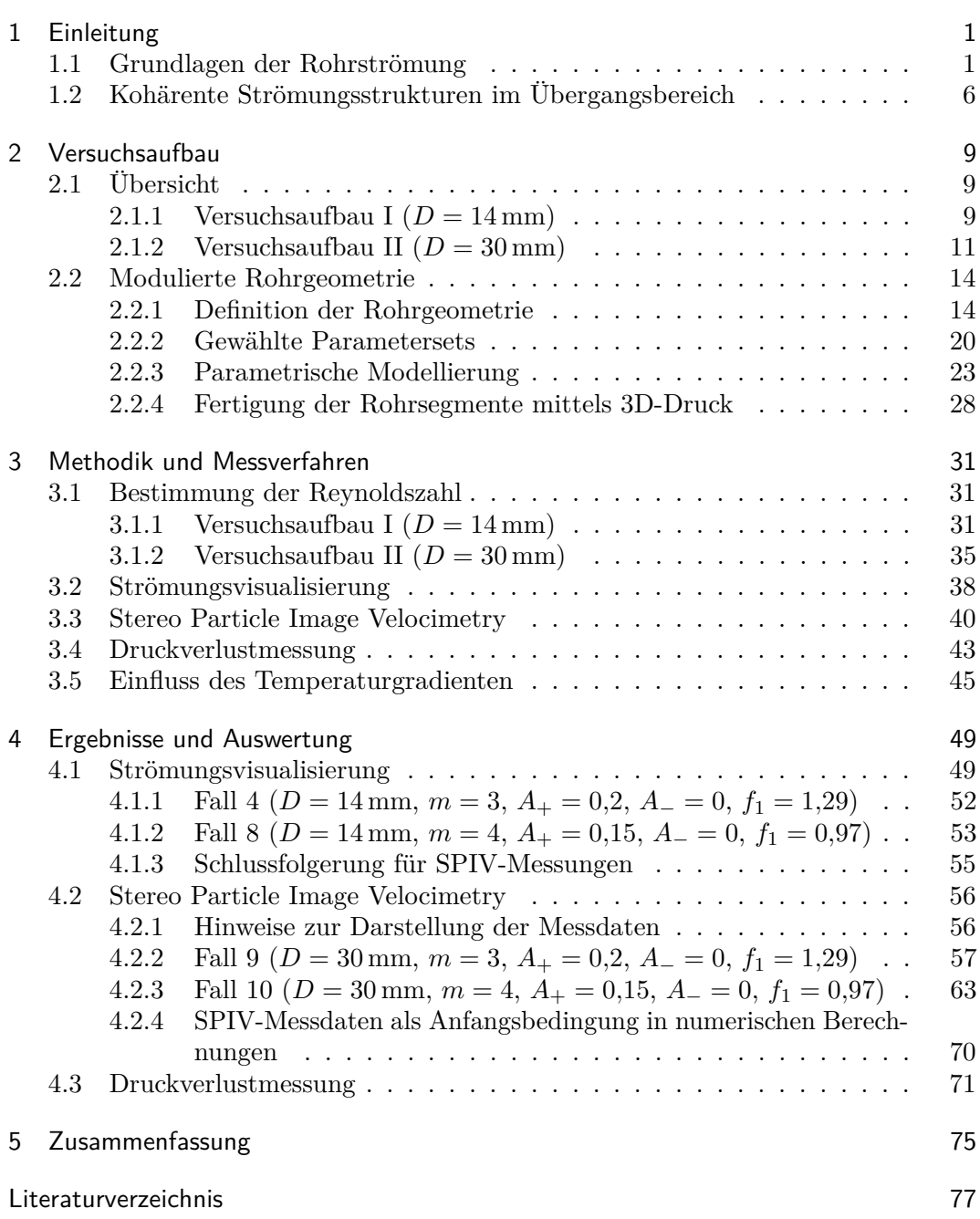

**v**

### 1 Einleitung

### 1.1 Grundlagen der Rohrströmung

Die Strömung newtonscher Fluide lässt sich mithilfe der *Navier-Stokes-Gleichungen* beschreiben (Navier 1823, Stokes 1845), welche den Zusammenhang zwischen Druck und Geschwindigkeitsfeldern zeigen. Sie erweitern die *Euler-Gleichungen* um einen Viskositätsterm, der die innere Reibung berücksichtigt. Die *Impulsgleichung* für inkompressible Fluide ohne Volumenkraft lautet

$$
\varrho\left(\frac{\partial \mathbf{u}}{\partial t} + (\mathbf{u} \cdot \nabla)\mathbf{u}\right) = -\nabla p + \mu \Delta \mathbf{u} \quad , \tag{1.1}
$$

wobei *%* die Dichte des Fluids, **u** die Geschwindigkeit eines Teilchens in der Strömung, *p* der Druck und *µ* die dynamische Viskosität ist. Erweitert man die Impulsgleichung (1.1) um die Kontinuitätsgleichung und die Energiegleichung, so erhält man ein System von *nichtlinearen partiellen Differentialgleichungen*. Obwohl es sich hierbei um ein deterministisches Gleichungssystem handelt, ist es bis heute nicht gelungen, die Existenz globaler Lösungen nachzuweisen (Fefferman 2000).

Die Nichtlinearität der konvektiven Beschleunigung (**u** · ∇)**u** macht die Vorhersage des Strömungsverhaltens mittels analytischer Lösungsmethoden praktisch unmöglich und führt zu komplexem dynamischen Verhalten, wie beispielsweise Turbulenz. Oftmals wird bereits ein chaotisches Strömungsverhalten als turbulent bezeichnet. Von Turbulenz spricht man genaugenommen erst dann, wenn viele Raum- und Zeitskalen auftreten und alle Korrelationsfunktionen exponentiell zerfallen. Ein chaotisches Verhalten ist auch schon mit nur 3 Freiheitsgraden möglich (Kuhlmann 2010). Eine analytische Lösung der Navier-Stokes-Gleichungen ist - selbst bei laminarer Strömung - auf wenige stark vereinfachte Sonderfälle beschränkt.

Für den Fall der laminaren stationären Rohrströmung stellt die *Hagen-Poiseuille-Strömung* (Hagen 1839, Poiseuille 1840) eine exakte Lösung der Navier-Stokes-Gleichungen dar, wobei folgende Annahmen gelten:

- i) Die Geschwindigkeitskomponenten in radialer und azimutaler Richtung sind Null  $(\mathbf{u} = (u_z, u_r, u_\theta) = (u_z(r), 0, 0)).$
- ii) Die Strömung ist stationär (*∂***u***/∂t* = 0).
- iii) Die Strömung ist achsensymmetrisch (*∂***u***/∂θ* = 0) und vollständig ausgebildet  $(\partial u_z/\partial z=0).$
- iv) An der Rohrwand gilt die Haftbedingung  $u_z(R) = 0$ .

Die analytische Lösung nach Hagen-Poiseuille lautet in Zylinderkoordinatenschreibweise

$$
u_z(r) = -\frac{1}{4\mu} \frac{\partial p}{\partial z} (R^2 - r^2). \tag{1.2}
$$

Hierbei ist *uz*(*r*) die axiale Geschwindigkeit in Abhängigkeit der Radialkoordinate *r*, *µ* die dynamische Viskosität, *∂p/∂z* der Druckgradient und *R* der Rohrradius. Gleichung (1.2) beschreibt ein parabolisches Geschwindigkeitsprofil, wobei die maximale Geschwindigkeit in der Rohrmitte  $(r = 0)$  auftritt. Zu beachten ist, dass  $u_{z,max} = u_z(0) = 2 \cdot u_{z,mean}$ , wobei  $u_{z,mean}$  die über den Querschnitt gemittelte Geschwindigkeit ist. Der Volumenstrom *V*˙ einer Hagen-Poiseuille-Strömung entspricht

$$
\dot{V} = \frac{dV}{dt} = -\frac{\pi}{8} \frac{R^4}{\mu} \frac{\partial p}{\partial z}.
$$
\n(1.3)

Das laminare Strömungsprofil tritt in der Praxis bei hinreichend kleinen Druckgradienten bzw. bei kleinen Durchflussraten auf. Parametrisiert wird die Strömung durch die *Reynoldszahl*

$$
Re = \frac{u_{z,mean} \cdot D}{\nu} = -\frac{R^3}{4\nu\mu} \frac{\partial p}{\partial z}.
$$
\n(1.4)

In Gleichung (1.4) ist *ν* = *µ/ρ* die kinematische Viskosität, *ρ* die Fluiddichte und *D* = 2*R* der Rohrdurchmesser, welcher bei Rohrströmungen meist als charakteristische Länge dient.

Nach den bedeutsamen Arbeiten von Hagen und Poiseuille erforschte Reynolds den Übergang von laminarer zu turbulenter Strömung. In seiner 1883 veröffentlichten Publikation (Reynolds 1883) führte er das Konzept der Reynoldszahl als dimensionslosen Kontrollparameter ein, welcher allein das qualitative Verhalten der Rohrströmung charakterisiert. Das *Reynolds'sche Ähnlichkeitsgesetz* besagt, dass Strömungen reibungsbehafteter inkompressibler Fluide um geometrisch ähnliche Konturen bei Vorhandensein ähnlicher Randbedingungen hinsichtlich ihres dynamischen Verhaltens vergleichbar sind, wenn sie dieselbe Reynoldszahl besitzen. Das bedeutet, dass eine qualitative Vergleichbarkeit des Strömungsverhaltens unabhängig von Modellgröße, Viskosität und Geschwindigkeit möglich ist, solange die Reynoldszahlen gleich groß sind.

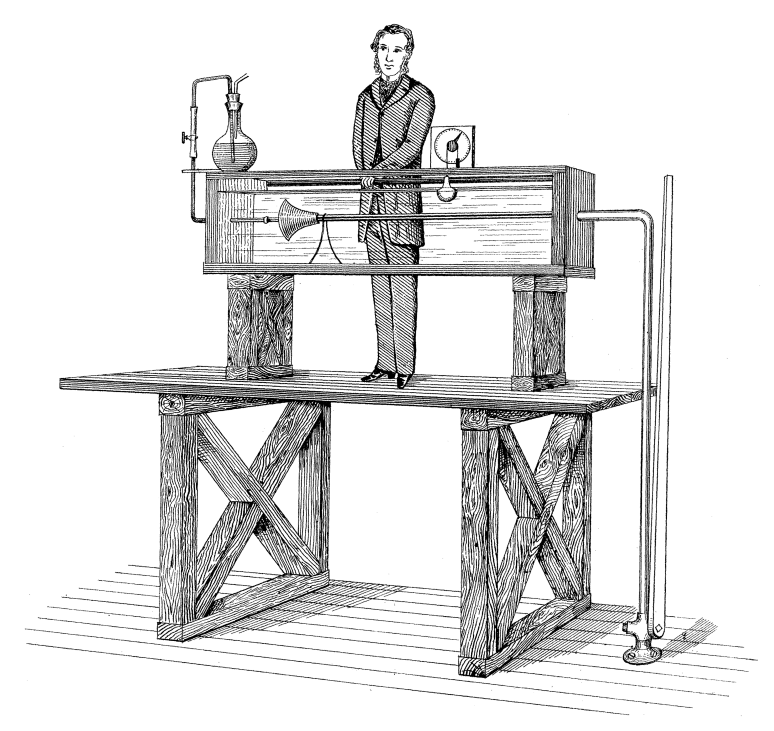

**Abbildung 1.1:** Rohrströmungsexperiment nach Reynolds (1883).

Abb. 1.1 zeigt das klassische Experiment von Reynolds. Hierbei fließt Wasser aus einem Reservoir über eine gerade Rohrstrecke. Bei hinreichend kleinen Reynoldszahlen bildet sich nach dem konischen Einlauf und einer gewissen Einlauflänge im Rohr die Hagen-Poiseuille-Strömung aus. Die Viskositätskräfte sind bei laminarer Strömung dominant und die Fluidteilchen folgen achsparallelen Bahnen. Die Strömung wurde durch Injektion von Tinte visualisiert und beobachtet (Abb. 1.2).

Bei einer Erhöhung der Reynoldszahl bzw. des Druckgradienten fand Reynolds einen Bereich, in dem sowohl laminare Strömung, als auch turbulente Strömungsgebiete abwechselnd auftreten. Man unterscheidet zwei Arten dieser turbulenten

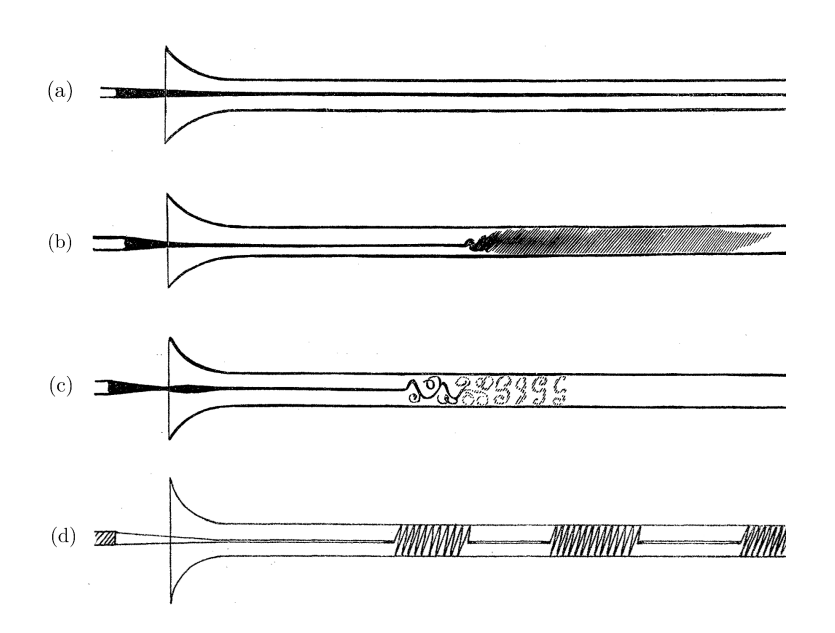

**Abbildung 1.2:** Ein Tintenfaden dient zur Visualisierung der Strömung. Die originalen Skizzen von Reynolds (1883) zeigen laminare Strömung (a), turbulente Strömung bei Dauerlicht (b), turbulente Strömung bei Blitzlicht (c) und turbulente Flecken.

Flecken: *Puffs* und *Slugs* (Wygnanski & Champagne 1973). Diese Strömungsformen werden auch als *intermittierende Strömungen* bezeichnet. Der Begriff der Intermittenz bezeichnet im Sinne der Chaostheorie bzw. der Theorie dynamischer Systeme häufig die räumlich oder zeitlich dicht benachbarte Koexistenz von Ordnung und Chaos. Bei weiterer Erhöhung der Reynoldszahl wird die gesamte Strömung chaotisch (turbulent). Reynolds beobachtete, dass laminare Strömung bis zu einer kritischen Reynoldszahl von *Re<sup>c</sup>* ≈ 13000 bestehen kann. Dieser *Re*-Wert, der den Übergang von laminarer zu turbulenter Strömung charakterisiert, hängt stark von der Rohrrauhigkeit und der Gestaltung des Rohreinlaufs ab. In späteren Experimenten konnte, je nach Ausführung des Versuchsaufbaues, ein Übergangspunkt zwischen *Re* ≈ 2000 bis hin zu  $Re \approx 100000$  (Pfenninger 1961) ermittelt werden.

Zusammen mit dem Ergebnis der linearen Stabilitätsanalyse (Salwen et al. 1980, Meseguer & Trefethen 2003), welches besagt, dass der laminare Grundzustand (Hagen-Poiseuille-Strömung) bei infinitesimalen Störungen stabil für alle Reynoldszahlen ist (wegen  $Re_c = \infty$ ), deuten die experimentellen Beobachtungen darauf hin, dass der laminar-turbulente Übergang nur auftritt, wenn die Störung eine kritische Amplitude überschreitet (Salwen et al. 1980, Drazin & Reid 1981, Schmid & Henningson 2001, Meseguer & Trefethen 2003). Es ist daher eine Störung mit finiter Amplitude notwendig, um Turbulenz hervorzurufen. Da die Strömung hierbei direkt von einem Zustand hoher Symmetrie in einen turbulenten Zustand mit geringer oder gar keiner Symmetrie übergeht, spricht man auch von sogenannter *bypass transition*. Das

Stabilitätsverhalten kann folgendermaßen qualitativ klassifiziert werden:

- i) Ist die Reynoldszahl hinreichend klein (*Re < ReE*), so klingen alle Störungen monoton ab. Die Grundströmung ist dann *global monoton stabil*.
- ii) Für  $Re_E < Re < Re_G$  klingen auch alle Störungen ab, aber nicht notwendigerweise monoton. Die Grundströmung ist hier nur noch *global stabil*. Transientes Wachstum ist über einen gewissen Zeitraum möglich (Schmid & Henningson 2001).
- iii) Für *Re<sup>G</sup> < Re < Re<sup>c</sup>* ist die Grundströmung *bedingt stabil*. Die Energie und Struktur der anfänglichen Störung bestimmen, ob sie für *t* → ∞ abklingt oder nicht.
- iv) Für *Re > Re<sup>c</sup>* ist die Grundströmung *instabil*.

Zur bildlichen Veranschaulichung der Gleichgewichtslagen ist in Abb. 1.3 ein triviales Massenpunktmodell in verschiedenen Potentialen gezeigt.

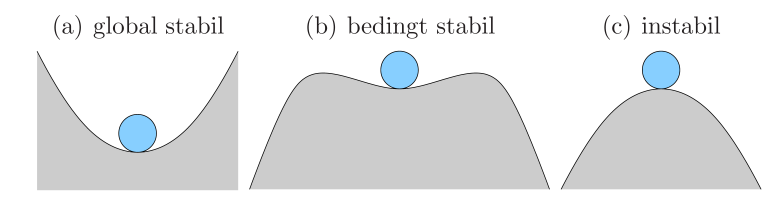

**Abbildung 1.3:** Gleichgewichtslagen eines Massenpunktes in verschiedenen Potentialen. Unverändert übernommen von Kuhlmann (2010).

*Re<sup>T</sup>* bezeichnet die niedrigste Reynoldszahl (*untere kritische Reynoldszahl*, nachfolgend nur als *kritische Reynoldszahl* bezeichnet) für die turbulentes Verhalten möglich ist. Seit mehr als 130 Jahren ist die Ermittlung der kritischen Reynoldszahl ein elementarer Bestandteil experimenteller Strömungsuntersuchungen. Für die Daten aus dem Reynolds'schen Experiment von 1883 fand Rott (1990) einen korrespondierenden Wert von *Re<sup>T</sup>* = 2020, während Reynolds (1895) in seiner späteren Arbeit einen Bereich von 1900 bis 2000 angab. Im Laufe der Jahre wuchs die Unsicherheit bezüglich des Wertes für die kritische Reynoldszahl, was nicht zuletzt an den unterschiedlichen Definitionskriterien liegt, die z.B. von Rotta (1956) oder Wygnanski & Champagne (1973) und Wygnanski et al. (1975) genau beschrieben wurden. Aktuellere Lehrbücher und wissenschaftliche Arbeiten geben üblicherweise Werte zwischen 1700 und 2300 an (Darbyshire & Mullin 1995, Faisst & Eckhardt 2004).

In der Veröffentlichung von Avila et al. (2011) wurde eine Definition für die kritische Reynoldszahl gegeben, die sich statistischer Ansätze bedient. Bei gezielter Störung laminarer Strömung tritt bereits bei geringen Reynoldszahlen transiente Turbulenz in Form lokalisierter Flecken (*Puffs*) auf. Puffs sind metastabil und zerfallen nach einer charakteristischen Zeit *τ* , die superexponentiell mit *Re* zunimmt. Außerdem wurde beobachtet, dass sich Puffs auch aufspalten können und dadurch neue Puffs generieren. Die charakteristische Zeit für das sogenannte *Puff splitting* nimmt mit steigender *Re* ab. Die kritische Reynoldszahl wurde als Schnittpunkt der beiden Zeitfunktionen definiert, was einem Wert von  $2040 \pm 10$  entspricht. Unterhalb der kritischen Reynoldszahl überwiegt der Zerfall der Puffs, oberhalb dominiert die Puff-Vermehrung.

### 1.2 Kohärente Strömungsstrukturen im Übergangsbereich

Während eine allgemeingültige Definition des Begriffes "kohärente Strukturen" kaum zu finden ist, werden nachfolgend Strömungsstrukturen mit räumlich bzw. zeitlich regelmäßigem Auftreten, d.h. in ihrer Erscheinungsform wiederkehrende Wirbel, als kohärente Strukturen bezeichnet. Ein weiteres wichtiges Merkmal kohärenter Strukturen ist die relativ lange Lebensdauer, die eine klare Unterscheidung von transienten Phänomenen ermöglicht. Eine ausführlichere Erklärung findet sich beispielsweise bei Hussain (1986).

In neueren experimentellen und numerischen Arbeiten (Hof et al. 2004, Mellibovsky & Eckhardt 2012, Pringle et al. 2008) konnte die Existenz einer Familie exakter nichtlinearer dreidimensionaler Lösungen der Navier-Stokes-Gleichungen für inkompressible newtonsche Fluide bei kleinen Reynoldszahlen in Rohrströmungen nachgewiesen werden. Alle dieser Lösungen sind instabil. Mit steigender Reynoldszahl nimmt die Anzahl der auftretenden exakten Lösungen zu, was dazu führt, dass sich das System den instabilen Lösungen transient annähern kann und anschließend wieder in den laminaren Zustand zurückkehrt.

Betrachtet man die Rohrströmung als dynamisches System, so entspricht der laminare Strömungszustand einem globalen Attraktor<sup>1</sup> (asymptotisch stabiler Fixpunkt) im Phasenraum, dessen Attraktionsbereich mit zunehmender Reynoldszahl schrumpft. Die Dynamik des turbulenten Zustandes im Phasenraum hängt bei Rohrströmungen vom Vorhandensein periodischer Orbits ab. Diese geschlossenen Trajektorien entsprechen *wandernden Wellen*, die durch Sattelpunkt-Bifurkationen entstehen. Die instabilen Lösungen besitzen einen oder nur sehr wenige instabile Eigenwerte, was dazu führt, dass die kohärenten Strukturen im Übergangsbereich zwischen turbulenter und laminarer Strömung den exakten instabilen Lösungen sehr nahe kommen. Die Wanderwellen und die experimentell beobachteten kohärenten Strukturen besitzen wichtige gemeinsame Eigenschaften: Wirbel in Strömungsrichtung

<sup>1</sup> Ein *Attraktor* bzw. *Repellor* ist eine Untermenge eines Phasenraums, die invariant gegenüber der Dynamik des Systems ist. Anschaulich gesprochen kann man sich hierunter eine gewisse Anzahl an Zuständen vorstellen, auf die sich ein dynamisches System im Laufe der Zeit zubewegt (Attraktor) bzw. wegbewegt (Repellor). Der Attraktor besitzt ein Einzugsgebiet (Bassin des Attraktors), welches aus den Trajektorien besteht, die sich dem Attraktor im Zeitablauf asymptotisch annähern.

und periodisch modulierte Bereiche mit niedrigerer Strömungsgeschwindigkeit als das Hagen-Poiseuille-Profil (sog. *low-speed streaks*). Da alle numerisch beobachteten wandernden Wellen instabil sind, treten diese in Rohrströmungsexperimenten nur näherungsweise auf. In Abb. 1.4 werden experimentell gefundene kohärente Strukturen mit numerisch berechneten instabilen Wanderwellen verglichen (Hof et al. 2004).

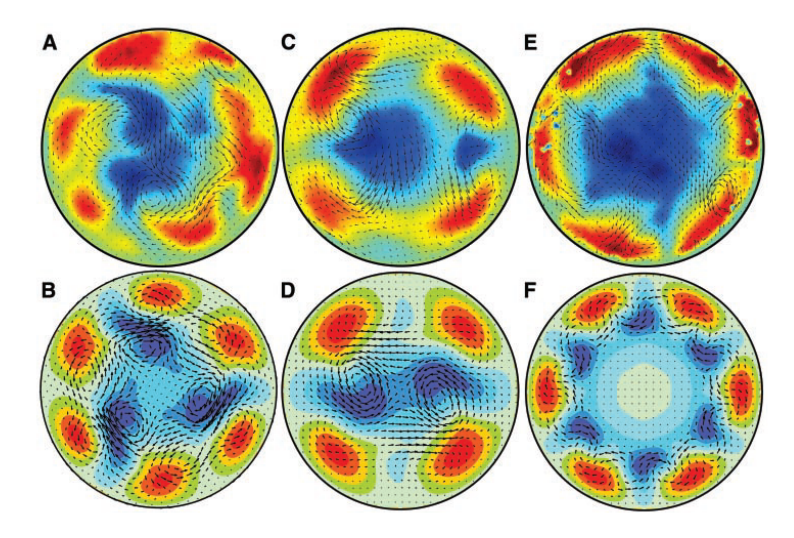

**Abbildung 1.4:** Vergleich von experimentellen (oben) und numerischen (unten) Geschwindkeitsfeldern. Geschwindkeitskomponenten in der Ebene sind durch Pfeile dargestellt. Die Komponente in Strömungsrichtung wird durch Farbkodierung sichtbar gemacht, wobei rot bzw. blau Geschwindigkeiten bedeuten, die schneller bzw. langsamer als das parabolische Hagen-Poiseuille-Profil sind. Abbildung übernommen von Hof et al. (2004).

In der vorliegenden Arbeit soll der Einfluss von wellenförmig deformierten Rohren auf die Rohrströmung und insbesondere den laminar-turbulenten Übergang untersucht werden. Die periodischen Störungen wirken hierbei als räumlich aufgeprägte Zwangskräfte. Durch die daraus entstehenden wellenförmigen Stromlinien und Wirbel werden die kohärenten Strukturen beeinflusst. Der größte Effekt auf kohärente Strukturen wird bei resonanter Anregung erwartet, d.h. wenn die Modulation der Rohrgeometrie die gleiche axiale und azimutale Wellenlänge besitzt wie die instabile wandernde Welle. Numerische Untersuchungen haben gezeigt, dass instabile Tollmien-Schlichting-Wellen durch die Aufprägung von räumlich periodischen Zwangskräften stabilisiert werden können (Ghaddar, Korczak, Mikic & Patera 1986, Ghaddar, Magen, Mikic & Patera 1986). Der innovative Aspekt dieser Arbeit ist die experimentelle Untersuchung der Strömungsstrukturen im laminar-turbulenten Übergangsbereich und die Charakterisierung der kohärenten Strukturen in Abhängigkeit der eingesetzten wellenförmigen Deformation des Zylinderrohres.

### 2 Versuchsaufbau

Dieses Kapitel beschreibt die verwendeten Versuchsaufbauten sowie die parametrische Modellierung und die Herstellung der modulierten Rohrsektionen.

### 2.1 Übersicht

Für experimentelle Untersuchungen werden zwei ähnliche Versuchsaufbauten mit unterschiedlichen Rohrinnendurchmessern (14 mm und 30 mm) gewählt. Die Setup-Variante mit *D* = 30 mm erlaubt es, das am Institut eingerichtete *Stereo Particle Image Velocimetry* (SPIV) Messsystem ohne weitere Modifikationen einzusetzen. Die Herstellung der wellenförmig modulierten Rohrsegmente mittels 3D-Druck verursacht Kosten, die etwa proportional zum Materialbedarf und somit zum Volumen der Segmente sind. Aus diesem Grund wurde vor der Durchführung der SPIV-Messungen ein zweites Setup mit  $D = 14$  mm für Visualisierungsversuche eingesetzt, um eine Vorauswahl der erfolgversprechendsten Parametervarianten zu ermöglichen. Vorteile des kleineren Setups sind somit deutlich günstigere Herstellungskosten der modulierten Rohre sowie ein geringerer Platzbedarf.

2.1.1 Versuchsaufbau  $I(D = 14$  mm)

Abb. 2.1 zeigt eine schematische Übersicht über den experimentellen Versuchsaufbau mit 14 mm Rohrinnendurchmesser, welcher für die Strömungsvisualisierung mittels Partikel und Druckverlustmessungen eingesetzt wird. Ein 15 Liter Behälter (*Reservoir 1* ) ist höhenverstellbar auf einem Hubtischwagen befestigt und mit Wasser (Arbeitsfluid) befüllt. Dies erlaubt eine Veränderung des Druckgradienten im Rohrsystem, was wiederum zu einer Änderung der Strömungsgeschwindigkeit und der resultierenden Reynoldszahl führt. Die Bestimmung der Reynoldszahl während des Experiments erfolgt über die Messung des zeitlich gemittelten Massenstroms und der Fluidtemperatur (siehe Abschnitt 3.1.1).

Wie in Abb. 2.2 ersichtlich, fördert eine kleine Pumpe im Behälter kontinuierlich Wasser in ein ebenfalls im Reservoir befindliches 1 Liter Messglas, sodass dieses zu jedem Zeitpunkt überläuft. Ist der Füllstand im Reservoir niedriger als im Messglas, so wird im Glas ein nahezu konstanter Wasserspiegel gewährleistet, was für eine gleichbleibende Strömungsgeschwindigkeit in der Rohrstrecke notwendig ist. Über einen Schlauch, der in das Messglas ragt, wird das Fluid durch Schwerkraftantrieb

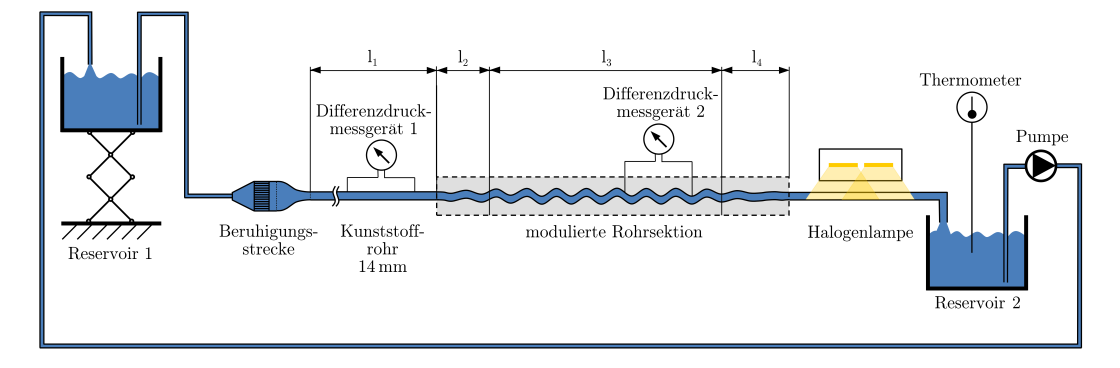

**Abbildung 2.1:** Versuchsaufbau I: Rohrstrecke mit 14 mm Durchmesser für Strömungsvisualisierung und Druckverlustmessung.

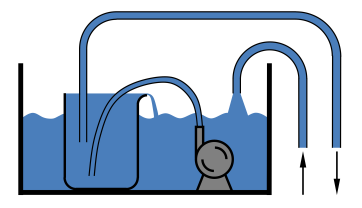

**Abbildung 2.2:** Um eine möglichst konstante Strömungsgeschwindigkeit im System zu erhalten, fördert eine kleine Pumpe im *Reservoir 1* kontinuierlich Wasser in ein 1 Liter Messglas, sodass dieses zu jedem Zeitpunkt überläuft. Das Niveau des Wasserspiegels im Glas bleibt dadurch gleich. Im Messglas befindet sich der Schlauch, der mit dem nachfolgenden Rohrsystem verbunden ist, während der Wasserrücklauf in den Behälter in Form eines Freistrahls erfolgt.

zu einer Beruhigungsstrecke transportiert. Diese besteht aus zwei sogenannten *Honeycombs* mit zylindrischen Kanälen (Strohhalmen), welche die Querbewegungen der Strömung senkrecht zur Hauptströmungsrichtung eliminieren sollen, sowie einem Ein- und einem Ausgang. Der eigens für das Experiment hergestellte Ausgangsteil bewirkt eine Kontraktion der Strömung, was zur Reduktion von Strömungsungleichmäßigkeiten eingesetzt wird. In späteren Experimenten konnte beobachtet werden, dass der laminar-turbulente Übergang unmittelbar nach der Beruhigungsstrecke bei Reynoldszahlen von etwa 3000 auftritt, was für die geplanten Untersuchungen ausreichend hoch ist. $<sup>1</sup>$ </sup>

Das Plexiglasrohr (PLEXIGLAS© Rohr XT von *ThyssenKrupp Plastics Austria*) zwischen Beruhigungsstrecke und modulierter Rohrsektion besitzt bei einer Länge von  $l_1 = 800 \pm 1$  mm einen Innendurchmesser von  $D = 14 \pm 0.1$  mm und eine

<sup>1</sup> Für genauere Informationen zur Gestaltung und Auslegung von Beruhigungsstrecken sei auf die Arbeit von Draad et al. (1998) verwiesen. Hierin wird u.A. eine Beruhigungsstrecke vorgestellt, welche den laminar-turbulenten Übergang zu Reynoldszahlen von etwa 60000 verschiebt.

Nennwandstärke von 3 mm. Um Druckverlustmessungen (siehe Abschnitt 3.4) durchzuführen, wurden Bohrungen mit 1 mm Durchmesser in einem definierten Abstand angebracht.

Die wellenförmig modulierte Rohrsektion lässt sich in 3 Abschnitte unterteilen:

- i) Der Übergangsbereich von einem zylindrischen auf den gezielt deformierten Querschnitt (*Eingangsbereich*). Die Übergangslänge ist mit *l*<sup>2</sup> gekennzeichnet. Das erste Rohrsegment besitzt eine Aufnahme für das Plexiglasrohr.
- ii) Die Länge der modulierten Rohrstrecke mit vollständig ausgeprägter Deformation beträgt *l*3. Wie schon beim Plexiglasrohr wurden bei ausgewählten Varianten 1 mm Bohrungen für Druckverlustmessungen vorgesehen.
- iii) Der Übergang vom deformierten Querschnitt auf das nachfolgende Zylinderrohr besitzt die Länge *l*<sup>4</sup> (*Ausgangsbereich*).

Aufgrund der herstellungsbedingten maximalen Baulänge der modulierten Rohrsegmente, werden Flanschverbindungen verwendet, um die gewünschte Länge der Rohrsektion zu erreichen. Die wellenförmigen Rohrstücke wurden mittels CAD-Software konstruiert, per STL-Schnittstelle exportiert und im 3D-Druckverfahren gefertigt. Die Geometriedefinition und der Herstellungsprozess der Rohre werden im Abschnitt 2.2 näher erläutert.

Um die Strömung im 1 m langen Plexiglasrohr nach der wellenförmig modulierten Rohrsektion visuell beurteilen zu können, werden dem Wasser Partikel zugesetzt und ein Lichtschnitt in der Mittelebene des Rohres erzeugt. Weitere Informationen zu dieser Visualisierungsmethode werden in Abschnitt 3.2 gegeben. Die gesamte Rohrstrecke ist auf einem Aluminiumprofil fixiert, welches waagerecht ausgerichtet wurde. Nach dem Visualisierungsbereich gelangt das Arbeitsfluid per Freistrahl in das *Reservoir 2*, wo die Messung der Temperatur mittels eines PT100 Sensors mit nachgeschaltetem Wandler erfolgt. Eine Pumpe mit Füllstandssensor und Rücklaufventil fördert das Wasser zurück in das *Reservoir 1*.

#### 2.1.2 Versuchsaufbau II ( $D = 30$  mm)

Eine schematische Übersicht über den Versuchsaufbau mit 30 mm Rohrinnendurchmesser ist in Abb. 2.3 dargestellt. Während das in Abschnitt 2.1.1 beschriebene Setup mit *D* = 14 mm eingesetzt wird, um verschiedene Parametervarianten der modulierten Rohrstücke mit geringem Material- und Kostenaufwand zu realisieren und die Strömung visuell zu beurteilen, soll der hier vorgestellte Aufbau dazu dienen, einzelne Parametervarianten mittels SPIV-Verfahren genauer zu untersuchen. Dies bietet den Vorteil, dass die am IST Austria bereits aufgebaute Messvorrichtung ohne Modifikationen für das hier beschriebene Experiment übernommen werden kann.

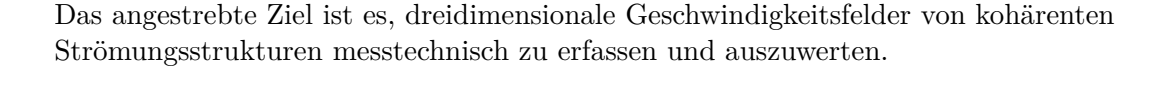

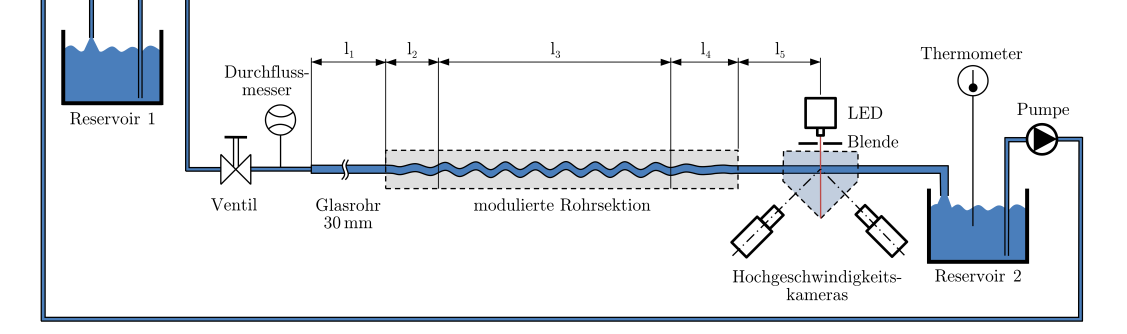

**Abbildung 2.3:** Versuchsaufbau II: Rohrstrecke mit 30 mm Durchmesser für *Stereo Particle Image Velocimetry (SPIV)*.

Wie schon beim 14 mm-Setup wird Wasser als Arbeitsfluid verwendet und durch Schwerkraft angetrieben. Der Wasserspiegel des unbeweglich installierten *Reservoirs 1* befindet sich etwa 20 m über der Rohrstrecke und wird, wie in Abb. 2.2 ersichtlich, nahezu konstant gehalten. Das *Reservoir 1* fasst ungefähr 40 Liter Wasser. Wegen des größeren Volumendurchflusses wird statt dem 1 Liter Messglas ein 15 Liter Behälter eingesetzt. Über 1 Zoll-Rohre wird das Wasser zu einem Ventil geführt, mit dem der Volumenstrom gesteuert wird. Ein magnetisch-induktiver Durchflussmesser (*ABB ProcessMaster FEP300* ) mit einer relativen Messgenauigkeit von 0,4 % vom Messwert ist über einen geschirmten BNC-Anschlussblock (*National Instruments BNC-2110* ) mit einem Computer verbunden. Im *Reservoir 2* befindet sich ein PT100 Sensor, welcher mit einem Wandler verbunden ist, dessen Ausgangssignal per Computer ausgewertet wird. Die Messung von Volumenstrom und Fluidtemperatur bei bekanntem Querschnitt ermöglicht die Bestimmung der Reynoldszahl (siehe Abschnitt 3.1.2). Das Programm *LabVIEW*™ von *National Instruments* wird zur kontinuierlichen Berechnung und Anzeige von *Re* verwendet.

Nach dem Durchflussmesser wird das Wasser über Schläuche zum eingangsseitigen Flansch der Rohrstrecke geführt. Der gesamte Rohraufbau ist auf adjustierbaren Stützen gelagert, die auf einer Aluminiumschiene befestigt sind. Die verwendeten Glasrohre von *SCHOTT*<sup>IM</sup> besitzen einen Innendurchmesser von  $D = 30 \pm 0.01$  mm und eine Wandstärke von 2,2 mm. Die minimal erforderliche Länge der Glasrohrstrecke *l*1*,min* für ein zu 99 % vollständig entwickeltes laminares Strömungsprofil ist nach Durst et al. (2005)

$$
\frac{l_{1,min,99\%}}{D} = [0,619^{1,6} + (0,0567Re)^{1,6}]^{1/1,6} .
$$
\n(2.1)

Für eine maximale relevante Reynoldszahl von *Remax* = 2500 ergibt sich nach Gl. (2.1) mit  $D = 30$  mm eine Länge von  $l_{1,min,99\%} = 4253$  mm. Für das experimentelle Setup wurde jedoch, aufgrund von Platzgründen, eine Einlauflänge von *l*<sup>1</sup> = 3600 mm gewählt, weshalb eine vollständig ausgebildete laminare Strömung bis zu einer Reynoldszahl von etwa 2120 zu erwarten ist.<sup>2</sup> Nach Tritton (1988) ist die laminare Strömung zu 95 % voll ausgebildet, wenn eine Einlauflänge *l*1*,min,*95% nach

$$
\frac{l_{1,min,95\%}}{D} = \frac{Re}{30}
$$
\n(2.2)

vorliegt. Bei der gewählten Länge  $l_1 = 3600$  mm wird daher bis zu einer Reynoldszahl von ≈3600 die maximale Strömungsgeschwindigkeit nach Hagen-Poiseuille in der Rohrmitte zu 95 % erreicht. Die drei jeweils 1,2 m langen Glasrohre sind mittels passgenauer Flansche verbunden. Die wellenförmig modulierten Rohrsegmente sind, analog zu dem in Abschnitt 2.1.1 beschriebenen Versuchsaufbau, in 3 Abschnitte gegliedert:

- i) Der Übergangsbereich (Länge *l*2) von einem zylindrischen auf den maximal deformierten Querschnitt (*Eingangsbereich*). Das erste Rohrsegment besitzt eine Aufnahme für das 30 mm Glasrohr.
- ii) Die Länge der modulierten Rohrstrecke mit vollständig ausgeprägter Deformation beträgt *l*3.
- iii) Der Übergang vom deformierten Querschnitt auf das nachfolgende Zylinderrohr besitzt die Länge *l*<sup>4</sup> (*Ausgangsbereich*).

Mehrere Flanschverbindungen werden eingesetzt, um die Gesamtlänge der modulierten Rohrstrecke zu ermöglichen. Wie in Abschnitt 2.2 näher beschrieben, werden die Rohrsegmente parametrisch konstruiert und mittels 3D-Druck hergestellt. Das letzte Segment besitzt eine zylindrische Passung für die Aufnahme eines weiteren Glasrohres mit Innendurchmesser  $D = 30$  mm. Im Abstand  $l_5$ , stromabwärts gemessen von der Stirnfläche des Glasrohres, befindet sich die Messebene des SPIV-Setups, welches es ermöglicht, ein 3D-Vektorfeld der Strömungsgeschwindigkeiten zu messen. Da es sich hierbei um ein berührungsloses optisches Verfahren handelt, müssen dem Fluid sehr kleine Partikel zugesetzt werden. Eine detaillierte Beschreibung des Messverfahrens und der verwendeten Partikel befindet sich in Abschnitt 3.3. Das Glasrohr ist axial verschiebbar im skizzierten prismenförmigen Becken gelagert, wodurch verschiedene

<sup>2</sup> Bei den beiden Rohrgeometrien, die mit Versuchsaufbau II genauer untersucht werden sollen, traten im Versuchsaufbau I deutlich sichtbare kohärente Strömungsstrukturen nur unterhalb einer Reynoldszahl von 2000 auf (siehe Abschnitt 4.1), weshalb die verwendete Einlaufstrecke als ausreichend lang erachtet werden kann.

Messabstände *l*<sup>5</sup> ermöglicht werden. Der Minimalabstand *l*5*,min* ist durch die Beckenbreite gegeben und beträgt etwa 300 mm (10*D*). Nach dem Glasrohr wird das Arbeitsfluid über Schläuche zum *Reservoir 2* transportiert, wo es per Freistrahl in das Becken gelangt. Eine Pumpe mit Füllstandssensor und Rücklaufventil fördert das Wasser zurück in das *Reservoir 1*.

### 2.2 Modulierte Rohrgeometrie

Der nachfolgende Abschnitt gibt zunächst eine mathematische Beschreibung der wellenförmig modulierten Innengeometrie der eingesetzten Rohrsegmente. Anschließend sind die für experimentelle Untersuchungen gewählten Rohrparameter zusammengefasst und grafisch dargestellt. Der Konstruktionsvorgang des parametrisch aufgebauten CAD-Modells wird skizziert, bevor im letzten Unterabschnitt der Fertigungsprozess der Rohre mittels 3D-Druck erläutert wird.

#### 2.2.1 Definition der Rohrgeometrie

Die periodisch deformierte Innengeometrie der im Experiment eingesetzten Rohrsegmente basiert auf folgender Gleichung:

$$
R(z,\varphi) = P \cdot R_{ref} = P \cdot [1 + A_+ \cos(kz - m\varphi) + A_- \cos(kz + m\varphi)] \tag{2.3}
$$

Durch die Radiusfunktion *R*(*z,ϕ*) (Einheit: mm) lässt sich die Innenkontur an jedem Punkt in Abhängigkeit der Axialkoordinate *z* (Einheit: mm) und der Winkelkoordinate *ϕ* bestimmen. Vereinfacht ausgedrückt wird durch Gl. (2.3) eine Zylinderfläche mit Radius = *P* beschrieben, die mit zwei gegenläufigen Deformations-Termen überlagert ist. Nachfolgend sind die Parameter erläutert:

- *P* bezeichnet einen Faktor mit der Einheit mm, der die dimensionslose Radiusfunktion *Rref* in radialer Richtung linear skaliert.
- *m* kennzeichnet die Wellenzahl in azimutaler Richtung und beeinflusst die grundlegende Erscheinungsform der Rohrgeometrie maßgeblich. Zu beachten ist, dass  $m \in \mathbb{N}$ .
- *k* ist die axiale Wellenzahl mit der Einheit mm−<sup>1</sup> und bestimmt die Periodenlänge der Deformationen. Für *k* = 0 sind die Störungen rein azimutaler Natur, d.h. man erhält ein gerades Rohr mit z.B. elliptischem Querschnitt (für *m* = 2).
- *A*<sup>+</sup> bezeichnet die Amplitude der rechts gewundenen, sinusförmigen Deformation des Rohres.
- *A*<sup>−</sup> beschreibt die Amplitude der links gewundenen, sinusförmigen Rohrdeformation.

Die Wellenlänge  $\lambda = 2\pi \cdot k^{-1}$  (Einheit: mm) gibt das kleinste örtliche Intervall in *z*-Richtung an, nachdem wieder der ursprüngliche Querschnitt vorliegt. Um die Definition der Rohrgeometrie für unterschiedliche Durchmesser *D* einheitlicher zu gestalten, wird die Wellenlänge auf den Rohrinnendurchmesser bezogen:

$$
f_1 = \frac{\lambda}{D} = \frac{2\pi}{k \cdot D} \tag{2.4}
$$

Für die Umsetzung im experimentellen Aufbau wurde festgelegt, dass die Fläche der modulierten Rohre *Amod* bei *z* = 0 (d.h. zu Beginn des Rohres) gleich der Kreisfläche des Zylinderrohres *A<sup>D</sup>* mit Durchmesser *D* sein soll.

$$
A_{mod}(z=0) = A_{mod,0} = A_D = \frac{D^2 \cdot \pi}{4}
$$
\n(2.5)

Diese Vereinbarung wurde getroffen, damit die über den Querschnitt gemittelte Strömungsgeschwindigkeit *uz,mean* sowohl im Rohr mit Kreisquerschnitt, als auch im deformierten Rohr gemäß dem *Kontinuitätsgesetz* (Annahme: inkompressibles Fluid) konstant ist. Zu beachten ist jedoch, dass das Kontinuitätsgesetz nur dann erfüllt werden kann, wenn ein konstanter Querschnitt *Amod*(*z*) für alle *z* gegeben ist. Dies trifft zu, sofern maximal eine der Deformationsamplituden ungleich null ist. Für *z* = 0 vereinfacht sich die Gl. (2.3) unter Anwendung der Beziehung cos(*mϕ*) = cos(−*mϕ*) zu

$$
R(0,\varphi) = P \cdot [1 + A_{sum} \cdot \cos(m\varphi)] \quad \text{mit} \quad A_{sum} = A_+ + A_- \quad (2.6)
$$

Durch zweimalige Integration lässt sich die Fläche *Amod,*<sup>0</sup> errechnen:

$$
A_{mod,0} = \int_{0}^{2\pi} \int_{0}^{R(0,\varphi)} r dr d\varphi
$$
  
= 
$$
\int_{0}^{2\pi} \left[ \frac{1}{2} r^{2} \right]_{0}^{R(0,\varphi)} d\varphi
$$
  
= 
$$
\frac{1}{2} \int_{0}^{2\pi} \left[ P^{2} + 2P^{2} A_{sum} \cos(m\varphi) + P^{2} A_{sum}^{2} \cos^{2}(m\varphi) \right] d\varphi
$$
  
= 
$$
P^{2} \pi + P^{2} A_{sum} \left[ \frac{\sin(m\varphi)}{m} \right]_{0}^{2\pi} + \frac{1}{2} P^{2} A_{sum}^{2} \left[ \frac{\varphi}{2} + \frac{\sin(2m\varphi)}{4m} \right]_{0}^{2\pi}
$$

Mit *m* ∈ N erhält man schließlich die Fläche der modulierten Geometrie bei *z* = 0:

$$
A_{mod,0} = P^2 \pi \left[ 1 + \frac{1}{2} A_{sum}^2 \right]
$$
 (2.7)

Einsetzen in Gl. (2.5) liefert den Skalierungsfaktor als Funktion des Durchmessers und der Deformationsamplituden

$$
P = \sqrt{\frac{D^2}{2\left(2 + A_{sum}^2\right)}}\tag{2.8}
$$

Der Umfang der modulierten Geometrie  $U_{mod}$  lautet bei  $z = 0$  mit Gl. (2.6) in analytischer Form

$$
U_{mod,0} = \int_{0}^{2\pi} \sqrt{R^2(0,\varphi) + \left(\frac{dR(0,\varphi)}{d\varphi}\right)^2} d\varphi
$$
  
=  $P \int_{0}^{2\pi} \sqrt{1 + 2A_{sum} \cos(m\varphi) + A_{sum}^2 \cos^2(m\varphi) + A_{sum}^2 m^2 \sin^2(m\varphi))^2} d\varphi$ 

und ist elementar nicht lösbar, weshalb eine numerische Näherungslösung herangezogen wird. Hierzu wird die geschlossene Kurve

$$
c(\varphi) = P \cdot [1 + A_{sum} \cdot \cos(m\varphi)] \qquad \varphi \in [0, 2\pi]
$$
 (2.9)

durch einen aus *N* Geraden bestehenden Polygonzug stückweise linear interpoliert (siehe Abb. 2.4). Die  $(N + 1)$  Stützstellen  $(x_i, y_i) = \{x_i, y_i | i = 0, \dots, N\}$  erhält man durch eine Transformation von Zylinderkoordinaten in kartesische Koordinaten:

$$
\varphi_i = \frac{2\pi}{N} \cdot i \qquad \text{für} \qquad i = 0, \cdots, N \qquad (2.10)
$$

 $c_i = P \cdot [1 + A_{sum} \cdot \cos(m\varphi_i)]$  für  $i = 0, \dots, N$  (2.11)

$$
x_i = c_i \cdot \cos(\varphi_i) \qquad \text{für} \qquad i = 0, \cdots, N \qquad (2.12)
$$

$$
y_i = c_i \cdot \sin(\varphi_i) \qquad \text{für} \qquad i = 0, \cdots, N \qquad (2.13)
$$

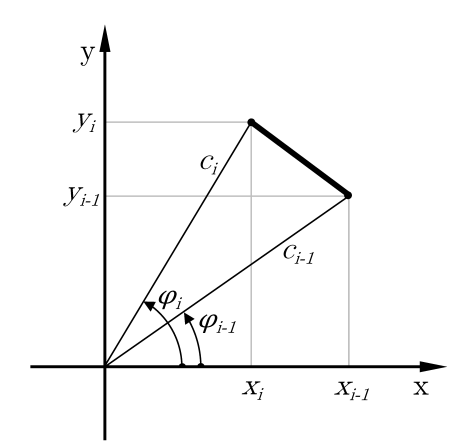

**Abbildung 2.4:** Kurvensegment (linear interpoliert) zur näherungsweisen Ermittlung des Umfangs.

Die Näherungslösung für den Umfang bekommt man durch Aufsummieren der *N* Geradenstücke:

$$
U_{mod,0} \approx \tilde{U}_{mod,0} = \sum_{j=1}^{N} \sqrt{(x_j - x_{j-1})^2 + (y_j - y_{j-1})^2}
$$
\n(2.14)

Um abzuschätzen, wie der relative Fehler $f_{\tilde{U}_{mod,0}}$ des numerisch errechneten Umfangs von *N* abhängt, wird ein konkretes Fallbeispiel betrachtet, wofür die folgenden Parameter gewählt werden: *D* = 30 mm, *A*<sup>+</sup> = 0*,*15, *A*<sup>−</sup> = 0 und *m* = 4. Diese Angaben repräsentieren einen Querschnitt, der in Versuchsaufbau II eingesetzt wird. Der aus *N* Liniensegmenten bestehende approximierte Umfang  $(\tilde{U}_{mod,0})_N = f(D,A_+,A_-,m,N)$ wird gemäß Gl. (2.14) errechnet. Für *N* wurden die nachfolgenden Werte gewählt:

$$
N_k = 2^k \qquad \text{für} \qquad k = 5, 6, \cdots, 23 \tag{2.15}
$$

Für den Startwert *k* = 5 erhält man somit einen Polygonzug, der aus 32 Geraden besteht. Die obere Intervallgrenze für *k* wurde nicht höher gewählt, weil es infolge der begrenzten Maschinengenauigkeit zu Auslöschung kommt<sup>3</sup>. Da der exakte Umfang

<sup>3</sup> Als Auslöschung wird in der Numerik der Genauigkeitsverlust bei der Subtraktion fast gleich großer Gleitkommazahlen bezeichnet. In Gl. (2.14) tritt dies aufgrund der Differenzbeträge der *x*bzw. *y*-Koordinaten bei sehr großen *N* auf.

nicht bekannt ist, wird angenommen, dass der mit *N*<sup>23</sup> = 8388608 berechnete Umfang eine hinreichend gute Näherung darstellt. Die relativen Fehlerbeträge

$$
\left| \left( f_{\tilde{U}_{mod,0}} \right)_{N_k} \right| = \frac{\left| (\tilde{U}_{mod,0})_{N_k} - (\tilde{U}_{mod,0})_{N_{23}} \right|}{(\tilde{U}_{mod,0})_{N_{23}}} \quad \text{für} \quad k = 5,6,\cdots,23 \quad (2.16)
$$

beziehen sich daher stets auf den Umfang, der mit *N*<sup>23</sup> ermittelt wird. Die Ergebnisse sind in Tabelle 2.1 eingetragen und in Abb. 2.5 grafisch dargestellt. Die Datenpunkte lassen sich mit einer Potenzfunktion

$$
\left|f_{\tilde{U}_{mod,0}}\right| \approx 6{,}31293 \cdot \frac{1}{N^2} \tag{2.17}
$$

fitten, wobei der Korrelationskoeffizient 0*,*99997 beträgt. Aus Gl. (2.17) bzw. aus Abb. 2.5 erhält man umgekehrt eine Mindestanzahl *Nmin* an Interpolationsgeraden, wenn ein maximal zulässiger relativer Fehler für die Umfangsberechnung definiert wird. Für die hier verwendeten Rohrparameter würde beispielsweise aus  $\begin{array}{c} \begin{array}{c} \begin{array}{c} \end{array} \\ \begin{array}{c} \end{array} \end{array} \end{array}$  $(f_{\tilde{U}_{mod,0}})$ *max*  $= 10^{-8}$  folgen, dass *N* mindestens mit 25126 gewählt wird. Im eingesetzten MATLAB Skript wurde zur näherungsweisen Umfangsberechnung aller Geometrien  $N = 10^5$  gewählt. Aus Gründen der einfacheren Lesbarkeit wird der numerisch ermittelte Umfang bei  $z = 0$  nachfolgend statt mit  $(\tilde{U}_{mod,0})_N$  in der kompakteren Schreibweise  $U_{mod,0}$  angegeben.

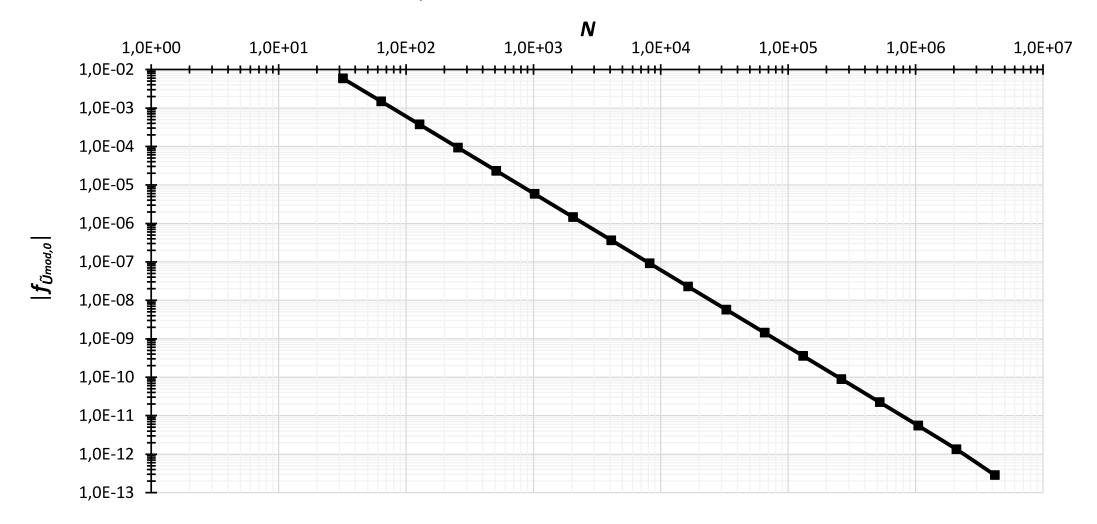

**Abbildung 2.5:** Die relativen Fehlerbeträge  $|f_{\tilde{U}_{mod,0}}|$  sind als Funktion von *N* in doppeltlogarithmischer Skalierung für *D* = 30 mm, *A*<sup>−</sup> = 0, *A*<sup>+</sup> = 0*,*15 und *m* = 4 dargestellt.

| $\boldsymbol{k}$ | $N_k$   | $(\tilde{U}_{mod,0})_{N_k}$ in mm | $\left(f_{\tilde{U}_{mod,0}}\right)_{N_k}$ |
|------------------|---------|-----------------------------------|--------------------------------------------|
| 5                | 32      | 101,103420150014                  | $5,8379 \cdot 10^{-3}$                     |
| 6                | 64      | 101,546606567836                  | $1,4800 \cdot 10^{-3}$                     |
| 7                | 128     | 101,659369211844                  | $3,7122 \cdot 10^{-4}$                     |
| 8                | 256     | 101,687675284601                  | $9,2880 \cdot 10^{-5}$                     |
| 9                | 512     | 101,694759036702                  | $2,3225 \cdot 10^{-5}$                     |
| 10               | 1024    | 101,696530427182                  | $5{,}8065\cdot\!10^{-6}$                   |
| 11               | 2048    | 101,696973303085                  | $1,4516 \cdot 10^{-6}$                     |
| 12               | 4096    | 101,697084023829                  | $3,6291 \cdot 10^{-7}$                     |
| 13               | 8192    | 101,697111704125                  | $9,0728 \cdot 10^{-8}$                     |
| 14               | 16384   | 101,697118624207                  | $2,2682 \cdot 10^{-8}$                     |
| 15               | 32768   | 101,697120354227                  | $5,6704 \cdot 10^{-9}$                     |
| 16               | 65536   | 101,697120786732                  | $1,4176 \cdot 10^{-9}$                     |
| 17               | 131072  | 101,697120894859                  | $3,5435 \cdot 10^{-10}$                    |
| 18               | 262144  | 101,697120921890                  | $8,8547 \cdot 10^{-11}$                    |
| 19               | 524288  | 101,697120928647                  | $2,2105 \cdot 10^{-11}$                    |
| 20               | 1048576 | 101,697120930337                  | $5,4869 \cdot 10^{-12}$                    |
| 21               | 2097152 | 101,697120930760                  | $1,3275 \cdot 10^{-12}$                    |
| 22               | 4194304 | 101,697120930866                  | $2,8506 \cdot 10^{-13}$                    |
| 23               | 8388608 | 101,697120930895                  | Bezugswert                                 |

**Tabelle 2.1:** Für das Fallbeispiel mit *D* = 30 mm,  $A$ <sub>+</sub> = 0,15,  $A$ − = 0 und  $m = 4$  sind die numerischen Näherungslösungen des Umfangs  $(\tilde{U}_{mod,0})_{N_k}$  und die auf  $(\tilde{U}_{mod,0})_{N_{23}}$  bezogenen relativen Fehlerbeträge für verschieden feine Diskretisierungen *N<sup>k</sup>* angegeben.

Aus dem Umfang und der Querschnittsfläche der modulierten Geometrie kann man nun den hydraulischen Durchmesser bei *z* = 0 bestimmen:

$$
D_h = \frac{4A_{mod,0}}{\tilde{U}_{mod,0}}\tag{2.18}
$$

Die auf *λ* bezogene Gesamtlänge der vollständig deformierten Geometrie wird durch den Faktor *f*<sup>3</sup> festgelegt (Gl. (2.20)). Für die Übergangsbereiche vom zylindrischen auf den deformierten Querschnitt (Bereich mit Länge *l*2), sowie vom deformierten auf den Zylinderquerschnitt (Bereich mit Länge *l*4) werden die Faktoren *f*<sup>2</sup> und *f*<sup>4</sup>

$$
l_2 = f_2 \cdot \lambda \tag{2.19}
$$

$$
l_3 = f_3 \cdot \lambda \tag{2.20}
$$

$$
l_4 = f_4 \cdot \lambda \tag{2.21}
$$

In den Übergangsbereichen mit den Längen *l*<sup>2</sup> bzw. *l*<sup>4</sup> sind die zugehörigen Radiusfunktionen *Rin* bzw. *Rout* wie folgt definiert:

$$
R_{in}(z,\varphi) = [1 - g(z)] \cdot \frac{D}{2} + g(z) \cdot R(z,\varphi) \quad \text{mit} \quad g(z) = \frac{z}{f_2 \cdot \lambda} \quad (2.22)
$$
  
für  $z \in [0, f_2 \cdot \lambda]$ 

$$
R_{out}(z,\varphi) = h(z) \cdot \frac{D}{2} + [1 - h(z)] \cdot R(z,\varphi) \quad \text{mit} \quad h(z) = \frac{z}{f_4 \cdot \lambda} \qquad (2.23)
$$
  
für  $z \in [0, f_4 \cdot \lambda]$ 

Die linearen Gewichtungsfunktionen *g*(*z*) bzw. *h*(*z*) nehmen Werte zwischen 0 und 1 an und können als dimensionslose auf *l*<sup>2</sup> bzw. *l*<sup>4</sup> bezogene Axialkoordinaten in den jeweiligen Bereichen verstanden werden. Zu beachten ist, dass für jeden Rohrbereich ein lokales Koordinatensystem gewählt wurde, in dem die untere Intervallgrenze für *z* mit 0 definiert ist. Die Koordinatenursprünge der lokalen Systeme sind gemäß den Bereichslängen *l*<sup>2</sup> und *l*<sup>3</sup> translatorisch entlang der z-Achse zueinander verschoben.

#### 2.2.2 Gewählte Parametersets

In Tabelle 2.2 sind die 10 Parameterfälle, die für eine experimentelle Untersuchung ausgewählt wurden, mitsamt ihrer errechneten Wellenlängen *λ* und hydraulischen Durchmesser *D<sup>h</sup>* aufgelistet. Für Versuchsaufbau I (*D* = 14 mm) sind je zwei Parametersets für die azimutalen Wellenzahlen *m* = 2 und *m* = 4 gewählt worden. Die Sets weisen jeweils die gleiche Wellenlänge auf, unterscheiden sich jedoch hinsichtlich ihrer Deformationsamplituden. Für *m* = 3 wurden 4 verschiedene Geometrien untersucht. Die Fälle 5 und 7 besitzen gleich große gegenläufige Amplituden *A*<sup>+</sup> = *A*−, die sich bei  $z/\lambda = 0.25$  und  $z/\lambda = 0.75$  gegenseitig auslöschen. Man erhält somit eine nichtrotierende Geometrie, die bei  $z/\lambda = 0.25$  und  $z/\lambda = 0.75$  einen Kreisquerschnitt annimmt. Fall 6 stellt eine Variation von Fall 4 mit veränderter Wellenlänge dar. Für die SPIV-Messung mit Versuchsaufbau II (*D* = 30 mm) wurden die Fälle 4 und 8 entsprechend skaliert. Die Übergangslänge  $l_2$  wurde im Sinne eines "sanften" Überganges mit  $5\lambda$  ( $D = 14$  mm) beziehungsweise  $4\lambda$  ( $D = 30$  mm) gewählt. Der Übergang von der modulierten Rohrstrecke auf das Zylinderrohr ist mit *l*<sup>4</sup> = 0*,*25*λ* hingegen relativ kurz gehalten, um die Strömungsstrukturen im stromabwärtsseitigen Zylinderrohr

unmittelbar nach der voll modulierten Rohrsektion beurteilen zu können. Hierdurch bleibt die maximale Deformationsamplitude fast bis zum Ende des Ausgangssegmentes erhalten.

| Fall           | $D$ in mm | m                | $A_{+}$ | $A_{-}$          | $f_1$  | $\lambda$ in mm | $D_h$ in mm | $f_2$          | $f_4$ |
|----------------|-----------|------------------|---------|------------------|--------|-----------------|-------------|----------------|-------|
| 1              | 14        | $\overline{2}$   | 0,08    | $\boldsymbol{0}$ | 2,4    | 33,60           | 13,93       | $\bf 5$        | 0,25  |
| $\overline{2}$ | 14        | $\overline{2}$   | 0,2     | $\boldsymbol{0}$ | 2,4    | 33,60           | 13,61       | 5              | 0,25  |
| 3              | 14        | $\boldsymbol{3}$ | 0,05    | $\boldsymbol{0}$ | 1,2875 | 18,03           | 13,93       | $\bf 5$        | 0,25  |
| $\overline{4}$ | 14        | $\boldsymbol{3}$ | 0,2     | $\boldsymbol{0}$ | 1,2875 | 18,03           | 13,03       | $\overline{5}$ | 0,25  |
| $\bf 5$        | 14        | $\boldsymbol{3}$ | 0,1     | 0,1              | 1,2875 | 18,03           | 13,03       | $\overline{5}$ | 0,25  |
| 6              | 14        | $\sqrt{3}$       | 0,2     | $\boldsymbol{0}$ | 2,1227 | 29,72           | 13,03       | $\bf 5$        | 0,25  |
| $\overline{7}$ | 14        | $\overline{4}$   | 0,075   | 0,075            | 0,9726 | 13,62           | 13,72       | $\overline{5}$ | 0,25  |
| 8              | 14        | $\overline{4}$   | 0,15    | $\boldsymbol{0}$ | 0,9726 | 13,62           | 12,98       | $\overline{5}$ | 0,25  |
| 9              | 30        | $\sqrt{3}$       | 0,2     | $\boldsymbol{0}$ | 1,2875 | 38,63           | 27,91       | $\overline{4}$ | 0,25  |
| 10             | 30        | $\overline{4}$   | 0,15    | $\boldsymbol{0}$ | 0,9726 | 29,18           | 27,80       | 4              | 0,25  |

**Tabelle 2.2:** Übersicht der ausgewählten Rohrparameter zur experimentellen Untersuchung.

Um Parametervariationen und die daraus resultierenden Geometrieänderungen im Vorfeld rasch abschätzen zu können, wurde ein MATLAB Skript verwendet, welches die Berechnung von  $\lambda$ ,  $k$ ,  $P$ ,  $\tilde{U}_{mod,0}$  und  $D_h$  übernimmt und 3D-Plots generiert. Zwei Beispiele hierfür sind in Abb. 2.6 dargestellt. Radiale Abweichungen vom Nennradius *D/*2 sind mittels Farbskala kenntlich gemacht. Die Abbildungen 2.7 und 2.8 zeigen die verschiedenen Querschnitte für  $D = 14$  mm bei  $z/\lambda = 0$ ,  $z/\lambda = 0.25$  und  $z/\lambda = 0.5$ .

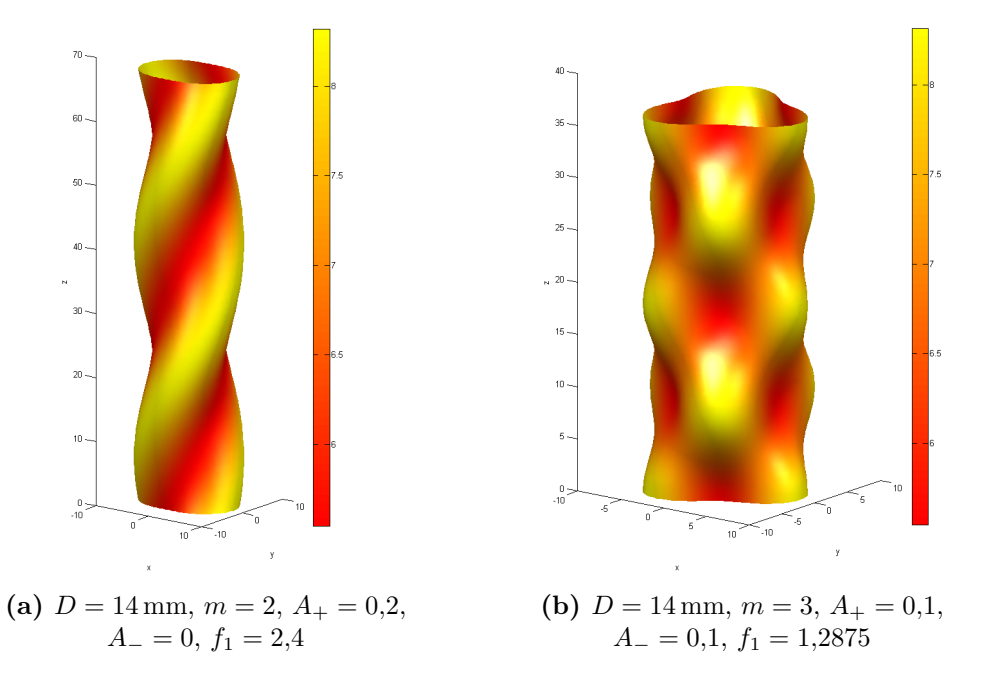

**Abbildung 2.6:** Gerenderte Anischten zweier Rohrinnenflächen mithilfe von MATLAB. Es sind jeweils zwei Wellenlängen dargestellt.

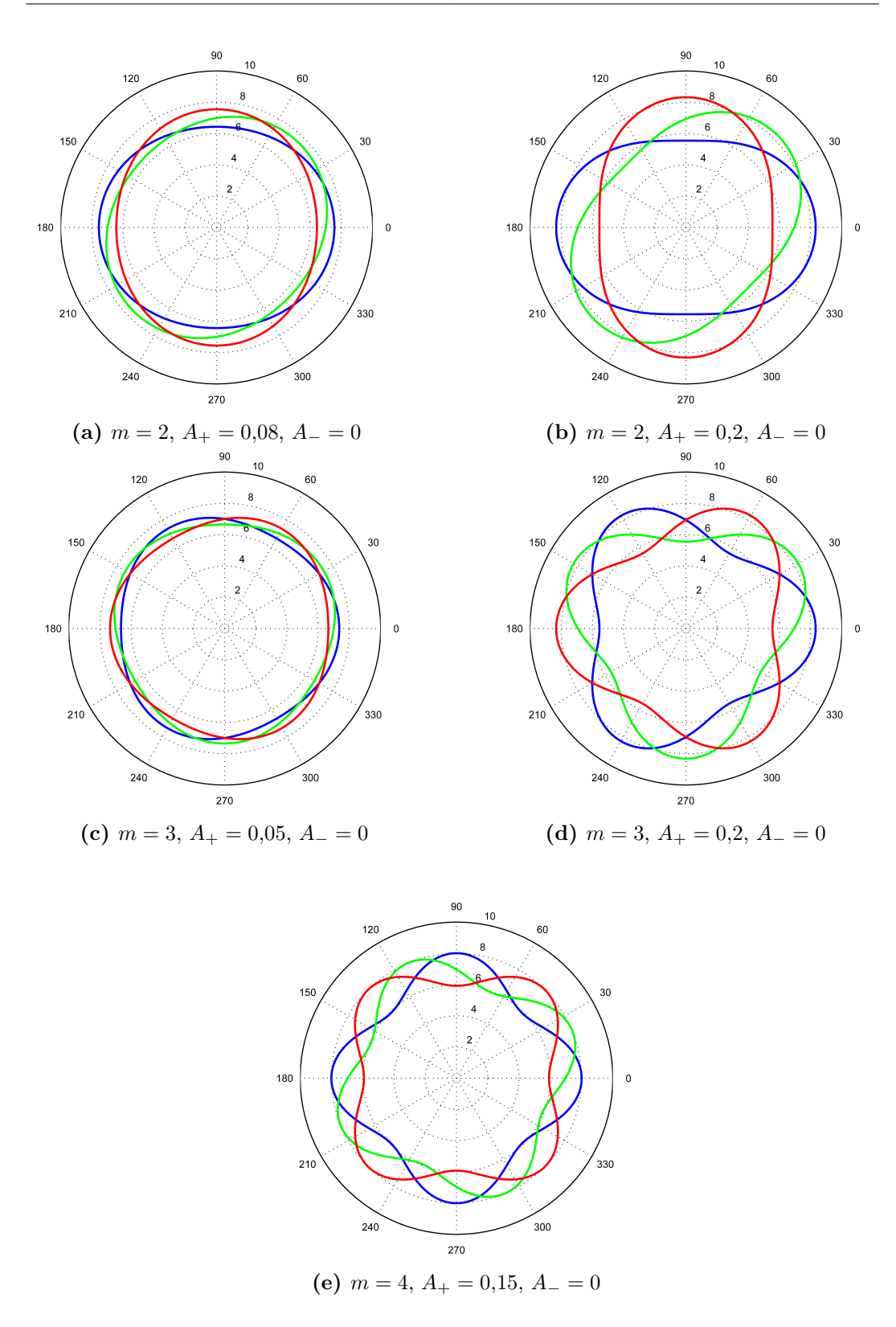

**Abbildung 2.7:** Querschnitte der ausgewählten Parameter bei  $z/\lambda = 0$  (blau),  $z/\lambda = 0.25$ (grün) und *z/λ* = 0*,*5 (rot). Dargestellt sind die rotierenden Geometrien mit *A*<sup>−</sup> = 0 für  $D = 14$  mm.

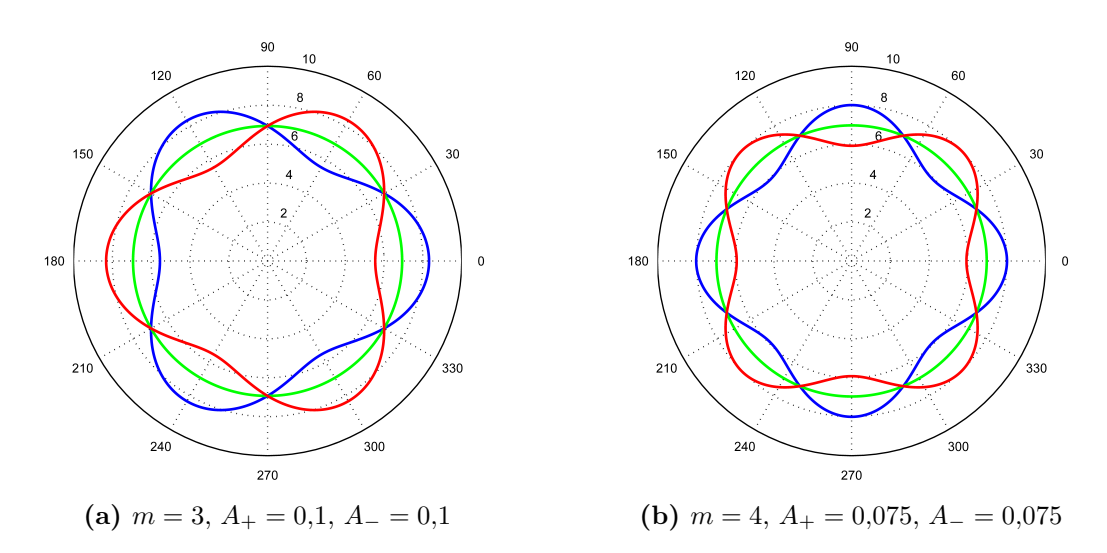

**Abbildung 2.8:** Nichtrotierende Querschnitte mit gleich großen gegenläufigen Deformationsamplituden bei  $z/\lambda = 0$  (blau),  $z/\lambda = 0.25$  (grün) und  $z/\lambda = 0.5$  (rot).

#### 2.2.3 Parametrische Modellierung

Dieser Abschnitt erläutert die prinzipielle Vorgehensweise der parametrischen Konstruktion der Rohrsegmente. Der Modellierungsvorgang soll anhand eines Rohrabschnittes mit konstanter, maximaler Deformationsamplitude demonstriert werden (*Mittelsegment*). Als CAD-Software wurde *PTC Creo™ Parametric* in der Version 2.0 und 3.0 verwendet. Das Programm erlaubt es, die Rohrquerschnitte entlang der *z*-Achse direkt formelmäßig zu definieren. Außerdem bietet *Creo*™ die Möglichkeit, alle gewünschten Größen  $(\lambda, k, P, \tilde{U}_{mod,0}, D_h)$  programmintern zu berechnen. Im ersten Schritt werden die Eingangsgrößen *D*, *m*, *A*+, *A*<sup>−</sup> und *f*<sup>1</sup> im *Parameterdialog* deklariert. Gemäß Abschnitt 2.2.1 können nun die Gleichungen der Ausgangsgrößen unter *Beziehungen* definiert werden:

```
1 /* calculation
2 LAMBDA = F_1 * D3 K_NEW = 2*PI() / LAMBDA4 P = (D^2/(4+2*(A)P + A M)^2) ) ^0.55 K = K N E W * P6 A = P^2*PI() * (1+0.5 * (A_P + A_M)^2)7 L = LAMBDA*F_2+D1778 D_H = 4 * A / U
```
Zu beachten ist, dass die axiale Wellenzahl *k* hier mit K\_NEW bezeichnet wird, da die Variable K bereits in einer früheren Revision des CAD-Modells eingeführt wurde. Der Zusammenhang der beiden Größen ist in Zeile 5 festgelegt. L ist die gesamte Länge

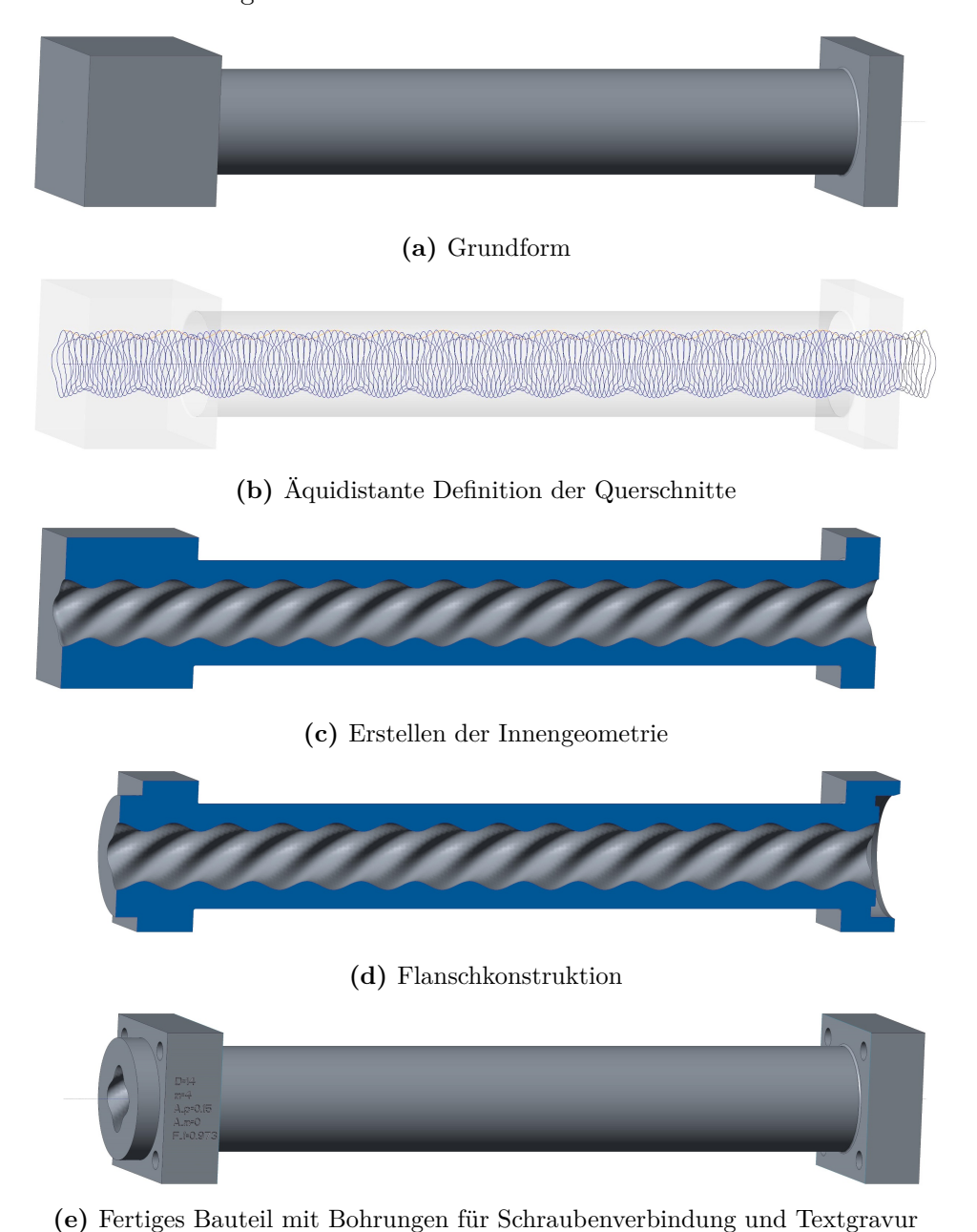

des Rohrsegments und F\_2 die Anzahl der Perioden pro Segment. Abb. 2.9 gibt eine Übersicht der nachfolgenden Konstruktionsschritte.

**Abbildung 2.9:** Übersicht des Modellierungsprozesses.

Nach dem Erstellen der Grundform erfolgt die Definition der Querschnitte nach Gl. (2.3) mit dem Befehl *Kurve aus Gleichung*. Für die erste Wellenlänge wurden 10 Kurven in äquidistanten Ebenen erstellt, die jeweils um *λ/*10 voneinander entfernt sind. Als Beispiel sei der Code für den zweiten Querschnitt gezeigt:

```
1 /* cross-section 02
2 Z = 0.1 * LAMBDA3 THETA = T*3604 R = P * (1 + A P * cos (K * Z / P * 180 / PI - ORIENTATION * M * THETA +THETA_OFFSET ) + A_M * cos ( K * Z / P *180/ PI + ORIENTATION * M * THETA +
      THETA_OFFSET ) )
```
Zur Parametrisierung wird der Winkel THETA verwendet, wobei die Variable T das Intervall [0, 1] durchläuft. Die ursprüngliche Radiusfunktion wurde um die Variablen ORIENTATION (Werte 1 oder -1) und THETA\_OFFSET (Winkel in Grad) erweitert, wodurch eine Umkehrung der Drehrichtung und eine Drehung der gesamten Geometrie ermöglicht wird. Anschließend wurden die Kurven der ersten Wellenlänge gruppiert und mit dem *Muster*-Befehl 15-mal<sup>4</sup> im Abstand λ in Richtung der *z*-Achse wiederholt. Die Funktion *Zug-Verbund* ermöglicht es, das durch die Querschnitte definierte Volumen von der bestehenden Grundform zu subtrahieren. Im nächsten Schritt wurden die Flansche konstruiert und eine Dichtungsnut zur Aufnahme eines O-Rings (25 x 1,5, Material: NBR) erstellt. zur Verbindung der einzelnen Segmente mittels Zylinderschrauben (ISO 4762 - M4 x 35 - 8.8) wurden 4 Durchgangsbohrungen pro Flansch angebracht. Eine Gravur (subtrahierende Schrift-Extrusion) der Eingangsparameter dient der einfacheren Unterscheidung der verschiedenen Rohrgeometrien.

Die Übergangssegmente unterscheiden sich vom beschriebenen Konstruktionsprozess lediglich dadurch, dass die Gleichungen (2.22) und (2.23) zur Erstellung der Innengeometrie verwendet werden. In Tabelle 2.3 sind die entdimensionalisierten Längenmaße der verschiedenen Rohrstücke zusammengefasst. Die Eingangssegmentlänge entspricht  $l_{in} = l_2 = f_2 \cdot \lambda$ . Die Längen der Rohrstücke mit voller Deformationsamplitude  $l_{3,mod} = f_{3,mod} \cdot \lambda$  sind durch den Fertigungsprozess auf maximal 203 mm limitiert (siehe Abschnitt 2.2.4). Da der ausgangsseitige Übergangsbereich  $l_4 = f_4 \cdot \lambda$ sehr kurz ist, weisen die Ausgangssegmente konstruktionsbedingt noch zusätzlich einen konstant deformierten Bereich mit der Länge  $l_{3,out} = f_{3,out} \cdot \lambda$  auf. Dadurch

<sup>4</sup> Die Anzahl der Wiederholungen wurde so gewählt, dass das Modell mit der kürzesten Wellenlänge *λ* noch den vollen Bauraum ausnutzen kann. Zu beachten ist, dass die Wiederholungszahl nicht variabel sein darf (was Vorteile bei der Regenerierung von Teilen mit großem *λ* bringen würde), da der anschließend verwendete *Zug-Verbund*-Befehl nur eine konstante Zahl an Querschnitten erlaubt.

erhält man für eine Anzahl von *Nmod* Mittelsegmenten die Gesamtstreckenlänge

$$
l = l_{in} + N_{mod} \cdot l_{mod} + l_{out} = (f_2 + N_{mod} \cdot f_{3,mod} + f_{3,out} + f_4) \cdot \lambda
$$
 (2.24)

und die Länge der Rohrstrecke mit konstanter, maximaler Deformation

$$
l_3 = N_{mod} \cdot l_{mod} + l_{3,out} = (N_{mod} \cdot f_{3,mod} + f_{3,out}) \cdot \lambda ,
$$
\n(2.25)

welche für die Experimente als Referenz herangezogen wird. Wird nur ein Eingangsund ein Ausgangssegment verwendet (d.h. *Nmod* = 0), so ergibt sich *l*3*,min* = *l*3*,out*. Die erreichbare Maximallänge *l*3*,max* hängt von der Anzahl der gedruckten Mittelsegmente für die jeweilige Geometrie *Nmod,max* ab (Siehe Tabelle 2.3).

| Fall           | $f_2$ | $f_{3,mod}$ | $f_{3,out}$ | $f_4$ | $N_{mod,max}$  |
|----------------|-------|-------------|-------------|-------|----------------|
| 1              | 5     | 5           | 4,75        | 0,25  | 7              |
| $\overline{2}$ | 5     | 5           | 4,75        | 0,25  | $\overline{2}$ |
| 3              | 5     | 10          | 4,75        | 0,25  | $\overline{2}$ |
| 4              | 5     | 10          | 4,75        | 0,25  | 7              |
| 5              | 5     | 10          | 4,75        | 0,25  | 4              |
| 6              | 5     | 6           | 4,75        | 0,25  | 4              |
| 7              | 5     | 14          | 4,75        | 0,25  | 4              |
| 8              | 5     | 14          | 4,75        | 0,25  | 4              |
| 9              | 4     | 5           | 3,75        | 0,25  | 8              |
| 10             | 4     | 6           | 3,75        | 0,25  | 6              |

**Tabelle 2.3:** Entdimensionalisierte Längenmaße der Rohrstücke und Anzahl der jeweils gefertigten Mittelsegmente  $N_{mod,max}$ . Eingangssegmente besitzen die Länge  $l_{in} = f_2 \cdot \lambda$ , Mittelsegmente mit konstanter, maximaler Deformationsamplitude sind  $l_{mod} = f_{3,mod} \cdot \lambda$  lang, die Ausgangssegmentlänge ergibt sich zu  $l_{out} = (f_{3,out} + f_4) \cdot \lambda$ .

Für die Ein- und Ausgangssegmente wurde eine Übergangspassung zur spielfreien Aufnahme der Kunststoff- bzw. Glasrohre vorgesehen. Durch eine individuelle Bearbeitung der zylinderförmigen Passungsflächen war es möglich, eine präzise Verbindung zwischen gedruckten Teilen und Rohren zu gewährleisten. Eine 4 mm dicke Aluminiumplatte ist mit der außen liegenden Stirnfläche eines jeden Übergangssegmentes mittels Zylinderschrauben (ISO 4762 - M4 x 16 - 8.8) verschraubt und sorgt für einen sicheren Sitz der in Dreiecksnuten untergebrachten O-Ringe (19 x 2,5, Material:
NBR). Abb. 2.10 dient zur Veranschaulichung der Flanschverbindungen zwischen Plexiglasrohr, Eingangssegment und voll moduliertem Rohrstück.

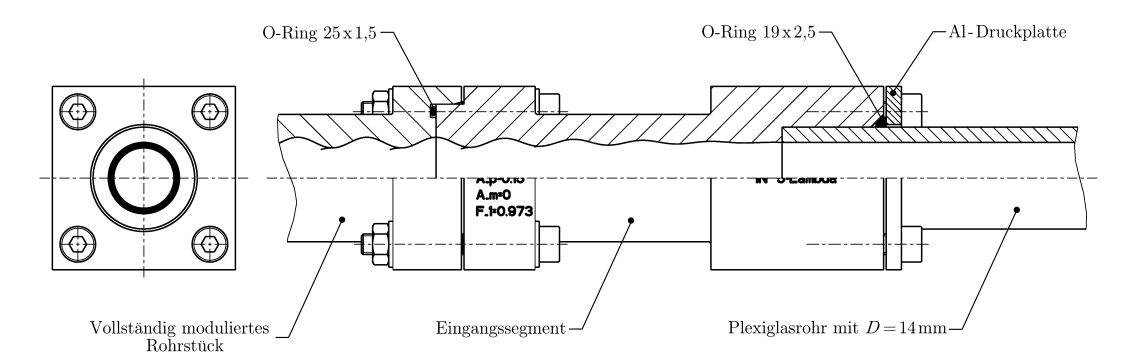

**Abbildung 2.10:** Darstellung eines Eingangssegmentes mit angedeutetem vollständig moduliertem Rohrstück (links) und Plexiglasrohr (rechts). Die Dichtung der Flanschverbindungen erfolgt durch O-Ringe.

Um die konstruierten Rohrstrecken mittels 3D-Druck herzustellen (siehe Abschnitt 2.2.4), wurde die von *3D Systems*™ entwickelte STL-Schnittstelle (STereoLithography) genutzt. Dieses Dateninterface dient der Oberflächenbeschreibung von 3D-Körpern mithilfe von Dreiecksnetzen. Für die Abspeicherung der Daten wurde das Binärformat gewählt, welches gegenüber dem ASCII-Format eine erhebliche Reduktion der Datenmenge erlaubt. Eine binäre STL-Datei beinhaltet einen Dateikopf (*Header*), die Anzahl der Dreiecke als vorzeichenlosen Integer und die Daten der einzelnen Polygonnetze. Jedes Polygonnetz ist durch drei kartesische Eckpunktkoordinaten und die zugehörige Flächennormale charakterisiert. Da gekrümmte Flächen somit nicht exakt umgesetzt werden können, muss die Diskretisierung durch Dreiecksfacetten hinreichend fein gewählt und somit ein Kompromiss zwischen Datenmenge und Formabweichung getroffen werden. Der STL-Export der Modelle erfolgte mit den folgenden Parametern:

| Parameter                        | Wert  |
|----------------------------------|-------|
| Format                           | Binär |
| Negative Werte zulassen          | Ja.   |
| Sehnenhöhe                       | 0.05  |
| Winkelsteuerung                  | 0.1   |
| Schrittgröße (benutzerdefiniert) | 0.3   |

**Tabelle 2.4:** STL-Export Parameter in *PTC Creo™*

### 2.2.4 Fertigung der Rohrsegmente mittels 3D-Druck

Die mit hoher Genauigkeit zu fertigende, komplexe Innengeometrie der Rohrsegmente stellt hohe Anforderungen an das Fertigungsverfahren. Für die Herstellung der Modelle wurde der institutseigene 3D-Drucker von *3D Systems*™ gewählt, welcher eine kostengünstige und zeiteffiziente Fertigung der Prototypen ermöglichte. Die mit dem CAD-Programm konstruierten Rohrmodelle wurden über die STL-Schnittstelle (siehe Abschnitt 2.2.3) bereitgestellt und mittels *Multi Jet Modeling* erzeugt. Dabei handelt es sich um ein 3D-Druckverfahren, bei dem der Modellaufbau schichtweise mit mehreren linear angeordneten Düsen erfolgt. Hierbei wird lichtempfindlicher Kunststoff mit einem Druckkopf auf eine Plattform aufgetragen und mit UV-Licht sofort ausgehärtet. Als Stützmaterial wird niedrig schmelzendes Wachs verwendet, um Hohlräume aufzufüllen und Überhänge zu stützen. Nach dem Druckvorgang kann dieses mit geringem Aufwand durch Erwärmen und eine anschließende Reinigung im Ultraschallbad vollständig entfernt werden. Im letzten Arbeitsschritt werden die M4- Gewinde der Ein- und Ausgangssegmente zur Befestigung der Dichtungspressplatte geschnitten.

Tabelle 2.5 fasst die wichtigsten Eigenschaften des verwendeten 3D-Druckers ProJet™ HD 3000*Plus* zusammen. Von den drei zur Verfügung stehenden Druckmodi wurde der *Ultra High Definition* Modus gewählt. Die geringe Größe der mit diesem Modus erzeugten Tröpfchen erlaubt eine hohe Druckauflösung (32 µm Schichten) und somit eine sehr gute Detailtreue der gedruckten Teile. Die erzielbare Auflösung wird von der Bauteilgeometrie, Größe und Orientierung des Modells, sowie von den eingesetzten Post-Processing Methoden beeinflusst.

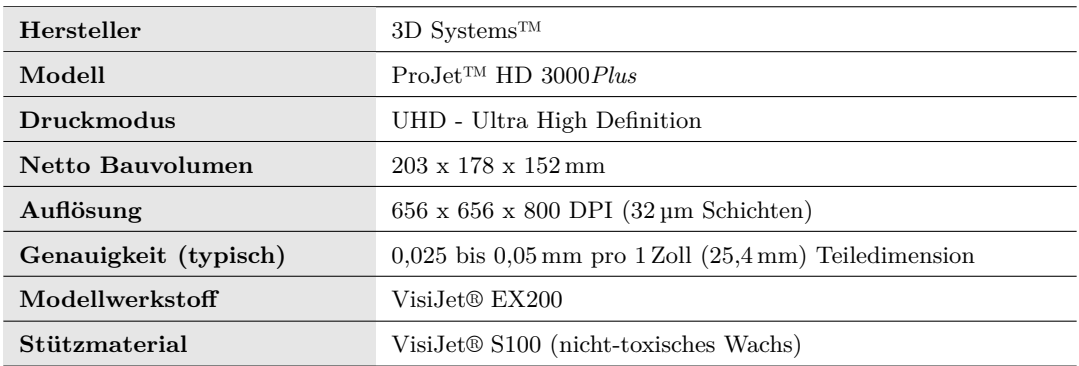

**Tabelle 2.5:** Übersicht der 3D-Druckereigenschaften (laut Herstellerangaben)

Als Modellwerkstoff wurde meist VisiJet® EX200 verwendet, dessen Materialeigenschaften in Tabelle 2.6 ersichtlich sind. Das Polymer weist nach dem 3D-Druck ohne weitere Nachbearbeitung eine partielle Lichtdurchlässigkeit (Transluzenz) auf, die sich durch Polieren und anschließendes Lackieren der Oberflächen deutlich erhöhen lässt. Diese Bearbeitungsschritte waren nicht notwendig, da keine optischen Messungen direkt im modulierten Rohr vorgesehen sind. Die teilweise Lichtdurchlässigkeit reicht hingegen aus um beispielsweise Luftblasen zu erkennen, die beim Befüllen des Versuchsaufbaues auftreten können. Je nach Materialverfügbarkeit kamen noch zwei weitere Modellwerkstoffe zum Einsatz (Accura® Xtreme und Accura® ClearVue™), die jedoch nur für wenige einzelne Rohrsegmente eingesetzt wurden und deshalb hier nicht weiter beschrieben werden.

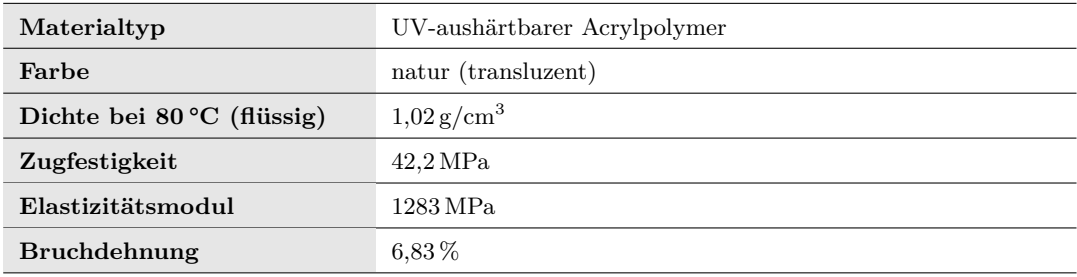

**Tabelle 2.6:** Materialeigenschaften des Modellwerkstoffes VisiJet® EX200 von 3D Systems™ (laut Herstellerangaben)

In Abb. 2.11 ist ein bis zur Mittelebene gedrucktes Ausgangsrohrsegment mit  $D = 14$  mm,  $m = 3$ ,  $A_+ = 0.2$ ,  $A_- = 0$ ,  $f_1 = 1.2875$ ,  $l_3 = 4.75\lambda$  und  $l_4 = 0.25\lambda$ dargestellt. Die Flächen in der yz-Ebene wurden rot lackiert, um die Geometrie anschaulicher zu machen.

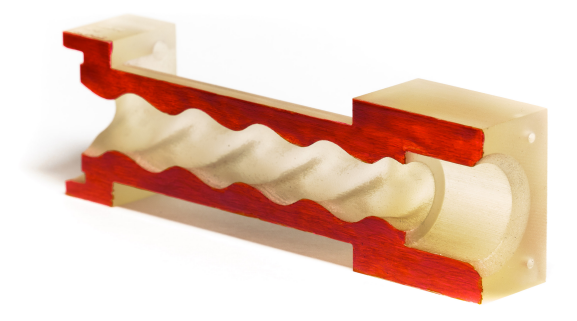

**Abbildung 2.11:** Mittels *Multi Jet Modeling* gefertigtes halbes Rohrsegment. Die in der Mittelebene liegenden Flächen sind rot lackiert.

## 3 Methodik und Messverfahren

Im vorliegenden Kapitel wird beschrieben, wie die Reynoldszahl im Experiment ermittelt wird und wie der Messfehler von *Re* in Abhängigkeit der Eingangsgrößen abzuschätzen ist. Außerdem sind die eingesetzten Methoden zur Strömungsvisualisierung und das Messprozedere der Druckverlustmessung erläutert. Der letzte Teil dieses Kapitels widmet sich den Grundlagen des *Stereo Particle Image Velocimetry* Verfahrens sowie dem Postprocessing der experimentell gewonnenen Daten.

### 3.1 Bestimmung der Reynoldszahl

Neben der Geometrie und Länge der modulierten Rohrstrecke ist die Reynoldszahl ein zentraler Kontrollparameter. Da die Einstellung und die Messung von *Re* bei den beiden Versuchsaufbauten nicht identisch sind, soll in den nachfolgenden Unterkapiteln jeweils eine Abschätzung des zu erwartenden Messfehlers von *Re* getroffen werden.

### 3.1.1 Versuchsaufbau  $I(D = 14$  mm)

Wie in Abschnitt 2.1.1 beschrieben, erfolgt die Einstellung der Reynoldszahl über die Höhenverstellung des *Reservoirs 1*. Zur Ermittlung von *Re* während des Experiments werden der Massenstrom und die Fluidtemperatur gemessen. Hierzu wird ein Messglas per Hand für ein definiertes Zeitintervall *∆t* unter den Freistrahl am Systemausgang gebracht und die aufgefangene Wassermasse *∆mH*2*<sup>O</sup>* gewogen. Die eingesetzte Waage (*PCE-BS 3000* ) besitzt eine Messgenauigkeit von ±0*,*2 g. Für die Messfehlerabschätzung wird angenommen, dass beim Auffangen des Wassers über die Zeitspanne *∆t* ein zufälliger zeitlicher Fehler von maximal ±0*,*3 s auftritt. Mittels eines PT100 Sensors mit der Genauigkeit ±0*,*2 K wird die Temperatur *T* des Fluids im *Reservoir 2* gemessen. Der Platin-Messwiderstand ist mit einem Wandler verbunden, dessen Ausgangssignal per Computer ausgewertet wird. Mit *T* (in °C) lassen sich unter der Annahme, dass luftfreies Wasser vorliegt, die Dichte  $\rho(T)$  nach Mangum &

Furukawa (1990) und die dynamische Viskosität *µ*(*T*) nach Vogel berechnen:

$$
\varrho(T) = a_0 + a_1 \cdot 10^{-2}T + a_2 \cdot 10^{-3}T^2 + a_3 \cdot 10^{-5}T^3 + a_4 \cdot 10^{-7}T^4 \left[\frac{\text{kg}}{\text{m}^3}\right] (3.1)
$$
  
\n
$$
a_0 = 999,85308
$$
  
\n
$$
a_1 = 6,32693
$$
  
\n
$$
a_2 = -8,523829
$$
  
\n
$$
a_3 = 6,943248
$$
  
\n
$$
a_4 = -3,821216
$$
  
\n
$$
\mu(T) = e^{A} + \frac{B}{C+T} \cdot 10^{-3} \quad \text{[Pa-s]}
$$
  
\n
$$
A = -3,7188
$$
  
\n
$$
B = 578,919
$$
  
\n
$$
C = 135,604
$$
  
\n(3.2)

Die über das Zeitintervall *∆t* und den Rohrquerschnitt *A<sup>D</sup>* gemittelte Geschwindigkeit in Axialrichtung ergibt sich mit dem gemessenen Massenstrom  $q_m = \frac{\Delta m_{H_2O}}{\Delta t}$  zu

$$
u_{z,mean} = \frac{q_m}{A_D \cdot \varrho(T)} = \frac{4 \cdot \Delta m_{H_2O}}{D^2 \cdot \pi \cdot \varrho(T) \cdot \Delta t} \quad \left[\frac{\text{m}}{\text{s}}\right] \tag{3.3}
$$

Hierin sind die gewogene Wassermasse *∆mH*2*<sup>O</sup>* in kg, der Rohrinnendurchmesser *D* in m, die Dichte *g* in kg·m<sup>−3</sup> und das Zeitintervall  $\varDelta t$  in s einzusetzen. Die Reynoldszahl errechnet sich zu

$$
Re = \frac{u_{z,mean} \cdot D \cdot \varrho(T)}{\mu(T)} \tag{3.4}
$$

Durch Einsetzen der Gl. (3.3) in Gl. (3.4) erhält man schließlich einen Ausdruck für *Re*, in dem die Fluiddichte nicht mehr enthalten ist:

$$
Re = \frac{4}{\pi} \frac{\Delta m_{H_2O}}{D \cdot \Delta t \cdot \mu(T)}\tag{3.5}
$$

Um die aus den Messfehlern resultierende Ungenauigkeit von *Re* zu quantifizieren, wird eine Fehlerrechnung durchgeführt. Jede der in *Re* vorkommenden Größen *x<sup>i</sup>*

besitzt einen zufälligen Fehler, welcher als maximal zu erwartende absolute Abweichung  $\pm F_{x_i}$  berücksichtigt wird. Hieraus lässt sich der relative Fehler  $f_{x_i} = F_{x_i}/x_i$ berechnen:

$$
f_{\Delta m_{H_2O}} = \frac{F_{\Delta m_{H_2O}}}{\Delta m_{H_2O}}\tag{3.6}
$$

$$
f_D = \frac{F_D}{D} \tag{3.7}
$$

$$
f_{\Delta t} = \frac{F_{\Delta t}}{\Delta t} \tag{3.8}
$$

$$
f_{\mu(T)} = \frac{F_{\mu(T)}}{\mu(T)}\tag{3.9}
$$

Der Einfluss der fehlerbehafteten Messgröße  $T \pm F_T$  auf  $\mu(T)$  bzw. Re kann mittels einer Taylorreihe abgeschätzt werden:

$$
\mu(T + F_T) = \mu(T) + \frac{1}{1!} \frac{d\mu(T)}{dT} \cdot F_T + \frac{1}{2!} \frac{d^2\mu(T)}{dT^2} \cdot (F_T)^2 + \dots
$$
\n(3.10)

Bei hinreichend kleinem |*F<sup>T</sup>* | kann man die Reihenentwicklung nach dem linearen Glied abbrechen und erhält als Näherungslösung für den absoluten Fehler

$$
F_{\mu(T)} = \mu(T + F_T) - \mu(T) = \frac{d\mu(T)}{dT} \cdot F_T \tag{3.11}
$$

Die Ableitung der Gl. (3.2) nach der Temperatur ergibt

$$
\frac{d\mu(T)}{dT} = -\frac{B}{(C+T)^2} \cdot e^{A + \frac{B}{C+T}} \cdot 10^{-3} = -\frac{B}{(C+T)^2} \cdot \mu(T) \,. \tag{3.12}
$$

Die Gl. (3.9), (3.11) und (3.12) liefern schließlich den Zusammenhang zwischen dem absoluten Temperaturmessfehler  $F_T$ , der Temperatur *T* in °C und dem daraus resultierenden relativen Fehler für die dynamische Viskosität  $f_{\mu(T)}$ :

$$
f_{\mu(T)} = -\frac{B}{(C+T)^2} \cdot F_T
$$
  
\n
$$
B = 578,919
$$
  
\n
$$
C = 135,604
$$
\n(3.13)

Mittels der Regeln zur Fehlerfortpflanzung lässt sich nun der Messfehler der Ausgangsgröße  $Re$  in Abhängigkeit der fehlerbehafteten Eingangsgrößen ( $\Delta m_{H_2O}$ , *D*, *∆t*, *T*) angeben. Es seien *FRe* der absolute und *fRe* der relative Fehler von *Re*.

$$
f_{Re} = \frac{F_{Re}}{Re} = f_{\Delta m_{H_2O}} - f_D - f_{\Delta t} - f_{\mu(T)}
$$
  
= 
$$
\frac{F_{\Delta m_{H_2O}}}{\Delta m_{H_2O}} - \frac{F_D}{D} - \frac{F_{\Delta t}}{\Delta t} + \frac{578,919}{(135,604 + T)^2} \cdot F_T
$$
 (3.14)

Tabelle 3.1 gibt eine Übersicht über die fehlerbehafteten Eingangsgrößen und die von *T* abhängige Größe *µ*(*T*). Der Soll-Rohrdurchmesser *D* ist für den jeweiligen Versuchsaufbau konstant und kann daher als Parameter betrachtet werden. Ebenso wird immer die gleiche Zeitspanne *∆t* = 30 s für die *Re*-Messungen angestrebt. Die aufgefangene Wassermasse *∆mH*2*<sup>O</sup>* ergibt sich aufgrund der eingestellten Reynoldszahl. Die zu erwartenden Massen liegen zwischen 300 g und 825 g, was bei einer Temperatur von *T* = 20 °C einem *Re*-Bereich von etwa 900 bis 2500 entspricht. Während den Experimenten wurde üblicherweise eine Wassertemperatur *T* zwischen 18 °C und 22 °C gemessen. Die annähernd konstante Raumtemperatur von 20°C ± 0,5°C ermöglichte es, den zeitlichen Temperaturgradienten gering zu halten. Ein Wechsel des Arbeitsmediums wurde immer mindestens 24 h vor einem geplanten Experiment durchgeführt, um Temperaturänderungen während dem Versuch zu minimieren.

In Abb. 3.1 ist der absolute Fehlerbetrag der Reynoldszahl |*FRe*| als Funktion von *Re* für *D* = 14 mm,  $\Delta t$  = 30 s und *T* = 20 °C dargestellt. Die Beträge der absoluten Fehler der Eingangsgrößen stammen wiederum aus Tabelle 3.1. Zu beachten ist, dass die Temperatur *T* im üblichen Temperaturbereich von 18 °C bis 22 °C bei gleichen Werten für *Re* keinen nennenswerten Einfluss auf  $F_{Be}$  hat.<sup>1</sup> Aus diesem Grunde ist in der Abbildung nur die Fehlerfunktion für den arithmetischen Mittelwert des typischen Temperaturbereiches grafisch dargestellt.

<sup>1</sup> Beispiel: bei *Re* = 1700 und sonst unveränderten Größen erhält man für *T* = 18 °C bzw. *T* = 22 °C einen Absolutfehler  $|F_{Re}|$  von 38,062 bzw. 37,702, d.h. die Differenz ist  $\langle 1 \rangle$ .

| <b>Typischer Wert</b> $x_i$                            | Abs. Fehler $ F_{x_i} $   | Rel. Fehler $ f_{x_i} $                                      |
|--------------------------------------------------------|---------------------------|--------------------------------------------------------------|
| 300 g 825 g                                            | 0.2 g                     | $2,42 \cdot 10^{-4} \dots 6,67 \cdot 10^{-4}$                |
| $14 \,\mathrm{mm}$                                     | $0.1 \,\mathrm{mm}$       | $7,14 \cdot 10^{-3}$                                         |
| 30 s                                                   | 0.3 s                     | $1 \cdot 10^{-2}$                                            |
| $18\,^{\circ}\mathrm{C} \ldots 22\,^{\circ}\mathrm{C}$ | $0.2\degree C$            | $9,09 \cdot 10^{-3} \dots 1,11 \cdot 10^{-2}$                |
| $9.55 \cdot 10^{-4}$ Pa·s                              | $4.45 \cdot 10^{-6}$ Pa·s | $4,66 \cdot 10^{-3}$<br>$\ldots 4.91 \cdot 10^{-3}$          |
|                                                        |                           | $1.05 \cdot 10^{-3}$ Pa·s<br>$\ldots 5,16\cdot 10^{-3}$ Pa·s |

**Tabelle 3.1:** Versuchsaufbau I: Übersicht der fehlerbehafteten Eingangsgrößen und der von *T* abhängigen Größe *µ*(*T*) zur Bestimmung der Reynoldszahl.

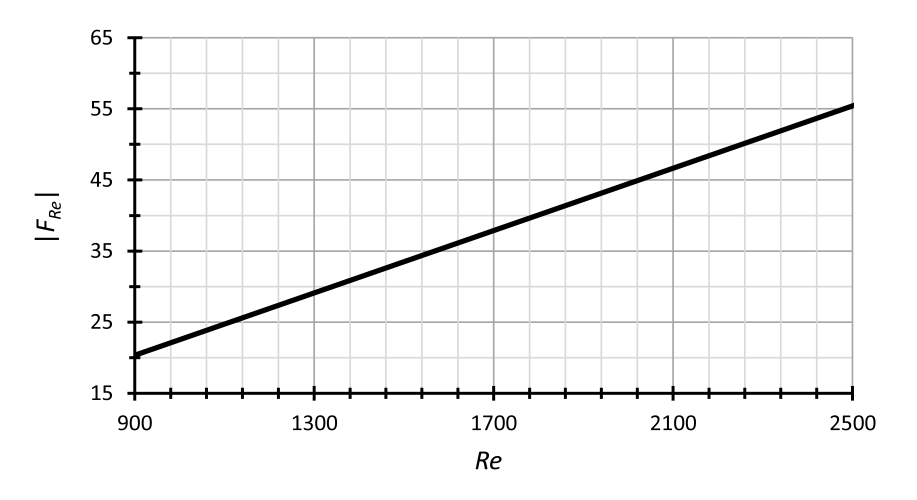

**Abbildung 3.1:** Absoluter Fehler der Reynoldszahl |*FRe*| = *f*(*Re*) nach Gl. (3.2), (3.5) und  $(3.14)$  für  $|F_{\Delta m_{H_2O}}| = 0.2$  g,  $D = 14$  mm,  $|F_D| = 0.1$  mm,  $\Delta t = 30$  s,  $|F_{\Delta t}| = 0.3$  s,  $T = 20$  °C und  $|F_T| = 0.2$  °C.

### 3.1.2 Versuchsaufbau II ( $D = 30$  mm)

Bei dem experimentellen Versuchsaufbau mit *D* = 30 mm können der Durchfluss und somit auch die mittlere Strömungsgeschwindigkeit über ein per Hand zu betätigendes Ventil beeinflusst werden. Die Messung des Volumenstroms *qvol* erfolgt mittels eines magnetisch-induktiven Durchflussmessers (ABB ProcessMaster FEP300), welcher über einen geschirmten BNC-Anschlussblock (*National Instruments BNC-2110* ) mit einem Computer verbunden ist. Die relative Messgenauigkeit *fqvol* beträgt nach Herstellerangaben ±0*,*4% vom Messwert. Ein Platin-Messwiderstand (PT100 Sensor) mit nachgeschaltetem Wandler dient zur Erfassung der Fluidtemperatur *T*. Der Sensor ist im *Reservoir 2* (siehe Abb. 2.3) installiert und besitzt eine absolute Messgenauigkeit *F<sup>T</sup>* von ±0*,*2 K. Das Programm *LabVIEW 2013* von *Natio-* *nal Instruments* wird verwendet, um aus den gemessenen Signalen kontinuierlich die Reynoldszahl zu berechnen. Dadurch ist es möglich, *Re* während den SPIV-Messungen laufend zu überwachen. Die mittlere Geschwindigkeit *uz,mean* für den Rohrquerschnitt  $A_D = D^2 \cdot \pi/4$  ist direkt proportional zum gemessenen Volumenstrom:

$$
u_{z,mean} = \frac{q_{vol}}{A_D} = \frac{4 \cdot q_{vol}}{D^2 \cdot \pi} \quad \left[\frac{\text{m}}{\text{s}}\right] \tag{3.15}
$$

Setzt man die Gl. (3.15) in die Gl. für die Reynoldszahl (3.4) ein, so erhält man

$$
Re = \frac{4}{\pi} \frac{q_{vol} \cdot \varrho(T)}{D \cdot \mu(T)} \tag{3.16}
$$

Zur Berechnung der Fluiddichte  $\rho(T)$  und der dynamische Viskosität  $\mu(T)$  werden die Gl. (3.1) und (3.2) herangezogen. Eine Fehlerrechnung für *Re* soll klären, wie sich die Messgenauigkeiten bzw. Toleranzen der Eingangsgrößen *qvol*, *D* und *T* auf den resultierenden Fehler der Reynoldszahl auswirken. Absolute Fehler der Größe  $x_i$  werden mit  $\pm F_{x_i}$  bezeichnet; die relativen Fehler  $f_{x_i} = F_{x_i}/x_i$  sind auf die Messgröße bezogen (vgl. Abschnitt 3.1.1). Der maximal zu erwartende Fehler der Volumenstrommessung  $f_{q_{vol}}$  wird bereits vom Hersteller des Durchflussmessers als relative Größe angegeben. Der Fehler, der sich aufgrund der Toleranzen des Glasrohres ergibt, beträgt laut Gl. (3.7)  $f_D = F_D/D$ . Aus Gl. (3.13) kann  $f_{\mu(T)}$  entnommen werden. Analog zu  $f_{\mu(T)}$  erhält man den relativen Fehler der Dichte  $f_{\rho(T)}$  durch eine Taylorreihenentwicklung (vgl. Gl. (3.10)), die nach dem linearen Glied abgebrochen wird:

$$
F_{\varrho(T)} = \varrho(T + F_T) - \varrho(T) = \frac{d\varrho(T)}{dT} \cdot F_T \ . \tag{3.17}
$$

Die Ableitung der Gl. (3.1) nach der Temperatur lautet

$$
\frac{d\varrho(T)}{dT} = a_1 \cdot 10^{-2} + a_2 \cdot 2 \cdot 10^{-3} T + a_3 \cdot 3 \cdot 10^{-5} T^2 + a_4 \cdot 4 \cdot 10^{-7} T^3 \,. \tag{3.18}
$$
\n
$$
a_1 = 6,32693
$$
\n
$$
a_2 = -8,523829
$$
\n
$$
a_3 = 6,943248
$$
\n
$$
a_4 = -3,821216
$$

Zufolge Ungenauigkeiten der Temperaturmessung erhält man schließlich den relativen Fehler der Dichte

$$
f_{\varrho(T)} = \frac{F_{\varrho(T)}}{\varrho(T)} = \frac{d\varrho(T)}{dT} \frac{F_T}{\varrho(T)} .
$$
\n(3.19)

Der relative Fehler der Reynoldszahl *fRe* lässt sich nach den Regeln der Fehlerfortpflanzung wie folgt berechnen:

$$
f_{Re} = \frac{F_{Re}}{Re} = f_{q_{vol}} + f_{\varrho(T)} - f_D - f_{\mu(T)}
$$
  
=  $f_{q_{vol}} + \frac{d\varrho(T)}{dT} \frac{F_T}{\varrho(T)} - \frac{F_D}{D} + \frac{578,919}{(135,604 + T)^2} \cdot F_T$  (3.20)

In Tabelle 3.2 sind die fehlerbehafteten Eingangsgrößen und die von der Temperatur abhängigen Größen  $\rho(T)$  und  $\mu(T)$  mitsamt ihrer relativen und absoluten Fehlerbeträge zusammengefasst. Während der Durchmesser *D* als Parameter betrachtet werden kann, ist der Volumenstrom *qvol* direkt proportional zur Reynoldszahl. Der angegebene Bereich von 2*,*13 · 10−<sup>5</sup> m3*/*s bis 5*,*91 · 10−<sup>5</sup> m3*/*s entspricht bei einer Temperatur von *T* = 20 °C einem *Re*-Bereich von 900 bis 2500. Wie schon im vorigen Abschnitt beschrieben wurde, liegt die Fluidtemperatur *T* aufgrund der annähernd konstanten Raumtemperatur von  $20^{\circ}\text{C} \pm 0.5^{\circ}\text{C}$  meist in einem Bereich von  $18^{\circ}\text{C}$  und  $22^{\circ}\text{C}$ . Ein Wasserwechsel wurde immer mindestens 24 h vor Experimentbeginn durchgeführt, um den zeitlichen Temperaturgradienten während dem Versuch zu minimieren. Zu beachten ist, dass die relativen Fehler der beiden temperaturabhängigen Größen  $\rho(T)$ und  $\mu(T)$  stets die gleichen Vorzeichen besitzen. Da  $f_{\rho(T)}$  positiv und  $f_{\mu(T)}$  negativ in  $f_{Re}$  eingehen, heben sich die beiden relativen Fehler teilweise wieder auf. Weil  $|f_{\varrho(T)}|$ etwa zwei Größenordnungen kleiner ist als |*fµ*(*T*) |, ist dieser Effekt jedoch minimal.

Abb. 3.2 zeigt den absoluten Fehlerbetrag der Reynoldszahl |*FRe*| in Abhängigkeit von *Re* für die Ober- und Untergrenze des zu erwartenden Temperaturbereiches. Ein Vergleich mit Abb. 3.1 zeigt, dass die Reynoldszahl für Versuchsaufbau II (*D* = 30 mm) mit einer deutlich höheren Genauigkeit angegeben werden kann, als für Versuchsaufbau I (*D* = 14 mm). Bei gleichem *T* ist der absolute Fehler von *Re* für das in diesem Abschnitt vorgestellte Setup etwa um den Faktor 4 geringer, als beim Aufbau mit  $D = 14$  mm.

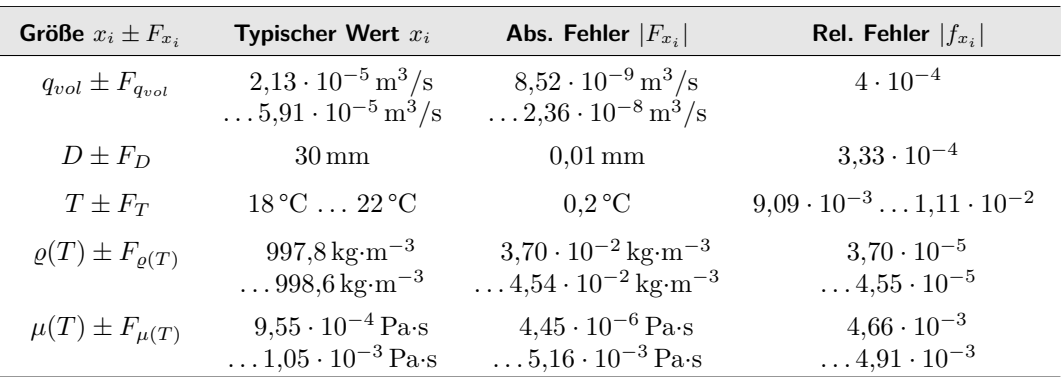

**Tabelle 3.2:** Versuchsaufbau II: Übersicht der fehlerbehafteten Eingangsgrößen und der von *T* abhängigen Größen  $\varrho(T)$  und  $\mu(T)$  zur Bestimmung der Reynoldszahl.

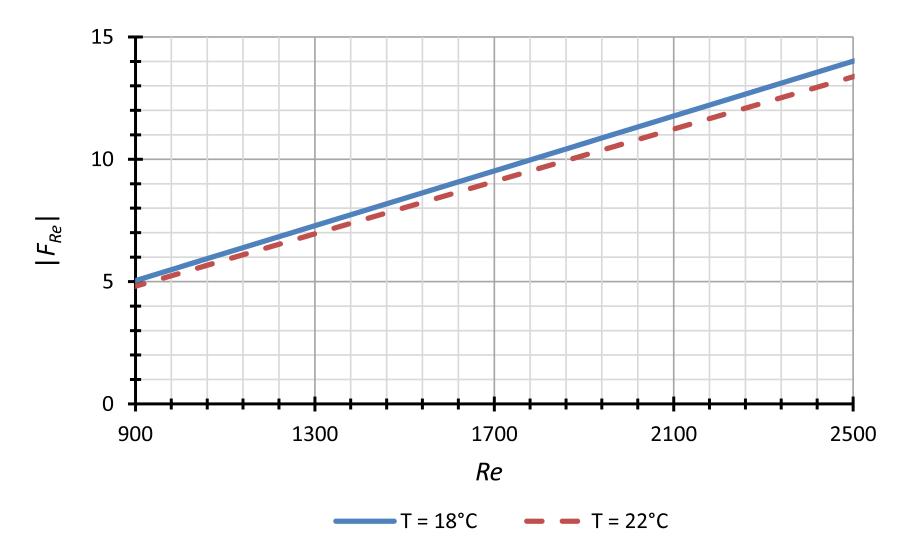

**Abbildung 3.2:** Absoluter Fehler der Reynoldszahl |*FRe*| = *f*(*Re*) nach Gl. (3.1), (3.2), (3.16), (3.18) und (3.20) für  $|f_{q_{vol}}| = 4 \cdot 10^{-4}$ ,  $D = 30$  mm,  $|F_D| = 0.01$  mm und  $|F_T| = 0.2$  °C.

### 3.2 Strömungsvisualisierung

Die Strömung im Zylinderrohr stromabwärts der wellenförmig modulierten Sektion wurde für alle gefertigten Rohrvarianten zuerst durch eine visuelle Überprüfung qualitativ beurteilt. Somit konnten die relevanten Rohrgeometrien bestimmt werden, für die weitere Untersuchungen durchgeführt werden sollten. Um später die Messergebnisse der SPIV-Messungen korrekt beurteilen zu können, ist es vorteilhaft bereits im Vorfeld Informationen über auftretende Strömungsstrukturen zu besitzen. Außerdem können hierdurch Parameterbereiche schon vor zeitintensiven Messungen eingegrenzt werden. Beispiele dafür sind der relevante Reynoldszahlenbereich in Abhängigkeit der modulierten Rohrlänge *l*<sup>3</sup> oder der Bereich, in dem kohärente Strukturen auftreten. Die Fälle 1 bis 8 laut Tabelle 2.2 wurden deshalb einer visuellen Untersuchung unterzogen. Hierzu wurde für jeden Geometriefall die Länge der vollständig deformierten Sektion *l*<sup>3</sup> variiert und separat visuell beurteilt. Auch für den Versuchsaufbau mit  $D = 30$  mm (Fälle 9 und 10) war eine Strömungsvisualisierung hilfreich, um z.B. den optimalen Startzeitpunkt für Messungen zu finden. Zur Visualisierung nach der wellenförmig modulierten Rohrsektion, wurden dem Wasser Partikel beigemischt und mit einem Lichtschnitt in der Mittelebene des Rohres beleuchtet. Während den Versuchen kamen zwei verschiedene Partikelarten zum Einsatz:

• Fischsilberpartikel:

Bei den Partikeln handelt es sich um ein natürliches Perlglanz-Pigment, bestehend aus Guanin-Hypoxanthin-Kristallplättchen, welches aus Fischschuppen gewonnen wird. Die Fischsilberpartikel besitzen eine vergleichbare Dichte wie Wasser und eine Länge von etwa 10-40 µm (Pfaff 1997), was kleiner ist, als die relevanten Skalen der beobachteten Strömung. Ein Massenanteil im Wasser von etwa 0,05 % war ausreichend, um guten Kontrast zu erzielen. Nachteilig ist die begrenzte Verfügbarkeit der Fischsilberpartikel.

• Aluminiumpartikel:

Als Alternative zu den Fischsilberpartikeln kam eine Aluminiumpigmentpaste des Typs *STAPA® IL HYDROLAN 2154 55900/G* von *ECKART* zum Einsatz. Die Paste ist mit einer dichten mineralischen Schicht ummantelt und besitzt eine Partikellänge von <40 µm. Die Dichte ist mit  $\approx 1.4 \,\mathrm{kg/l}$  um ca. 40 % höher, als die Wasserdichte. Mit dem Netz- und Dispergieradditiv *DISPERBYK-180* wurde die Paste im Mischungsverhältnis 1:1 angerührt. Es wurden jeweils 1 g Aluminiumpaste und Additiv pro 20 l Wasser verwendet, was einem Massenanteil von je 0,005 % entspricht. Positiv hervorzuheben sind der sehr gute Kontrast und der relativ günstige Beschaffungspreis. Die rückstandslose Entfernung der Partikel aus dem Versuchsaufbau hat sich dagegen als sehr mühevoll erwiesen.

Als Lichtquellen kamen Halogenlampen bzw. LED-Leisten zum Einsatz. Um eine schmale Lichtebene durch die Rohrmitte zu erzeugen, wurden Platten zur gezielten Abschattung (*Lichtformer*) eingesetzt, die durch entsprechende Positionierung zur Lichtquelle deren Abstrahlwinkel reduzieren. Die LED-Leisten machten den Einsatz eines Diffusors notwendig, welcher die Leuchtdichte entlang der Rohrachse auf ein einheitlicheres Niveau bringt. Dieser wurde in den Lichtformer integriert, sodass die Breite des Lichtspaltes unbeeinflusst bleibt.

Für Einzelbilder und Videos wurde eine SONY *α*6000 auf einem Stativ verwendet. Die Systemkamera besitzt einen CMOS APS-C Sensor mit ca. 24,3 Millionen Pixel und einer Sensorfläche von 23,5 x 15,6 mm. Videos können mit einer Auflösung von 1920 x 1080 Pixel und einer Bildfrequenz von bis zu 60 fps (Bilder pro Sekunde)

aufgenommen werden. Weiters wurde eine GoPro HERO4 Black mit einer Walimex Nahlinse (4 Dioptrien) eingesetzt. Diese Kamera ermöglicht bei einer Auflösung von 1920 x 1080 Pixel eine Bildfrequenz von 120 fps. Um die perspektivische Verzerrung zu minimieren wurde die Einstellung für das Bildfeld mit "eng" gewählt. Das Postprocessing der Video- und Bilddateien umfasst die folgenden Schritte:

- Schwarz/weiß Konvertierung
- Entzerren und Rotieren
- Zuschneiden des Bildbereiches
- Anpassen der Tonwertkurve (Helligkeit, globaler Kontrast, Gamma)
- Lokale Kontrasterhöhung, gegebenenfalls Nachschärfen
- Hinzufügen einer Ebene mit Distanzangaben

## 3.3 Stereo Particle Image Velocimetry

Mithilfe des SPIV-Verfahrens ist es möglich, alle drei Geschwindigkeitskomponenten einer Rohrströmung über den kompletten Querschnitt zu erfassen. Das Verfahren basiert auf der Näherung *u* ∼= *∆s/∆t*, wobei *u* die Geschwindigkeit, *∆s* die Verschiebung eines Partikels und *∆t* die Zeitspanne zwischen zwei Aufnahmen ist. Dank moderner Messtechnik lässt sich dieses simple Prinzip simultan und automatisiert auf eine große Anzahl von Partikeln anwenden. Die Lichtebene ist normal zur Hauptströmungsrichtung ausgerichtet, wobei die Dicke des Lichtschnittes maßgeblich die räumliche Auflösung und das Signal-Rausch-Verhältnis beeinflusst. Unter Anwendung von Taylor's Hypothese der eingefrorenen Turbulenz (Taylor 1938) lässt sich das 3D-Strömungsfeld aus der Sequenz der aufgenommenen Vektorfelder rekonstruieren. Die Hypothese ermöglicht eine Raum-Zeit-Transformation und besagt, dass unter bestimmten Bedingungen Turbulenz beziehungsweise die bestimmenden Wirbelstrukturen als "eingefroren" betrachtet werden können, während sie sich mit der mittleren Konvektionsgeschwindigkeit am Messort vorbeibewegen. Voraussetzung hierfür ist, dass die Zeitspanne, in der die Struktur an einem Messort vorbeibewegt wird, klein ist gegenüber der Zeitspanne, in der sich die Struktur nennenswert ändert.

Abb. 3.3 zeigt eine Skizze des eingesetzten SPIV-Messaufbaues. Bei den SPIV-Messungen wurden sphärische Partikel (*VESTOSINT*® *2162* ) verwendet. Hierbei handelt es sich um naturfarbene Partikel auf Basis von Polyamid 12 mit einem mittlerem Durchmesser von ca. 45 µm und einer Dichte von 1,016 kg/l. Das für das SPIV-Verfahren benötigte Equipment umfasst zwei versetzt angeordnete *Phantom V10* Hochgeschwindigkeitskameras mit einer Auflösung von 2400 x 1800 Pixel, welche aus unterschiedlichen Richtungen auf die Messebene fokussiert werden. Die Kameras sind jeweils mit Makroobjektiven (*Tamron SP AF180mm F/3.5 LD (IF) MACRO 1:1* ) bestückt, die mittels Scheimpflug-Adaptern von *LA VISION* kippbar an die Bajonette der Kameras angeflanscht sind. Eine Hochleistungs LED (*HARDsoft IL-106G green*) wird in Kombination mit einer verstellbaren Blende eingesetzt, um einen schmalen Lichtschnitt in der Messebene zu erzeugen. Sowohl die LED, als auch die beiden Kameras sind über ein *LA VISION* Interface mit einem leistungsfähigen Computer verbunden und werden per Software (*LA VISION DaVis 8.1.3* ) angesteuert.

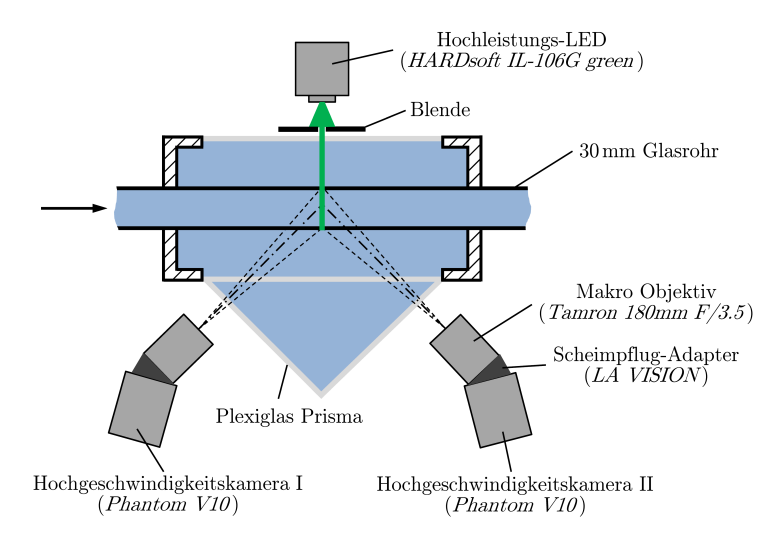

**Abbildung 3.3:** Schematische Darstellung des verwendeten SPIV-Setups

Das prismenförmige Becken aus transparentem Plexiglas ist mit Wasser befüllt und dient zur Verminderung unerwünschter Lichtbrechungen. Die den Kameras zugewandten Stirnflächen des Beckens sind zu diesem Zwecke normal zu den optischen Kameraachsen ausgerichtet. Zur Verbesserung des optischen Übergangs ist das Behältnis, in dem das Glasrohr befestigt ist, ebenfalls mit Wasser gefüllt.

Beide Kameras erlauben jeweils die Messung der projizierten Partikelverschiebungen *∆x*<sup>1</sup> und *∆x*2, welche normal zur optischen Achse sind (siehe Abb. 3.4). Bei bekanntem Projektionswinkel *α*, lassen sich die realen Verschiebungen in x- und z-Richtung aus *∆x*<sup>1</sup> und *∆x*<sup>2</sup> rekonstruieren.

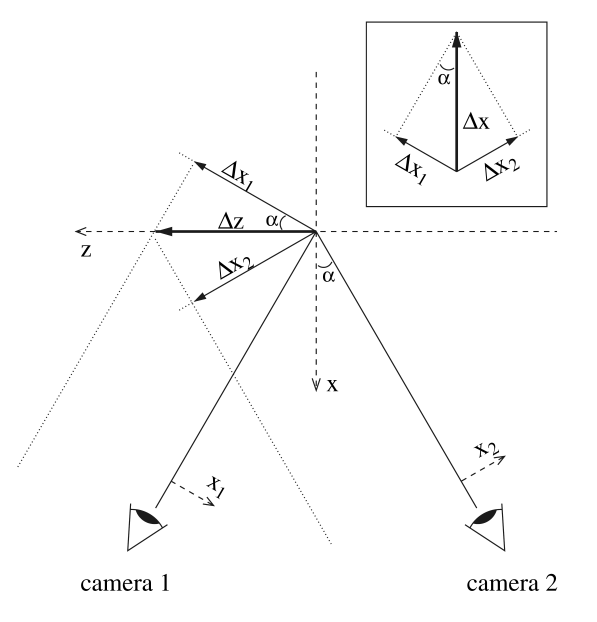

**Abbildung 3.4:** Skizze des SPIV-Prinzips. Eine Partikelverschiebung *∆z* wird von zwei Kameras beobachtet. Kameras 1 und 2 messen die projizierten Verschiebungen *∆x*<sup>1</sup> und *∆x*2, aus denen, bei bekanntem Projektionswinkel *α*, die reale Verschiebung *∆z* rekonstruiert werden kann. Rechts oben ist die Projektion einer Partikelverschiebung *∆x* dargestellt. Die Abbildung wurde unverändert aus van Doorne & Westerweel (2007) übernommen.

Zur Berechnung der 3D-Vektorfelder werden die beiden 2D-Vektorfelder von den Bildebenen auf die Messebene des Lichtschnitts abgebildet und auf ein gemeinsames Gitter interpoliert. Gleichzeitig findet eine Entzerrung der Bilder statt, was durch eine vorher durchgeführte softwareseitige Kalibrierung ermöglicht wird. Hierdurch werden Imperfektionen von Objektiven und Brechungen, die bei Materialgrenzflächen auftreten, kompensiert. Die Kalibrierung wird mithilfe einer Kalibrierscheibe realisiert, wobei diese exakt an der Position des Lichtschnittes ausgerichtet werden muss. Nachfolgend wird anhand der Bilder einer (kalibrierten) SPIV-Messung eine sogenannte Selbstkalibrierung durchgeführt, bei der die Abbildungsfunktion für die Entzerrung weiter verbessert wird.

Zur Auswertung der SPIV-Bilder wurde die kommerzielle Software *LA VISION Da-Vis 8.1.3* verwendet. Im Menüpunkt *Image preprocessing* wurde für den *Particle intensity normalisation*-Filter ein Skalierungsfaktor von 20 gewählt. Der relevante Bildbereich wurde für beide Kameras mit einer elliptischen Maske eingegrenzt. Für die Vektorkalkulation wurde ein Multi-pass Verfahren mit einer Anfangsfenstergröße von  $256 \times 256$  Pixel (Überlappung =  $50\%$ ) und einer Endfenstergröße von  $48 \times 48$  Pixel (Überlappung =  $50\%$ ) festgesetzt. Der zeitliche Abstand der Frames

wurde so gewählt, dass die maximale Verschiebung zwischen zwei Bildern etwa 8 Pixel beträgt. Nach dem Export der berechneten Vektorfelder im Textformat wurde *Mathworks Matlab R2012a* zur weiteren Auswertung der Messdaten herangezogen. Im Rahmen der vorliegenden Diplomarbeit wurde das von Michael Schwegel erstellte Matlab-Funktionspaket *PIVtool v0.3* zur Analyse der PIV-Daten um einige Funktionen erweitert:

- basic\_fft.m Eine schnelle Fourier-Transformation zum Auffinden dominanter Frequenzen.
- el\_darkframes.m Eliminiert Dunkelbilder (verursacht durch Kamera/LED-Synchronisationsfehler) und interpoliert die fehlenden Vektorfelder.
- isosurf.m Erstellt eine Isofläche der axialen Geschwindigkeitskomponente.
- movingav.m Gleitender Mittelwert (Tiefpass Filter) zur Glättung der Zeitreihen.
- phase\_average.m Phasenmittelung zur Glättung periodischer Datenreihen.
- singlevelovertime.m

Plottet die axiale Geschwindigkeitskomponente für benutzerdefinierte Querschnittskoordinaten als Funktion der Zeit und führt basic\_fft.m aus.

- sublam.m Subtrahiert das Hagen-Poiseuille Geschwindigkeitsprofil vom gemessenen Datensatz.
- velovertime.m

Plottet die axiale Geschwindigkeitskomponente an mehreren (fixen) Querschnittskoordinaten als Funktion der Zeit und führt basic\_fft.m aus.

## 3.4 Druckverlustmessung

Der Druckverlust wurde anhand des Versuchsaufbaues I für das Zylinderrohr mit *D* = 14 mm sowie für die modulierten Rohrstrecken laut Fall 1 bis 4 bestimmt. Die relevanten Abmessungen sind Abb. 3.5 zu entnehmen. Es wurden jeweils zwei 1 mm Bohrungen an der Oberseite der Rohre im Abstand von *ldp* = 100 mm (Fall 1 und 2) beziehungsweise *ldp* = 162 mm (Fall 3 und 4) angebracht und der Druckabfall bei verschiedenen *Re* mit einem Differenzdrucksensor (*Validyne Model DP103-18* mit nachgeschaltetem Demodulator *Validyne CD-15-C-1-A-1* ) gemessen. Die Messdauer betrug 60 s bei einer Abtastfrequenz von 1 kHz. Der Differenzdrucksensor wurde abwechselnd an den beiden Messstellen im Bereich des Zylinderrohres und des modulierten Rohres eingesetzt.

Der Sensor besteht aus zwei Messkammern, die durch eine Membran hermetisch voneinander getrennt sind. Bei Druckdifferenzen wird die Wegänderung der Membran gemäß dem Induktionsprinzip in ein elektrisches Signal umgewandelt. Die verwendete Membran (*Range Dash No. 18* ) erlaubt einen Messbereich von 0 bis 549,2 Pa. Die Genauigkeit laut Hersteller beträgt 0,25 % des Messbereiches.

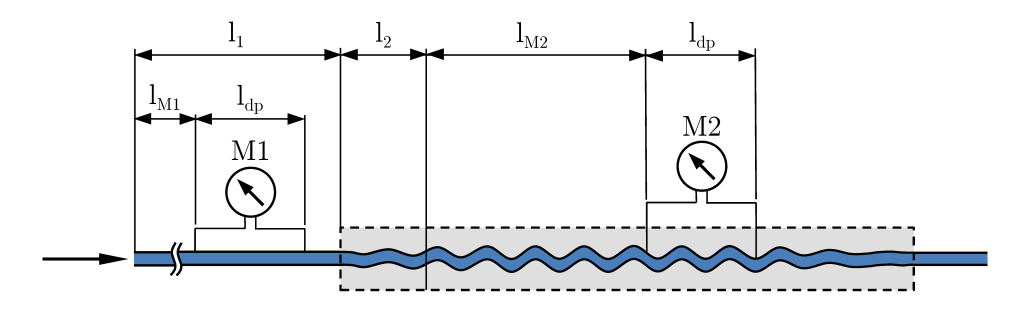

**Abbildung 3.5:** Die Messung des Druckverlustes erfolgte im Bereich des Zylinderrohres (Messstelle M1) und nach ausreichender Entwicklungsstrecke im modulierten Rohrsegment (Messstelle M2). Abmessungen:  $D = 14$  mm,  $l_1 = 800$  mm,  $l_2 = 5\lambda$ ,  $l_{M1} = 600$  mm,  $l_{M2} >$ 700 mm,  $l_{dp} = 100$  mm (Fall 1 und 2) bzw.  $l_{dp} = 162$  mm (Fall 3 und 4)

Der Nullpunkt des Differenzdrucksensors wurde bei *Re* = 0 am Demodulator mithilfe des ZERO-Reglers eingestellt. Der in Labview definierte Faktor *ω* (Einheit: Pa/V) dient zur Umrechnung der Spannungssignale des Demodulators in Differenzdrücke und wurde bei vollständig ausgebildeter turbulenter Strömung im Zylinderrohr durch Vergleich der Messsignale mit der analytischen Gl. (3.21) ermittelt. Die Ausgangsspannungen sind innerhalb des Messbereiches direkt proportional zu den gemessenen Differenzdrücken und werden nachfolgend mit *ucyl* (Messstelle M1) bzw. *umod* (Messstelle M2) bezeichnet.

$$
\Delta p_{calc} = \lambda \cdot \frac{l_{dp}}{D} \cdot \frac{\varrho}{2} \cdot u_{z,mean}^2 \tag{3.21}
$$

Mit Gl. (1.4) und der Rohrreibungszahl *λ* nach Blasius für hydraulisch glatte Rohre

$$
\lambda = 0.3164 \cdot Re^{-0.25} \tag{3.22}
$$

erhält man aus Gl. (3.21) schließlich die analytische Druckdifferenz

$$
\Delta p_{calc} = 0,3164 \cdot Re^{-0,25} \cdot \frac{l_{dp}}{D} \cdot \frac{\varrho}{2} \cdot \left(\frac{Re \cdot \nu}{D}\right)^2,\tag{3.23}
$$

als Funktion der Geometrieparameter *ldp* und *D*, der Reynoldszahl sowie der temperaturabhängigen Größen  $\varrho$  und  $\nu = \mu/\rho$ , die mithilfe der Gl. (3.1) und (3.2) berechnet werden. Gemäß der *Methode der kleinsten Quadrate*, soll der Faktor *ω* gewählt werden, sodass

$$
Q(\omega) = \sum_{i=1}^{N} \left[ \omega \cdot (u_{cyl})_i - (\Delta p_{calc})_i \right]^2 \tag{3.24}
$$

an den Stützstellen *Re<sup>i</sup>* minimal wird. Der Ausdruck *∆pcyl* = *ω* ·*ucyl* beschreibt somit die gemessenen Druckdifferenzen im Zylinderrohr (Messstelle M1). Da im Bereich des modulierten Rohres derselbe Differenzdrucksensor eingesetzt wurde, gilt analog *∆pmod* = *ω* · *umod*. Die Messungen wurden bei *N* = 6 verschiedenen Reynoldszahlen (3500, 5000, 6500, 8000, 10000, 12000) durchgeführt.

## 3.5 Einfluss des Temperaturgradienten

Durch Temperaturunterschiede zwischen Arbeitsfluid und Umgebung kann sich in der Rohrstrecke ein räumlicher Temperaturgradient ausbilden, der das Geschwindigkeitsprofil beeinflusst. Um diesen Effekt beurteilen zu können, wurde die Wassertemperatur bei laminarer Strömung an zwei Stellen im Zylinderrohr gemessen. Zu beachten ist, dass beim hier beschriebenen Versuchsaufbau keine modulierten Rohre im Setup eingebaut waren. Ein PT100 Sensor wurde in der Nähe der SPIV-Messebene abwechselnd im unteren (0|-0,38*D*) und oberen (0|0,38*D*) Bereich des Glasrohres positioniert. Abb. 3.6 zeigt die Messergebnisse bei *Re* = 1000 (a) und *Re* = 2000 (b). Während der Durchführung der Experimente betrug die Raumtemperatur etwa  $21^{\circ}$ C.

Für jeden Datenpunkt wurde die Temperatur *T* über 30 s gemittelt und die Standardabweichung *σ<sup>T</sup>* für diesen Zeitraum erfasst. Der Durchschnittswert der Standardabweichungen einer Messserie wird mit *σT,mean* bezeichnet. Zwischen den einzelnen Messungen wurde ein zeitlicher Abstand von 2,5 min gewählt, da nach dieser Zeit der zeitliche Temperaturgradient vernachlässigbar ist. Man erkennt, dass *∆Tmean* bei *Re* = 1000 etwa doppelt so groß ist wie bei *Re* = 2000. Bei einer Reynoldszahl von 3000 und turbulenter Strömung wurde eine durchschnittliche Temperaturdifferenz

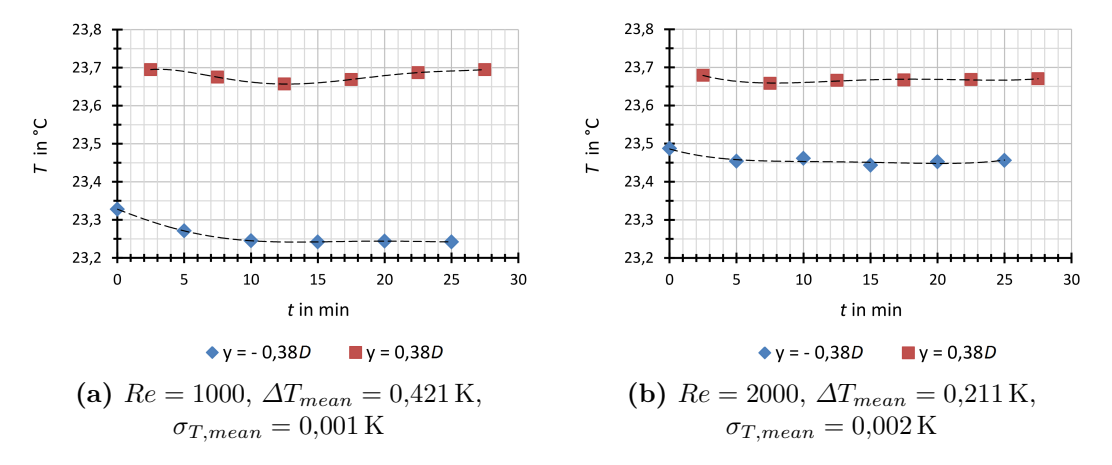

von nur 0,009 K gemessen, was auf die verstärkte Fluiddurchmischung zurückzuführen ist.

**Abbildung 3.6:** Erfassung des zeitlich gemittelten Temperaturunterschiedes *∆Tmean* im Zylinderrohr bei (0|-0,38*D*) und (0|0,38*D*). Die Messwerte für *T* sind durch Datenpunkte gekennzeichnet. Für die Berechnung von *∆Tmean* und *σT ,mean* wurden Interpolationspolynome 5. Ordnung verwendet (strichlierte Linien).

Abb. 3.7 zeigt den Einfluss des Gradienten auf das laminare Strömungsprofil anhand von SPIV-Messdaten. Links ist ein nahezu symmetrisches Hagen-Poiseuille-Profil gezeigt. Für diese Messung wurde ein ähnliches Setup eingesetzt wie in Abschnitt 2.1.1 beschrieben, wodurch die Temperaturdifferenz auf *∆Tmean* = 0*,*035 K reduziert werden konnte. Da das Speisereservoir für diesen Aufbau im selben Raum ist, entsprach die Wassertemperatur zu Beginn der Messung annähernd der Lufttemperatur. Durch die Abwärme der eingesetzten Pumpen erhöht sich *T* im Betrieb, weshalb sich bereits nach kurzer Zeit ein ähnlicher Gradient, wie für Versuchsaufbau II einstellt.

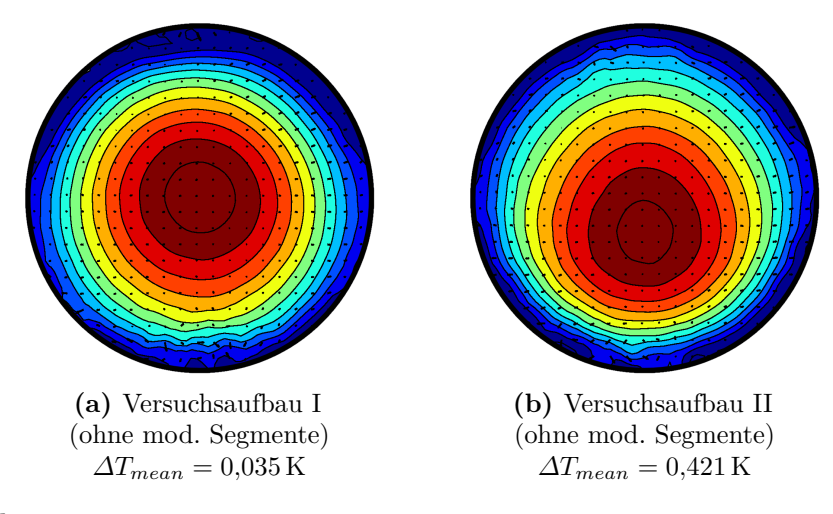

**Abbildung 3.7:** Geschwindigkeitsfelder bei vollständig entwickelter laminarer Strömung (*Re* = 1000). Die Komponente in Strömungsrichtung wird durch Farbkodierung sichtbar gemacht, wobei dunkelrot  $u_z = 2 \cdot u_{z,mean}$  und dunkelblau  $u_z = 0$  bedeuten. Es wurden 13 Farbabstufungen gewählt.

Im Falle des verwendeten Versuchsaufbaues II bewirkt der Temperaturgradient, der bei niedrigeren Strömungsgeschwindigkeiten stärker ausgeprägt ist, eine Verschiebung des parabolischen Geschwindigkeitsprofils. Für zukünftige Experimente ist daher der Einsatz eines Wärmetauschers geplant, mit dem sich der Gradient minimieren lässt.

# 4 Ergebnisse und Auswertung

## 4.1 Strömungsvisualisierung

Eine qualitative Untersuchung mittels Visualisierung wurde für alle gefertigten Geometrien (Fall 1 bis 8) nach der in Abschnitt 3.2 besprochenen Methodik durchgeführt. Die vollständig modulierte Länge *l*<sup>3</sup> wurde hierbei durch schrittweises Hinzufügen von Rohrmittelstücken ( $N_{mod} = 0,1,2,\ldots,N_{mod,max}$ ) im Bereich  $l_{3,min}$  bis  $l_{3,max}$ variiert.

Abb. 4.1 zeigt beispielhaft einige wesentliche Strömungsstrukturen, welche in den Experimenten stromabwärts der modulierten Rohrsegmente im Zylinderrohr beobachtet wurden. Das Ende des Ausgangssegmentes dient hierbei als Referenz für die gegebenen Distanzen in Rohrdurchmessern *D*. Für alle gezeigten Aufnahmen wurde die Rohrgeometrie nach Fall 8 (siehe Abschnitt 4.1.2) mit unterschiedlichen modulierten Längen *l*<sup>3</sup> verwendet.

Bei hinreichend kleiner Reynoldszahl tritt bei allen Geometrien durchgehend laminare Strömung (a) über die gesamte Rohrlänge auf. Durch schrittweises Erhöhen von *Re* können für Fall 4 und Fall 8 bei bestimmten Rohrstreckenlängen periodische Strukturen, wie in Abb. 4.1(b) und (c) dargestellt, beobachtet werden. In den restlichen Fällen treten im laminar-turbulenten Übergangsbereich lokalisierte chaotische Flecken (d) unterschiedlicher Längen auf. Diese Spots sind räumlich begrenzte Bereiche chaotischer Strömung, die in laminare Gebiete eingebettet sind. Sowohl die Spots, als auch die periodischen Strukturen entstehen meistens erst nach einem etwa 2*D* bis 7*D* langen laminaren Bereich stromabwärts der modulierten Ausgangssegmente und zerfallen, in Abhängigkeit der Reynoldszahl, nach einer gewissen Distanz. Steigert man *Re* weiter, ist die Strömung stromabwärts des Ausgangssegmentes andauernd turbulent (e). Sofern die Reynoldszahl für dieses Übergangsszenario klein genug ist, tritt Turbulenz nur in einem Bereich mit begrenzter Länge auf.

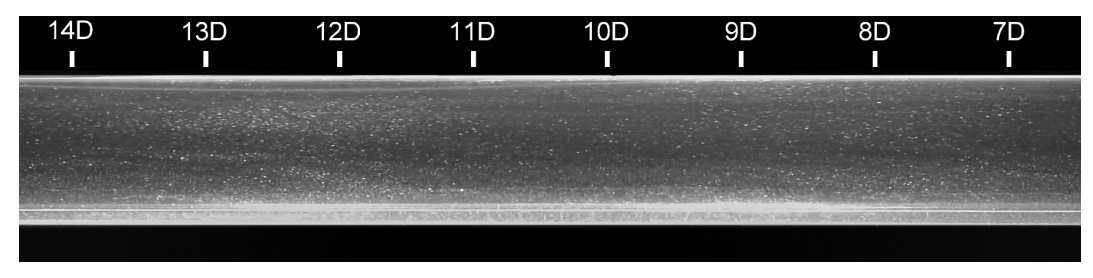

**(a)** Laminare Strömung

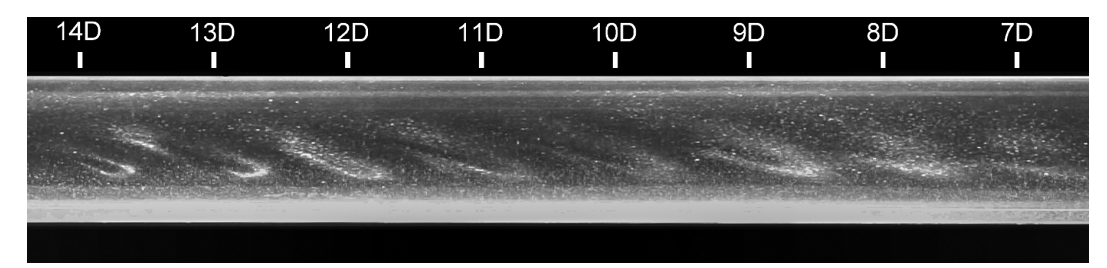

**(b)** Periodische Strukturen I

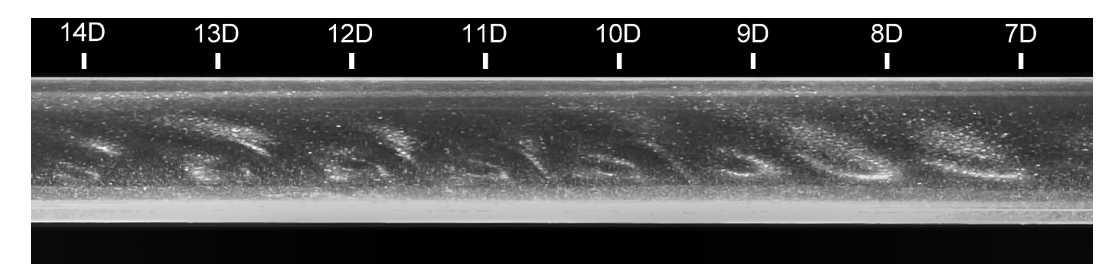

**(c)** Periodische Strukturen II

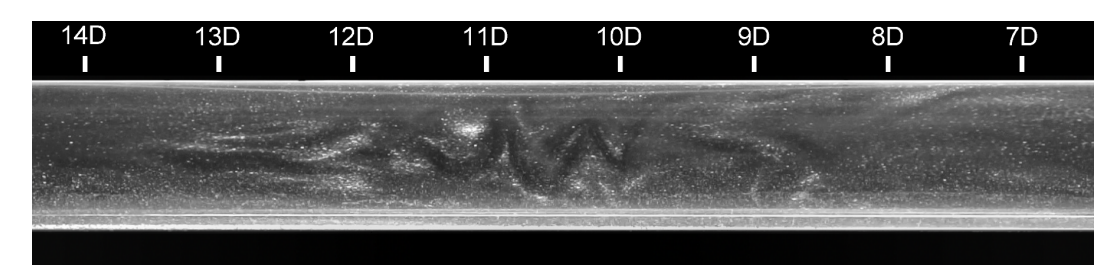

**(d)** Chaotischer Spot

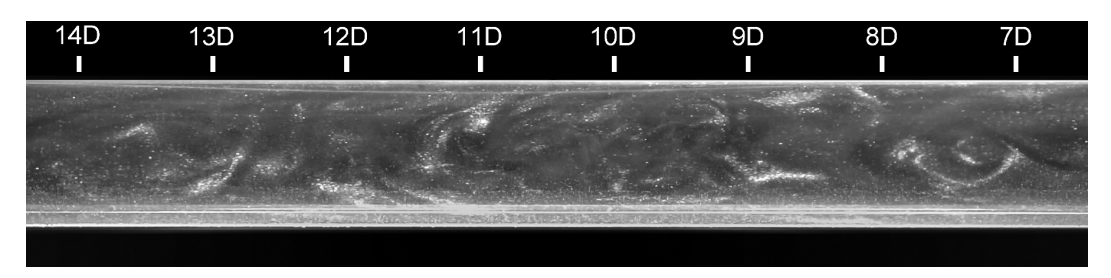

**(e)** Durchgehend turbulente Strömung

**Abbildung 4.1:** Experimentell beobachtete Strömungsstrukturen stromabwärts der modulierten Rohrstrecke. Die Strömung geht, wie bei allen nachfolgenden Abbildungen, von rechts nach links. Die Abstände vom Ende der wellenförmigen Strecke sind in Rohrinnendurchmessern *D* gekennzeichnet.

Die Fälle 4 und 8 sind von besonderem Interesse, da bei diesen Geometrien regelmäßige Strömungsmuster im nachfolgenden Zylinderrohr beobachtet werden können. In Abb. 4.2 ist eine Übersicht der Reynoldszahlen, bei denen periodische Strukturen oder chaotische Spots auftreten, in Abhängigkeit der konstant modulierten Rohrlänge *l*<sup>3</sup> gegeben. Die Rohrlängen der Messpunkte erhält man aus Gl. (2.25) und Tabelle 2.3 für  $N = 0, 1, ..., N_{mod,max}$ .

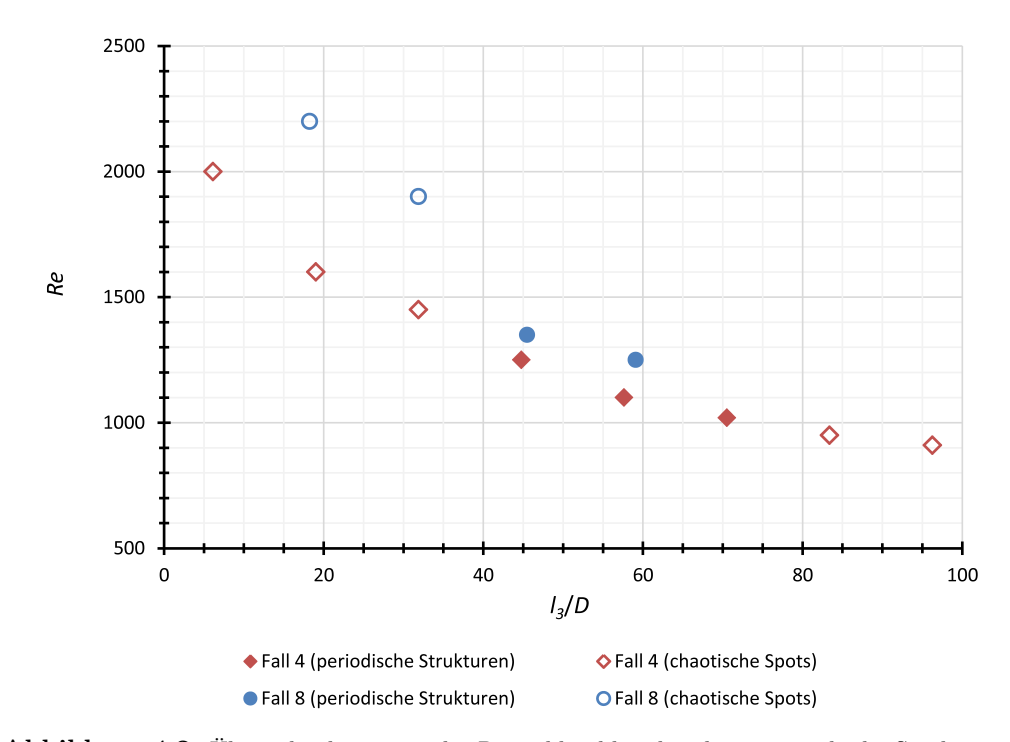

**Abbildung 4.2:** Übersichtsdiagramm der Reynoldszahlen, bei denen periodische Strukturen oder chaotische Spots beobachtet wurden, für Fall 4 und Fall 8 in Abhängigkeit der modulierten Rohrstreckenlänge.

Je länger die deformierte Rohrstrecke ist, desto stärker wird die anfangs laminare Strömung gestört und der Übergangsbereich verschiebt sich zu niedrigeren Reynoldszahlen. Für Fall 4 treten periodische Strukturen im Experiment erstmalig bei  $Re = 1020$  für  $l_3 = 70D$  auf, was 5 voll modulierten Rohrsegmenten entspricht. Werden noch weitere Mittelsegmente hinzugefügt, so zeigt sich ein Übergang in Form schnell abklingender lokalisierter Turbulenzflecken. Bis zu einer Reynoldszahl von  $Re = 1250$  und einer Länge von  $l_3 = 45D$  waren im Experiment regelmäßige Muster sichtbar, wobei auch hier vereinzelte turbulente Spots beobachtet werden konnten. Bei höheren *Re* und kürzeren modulierten Strecken werden die turbulenten Bereiche zunehmend länger und treten teilweise erst 10*D* nach dem Rohrausgang auf. Ab Reynoldszahlen von etwa 2000 sind turbulente Spots mit typischen Längen von ca. 20*D* zu beobachten. Unter Verwendung der Geometrie nach Fall 8 sind periodische Strömungsmuster für *Re* ≈ 1250 bis 1350 vorhanden. Bei *Re >* 1350 dominieren, analog zu Fall 4, turbulente Spots.

## 4.1.1 Fall 4 ( $D = 14$  mm,  $m = 3$ ,  $A_+ = 0.2$ ,  $A_- = 0$ ,  $f_1 = 1.29$ )

In Abb. 4.3 sind die Strömungsstrukturen für Fall 4 gezeigt. Die durchschnittlichen Wellenlängen der regelmäßigen Muster *λps* wurden aus den Bilddaten durch arithmetische Mittelwertbildung der einzelnen Wellenlängen errechnet.

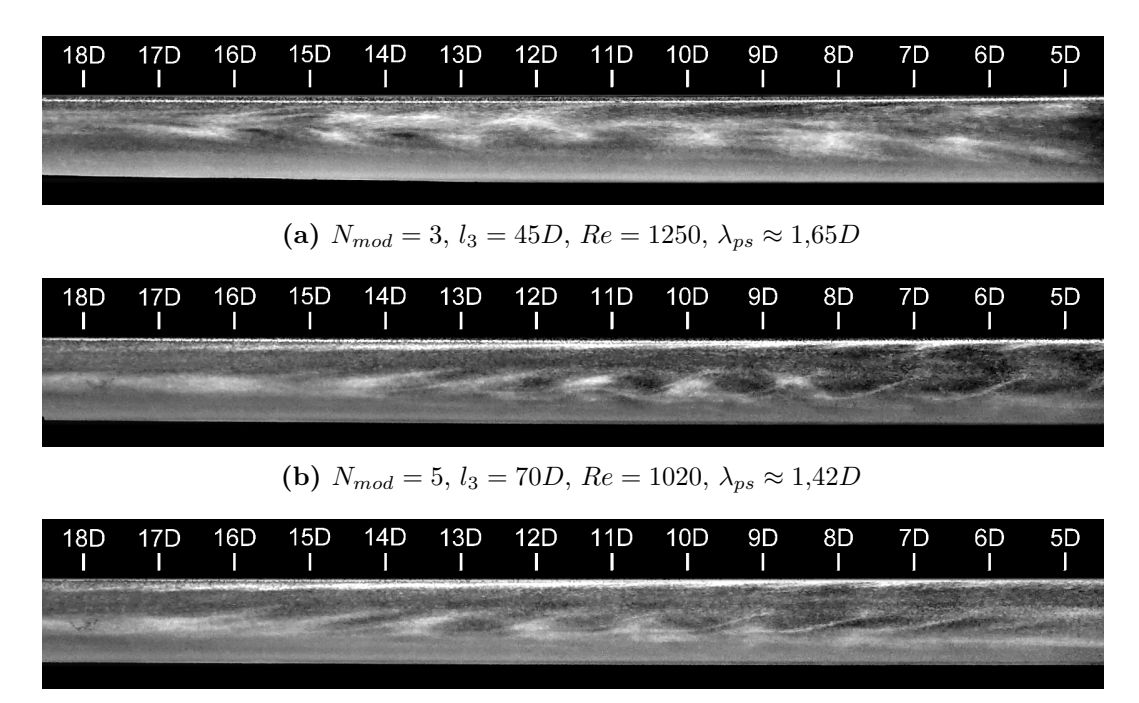

**(c)**  $N_{mod} = 5$ ,  $l_3 = 70D$ ,  $Re = 1020$ ,  $\lambda_{ps} \approx 1,43D$ 

**Abbildung 4.3:** Räumlich abklingende Strömungsmuster für Fall 4. Die Wellenlängen der beobachteten Strukturen  $\lambda_{ps}$  wurden aus den Bilddaten ermittelt.

Für die Variante mit 3 voll deformierten Rohren (a) sind Strömungsstrukturen zu beobachten, die sich kurz nach dem Rohrausgang entwickeln und im Bereich 15*D* bis 20*D* wieder zerfallen. Die Strömungsmuster treten bei einer Reynoldszahl von etwa 1250 auf und besitzen eine Wellenlänge  $\lambda_{ps} \approx 1,65D$ . Deutlicher ausgeprägt sind die räumlich abklingenden periodischen Strukturen bei der Verwendung einer längeren modulierten Strecke und bei geringeren *Re*. Die Abbildungen 4.3(b) und (c) zeigen zwei Einzelbilder, die bei einer Reynoldszahl von 1020 aufgenommen wurden. Im Experiment war ein häufiger Wechsel dieser beiden Strömungszustände zu beobachten, wobei auch chaotische Spots mit typischen Längen von *<* 5*D* spontan auftraten. Die wellenförmige Struktur ist im Bereich von 6*D* bis 13*D* am deutlichsten sichtbar und zerfällt etwas früher, als in Abb. 4.3(a). Die gemessenen Wellenlängen in (b) und (c) sind mit  $\lambda_{ps} \approx 1,42D$  bzw. 1,43*D* nahezu ident.

### 4.1.2 Fall 8 ( $D = 14$  mm,  $m = 4$ ,  $A_+ = 0.15$ ,  $A_- = 0$ ,  $f_1 = 0.97$ )

Die periodischen Strömungsmuster, die für Geometrie-Fall 8 beobachtet wurden, sind in Abb. 4.4 anhand der Variante mit *l*<sup>3</sup> = 59*D* dargestellt. Auffällig ist, dass bei gleicher Reynoldszahl unterschiedliche Ausprägungen von Mustern spontan auftreten. Erhöht man *Re* ausgehend vom laminaren Zustand, so wird zunächst eine streifenförmige Struktur (a) sichtbar, welche die in Abb. 4.4(b) gezeigte Gestalt annehmen kann, um dann wieder in den ursprünglichen Zustand (a) überzugehen.

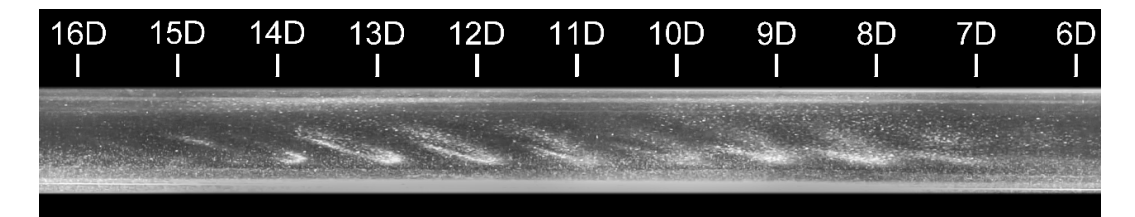

(a) Strömungsstruktur I,  $\lambda_{ps} \approx 0.91D$ 

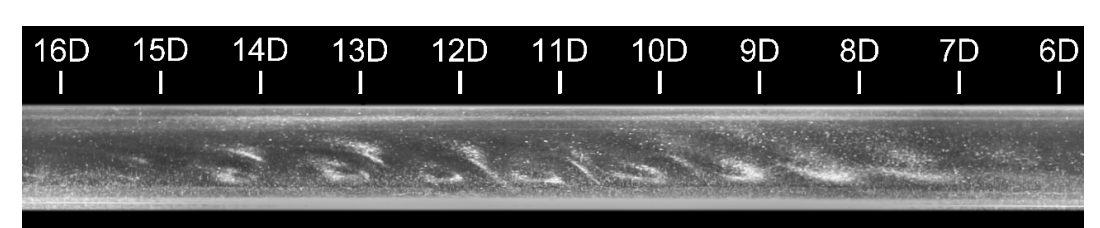

**(b)** Strömungsstruktur II,  $\lambda_{ps} \approx 0.94D$ 

**Abbildung 4.4:** Periodische Strukturen für Fall 8, *Nmod* = 4, *l*<sup>3</sup> = 59*D* bei *Re* = 1250.

Die mittlere Phasengeschwindigkeit *ups* der Strömungsmuster in Hauptströmungsrichtung lässt sich, bei bekannter Bildfrequenz *framerate*, aus den Videos anhand der gemessenen Zeit *∆t* (= *frames/framerate*) und des Weges *∆s* ermitteln, wobei die Variable *frames* die Anzahl der Einzelbilder ist, die eine einzelne Strömungsstruktur benötigt, um *∆s* zurückzulegen. Da die Strukturen im Bereich zwischen 8*D* bis 13*D* am deutlichsten zu sehen sind, wurde *∆s* = 5*D* gewählt und *∆t* für ebendieses Intervall bestimmt. Mit *uz,mean* aus Gl. (1.4) lässt sich das Verhältnis

$$
\frac{u_{ps}}{u_{z,mean}} = \frac{\Delta s \cdot D \cdot framework}{Re \cdot \nu \cdot frames} \tag{4.1}
$$

bestimmen. Für beide Muster laut Abb. 4.4(a) und (b) erhält man eine sehr ähnliche Geschwindigkeit  $u_{ps} \approx 1.3 \cdot u_{z,mean}$ . Hierzu wurden mehrere Messungen durchgeführt und der Mittelwert gebildet.

Abb. 4.5 gibt Aufschluss über die räumliche Entstehung und den Zerfall der Strukturen. Um diese Aufnahmen zu ermöglichen, wurden Kamera und Lichtquelle mit der ungefähren Phasengeschwindigkeit der Strömungsmuster mitbewegt. Im obersten Bild erkennt man, wie sich die Muster im Bereich zwischen 4*D* und 8*D* vollständig entwickeln. Die Strukturen bestehen bis zu einem Abstand von maximal 18*D* und zerfallen danach. Ein derartiges Verhalten konnte grundsätzlich bei allen Varianten beobachtet werden, wobei die genannten Abstände von der Reynoldszahl bzw. *l*<sup>3</sup> abhängig sind.

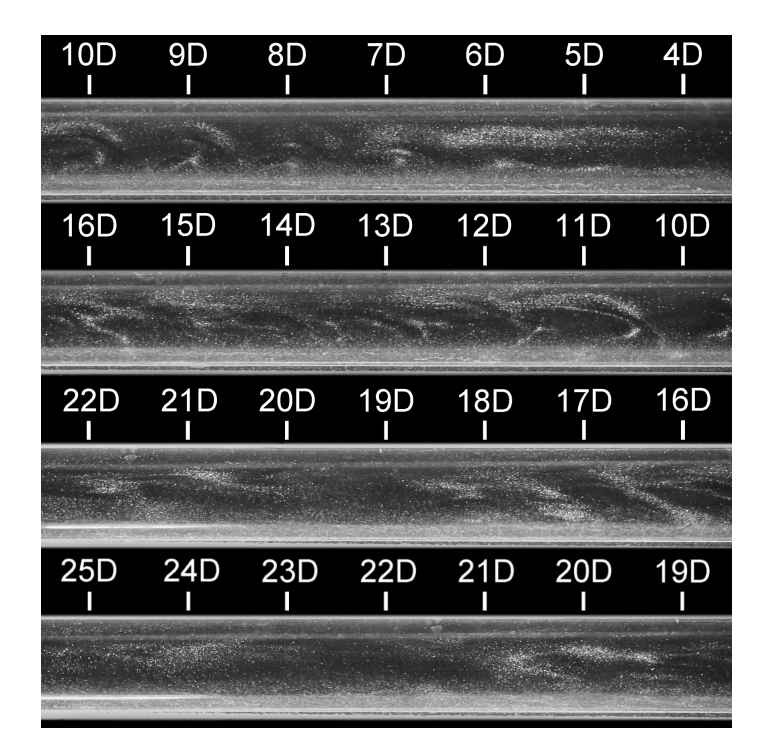

**Abbildung 4.5:** Entwicklung und Zerfall der periodischen Strömungsmuster für Geometrie-Fall 8, *Nmod* = 4, *l*<sup>3</sup> = 59*D* bei *Re* = 1250. Für die Aufnahme wurden Kamera und Lichtquelle mit der approximativen Phasengeschwindigkeit der Strukturen mitbewegt.

Wenn die Reynoldszahl ausgehend vom bisher beschriebenen Zustand weiter erhöht wird, steigt die Häufigkeit, mit der lokalisierte chaotische Spots auftreten. Diese Puffähnlichen Strömungsstrukturen weisen im Bereich ihrer stromabwärtsseitigen Grenze (*leading edge*) ebenfalls periodische Merkmale auf. Abb. 4.6 zeigt die Entstehung eines solchen Spots in äquidistanten Zeitschritten (167 ms) für *Nmod* = 3, *l*<sup>3</sup> = 45*D* bei *Re* = 1360. Die aus den Aufnahmen berechnete mittlere Periodenlänge der regelmäßigen Bereiche liegt bei etwa 1*,*24*D*. Mit steigender Reynoldszahl nimmt der turbulente Anteil weiter zu, bis schließlich andauernde Turbulenz in einem räumlich begrenzten Bereich festzustellen ist.

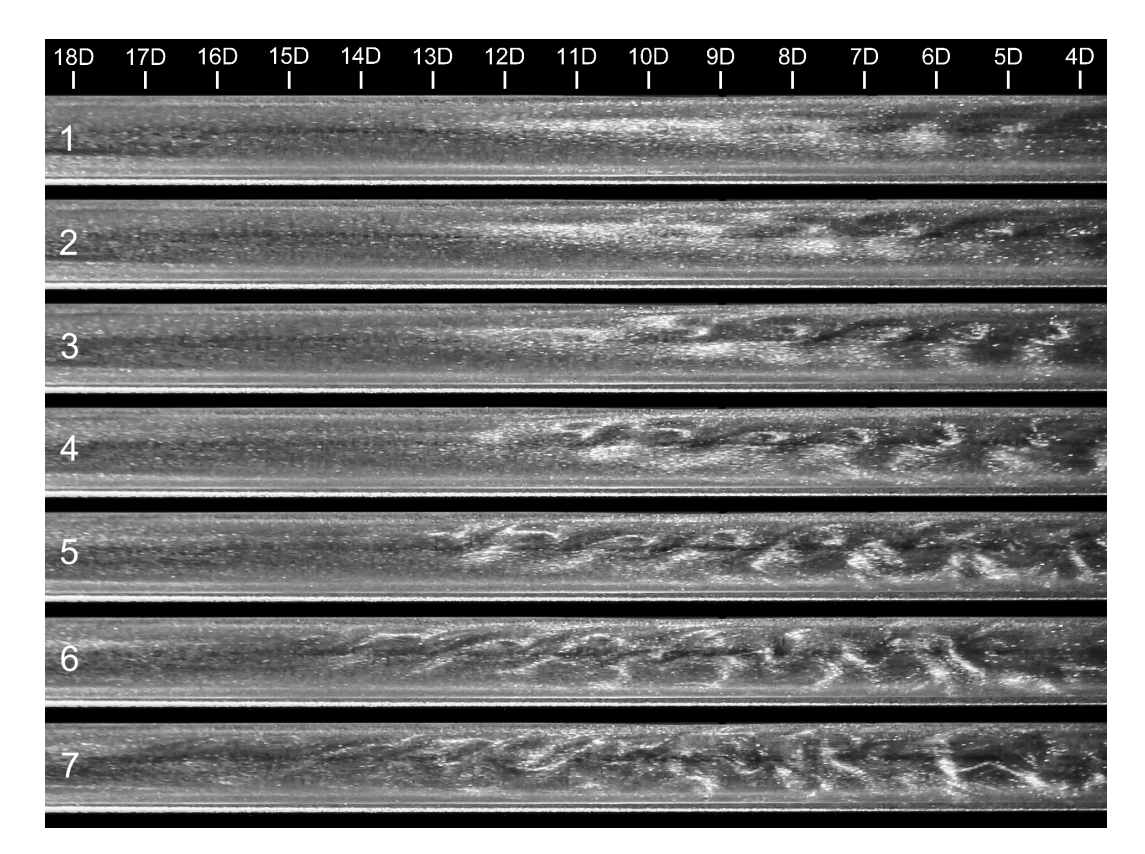

**Abbildung 4.6:** Entstehung einer Puff-ähnlichen Struktur für Fall 8, *Nmod* = 3, *l*<sup>3</sup> = 45*D* bei einer Reynoldszahl von 1360. Die zeitlichen Abstände zwischen den Bildern betragen jeweils 167 ms.

### 4.1.3 Schlussfolgerung für SPIV-Messungen

Aufgrund der Beobachtungen aus den Visualisierungsexperimenten wurden die Geometrien nach Fall 4 ( $D = 14$  mm,  $m = 3$ ,  $A_{+} = 0.2$ ,  $A_{-} = 0$ ,  $f_{1} = 1.2875$ ) und Fall 8 ( $D = 14$  mm,  $m = 4$ ,  $A_{+} = 0.15$ ,  $A_{-} = 0$ ,  $f_{1} = 0.9726$ ) für SPIV-Messungen ausgewählt. Die Fälle 9 bzw. 10, die im Abschnitt 4.2 behandelt werden, besitzen dieselben Querschnitte wie Fall 4 bzw. Fall 8 und unterscheiden sich nur durch ihren Rohrdurchmesser (*D* = 30 mm). In beiden Fällen konnten im Zylinderrohr stromabwärts der modulierten Segmente periodische Strukturen beobachtet werden. Die Reynoldszahlen, bei denen die Strömungsmuster auftreten, wurden in Abhängigkeit der eingesetzten deformierten Rohrlängen bestimmt. Anhand der Aufnahmen lassen sich die Wellenlängen der Strukturen, sowie deren Phasengeschwindigkeiten<sup>1</sup> abschätzen. Außerdem gibt das gesammelte Bildmaterial Aufschluss darüber, in welchen Abständen die Strömungsmuster am deutlichsten ausgeprägt sind.

<sup>1</sup> Die Phasengeschwindigkeit der Strukturen wurde nur für den Fall 8 ermittelt, da das unregelmäßige Auftreten der Strömungsmuster in Fall 4 keine hinreichend genaue Aussage zulässt.

## 4.2 Stereo Particle Image Velocimetry

#### 4.2.1 Hinweise zur Darstellung der Messdaten

Für die Darstellung der SPIV-Daten wird ein kartesisches Koordinatensystem verwendet, wobei mit (*x*|*y*) die horizontalen bzw. vertikalen Koordinaten in der Querschnittsebene (Messebene) bezeichnet werden. Der Abstand der Messebene zum Ende des modulierten Rohres wird mit dem Längenmaß *l*<sup>5</sup> angegeben. Zur Vereinheitlichung sind die Querschnittskoordinaten entdimensionalisiert und werden in *D* angegeben. Um Periodizitäten in den Geschwindigkeitsfeldern anschaulich darzustellen, werden die Messergebnisse wie folgt präsentiert:

- Die axiale Geschwindigkeitskomponente *u<sup>z</sup>* wird auf die querschnittsgemittelte Strömungsgeschwindigkeit *uz,mean* bezogen, um bessere Vergleichbarkeit der Resultate zu garantieren. In den Diagrammen wird *uz/uz,mean* über der Messzeit *t* aufgetragen.
- Ein Leistungsspektrum von *uz/uz,mean* gibt Aufschluss über die dominante Periodendauer *τ* . Die Ordinatenachse bezeichnet die individuell normierte Leistung *P*, wobei als Bezugswert die maximal berechnete Leistung herangezogen wird.
- 2D-Konturplots dienen zur Veranschaulichung der periodischen Geschwindigkeitsfelder. Geschwindkeitskomponenten in der Ebene (*ux*, *uy*) sind hierbei durch Pfeile dargestellt. Die Komponente in Strömungsrichtung *u<sup>z</sup>* wird durch Farbkodierung sichtbar gemacht, wobei dunkelrot bzw. dunkelblau Geschwindigkeiten bedeuten, die schneller bzw. langsamer als das parabolische Hagen-Poiseuille-Profil sind (siehe Abb. 4.7). Diese Bereiche werden im nachfolgenden Text als *low-speed streaks* (LSS) bzw. *high-speed streaks* (HSS) bezeichnet. Es werden 13 Farbabstufungen zwischen maximaler und minimaler Geschwindigkeit in *z*-Richtung gewählt.

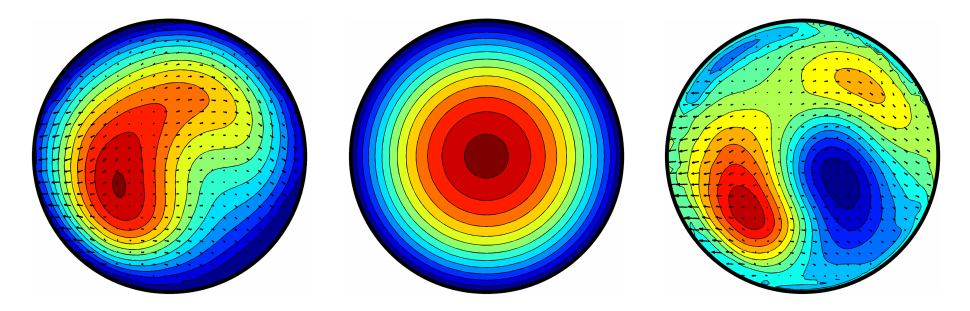

**Abbildung 4.7:** Auf dem linken Bild ist das gemessene Geschwindigkeitsfeld (*ux*, *uy*, *uz*) gezeigt. Mittig ist das nach Gl. (1.2) berechnete Hagen-Poiseuille-Profil dargestellt. In beiden Abbildungen ist  $u_z$  durch Farbkodierung sichtbar gemacht, wobei dunkelrot  $u_z = 2 \cdot u_{z,mean}$  und dunkelblau *u<sup>z</sup>* = 0 bedeuten. Für das rechte Bild wurde das laminare Geschwindigkeitsprofil von den gemessenen Geschwindigkeiten subtrahiert. Hierbei bedeuten die Farben dunkelrot bzw. dunkelblau axiale Geschwindigkeitskomponenten, die schneller bzw. langsamer als das Hagen-Poiseuille-Profil sind.

Für alle dargestellten SPIV-Zeitreihen wurde ein Gleitender Mittelwert mit Ordnung 3  $g$ ebildet<sup>2</sup>, um hohe Frequenzanteile auszufiltern und das Signal zu glätten. Da die beobachtete Frequenz der regelmäßigen Strömungsstrukturen *τ* <sup>−</sup><sup>1</sup> mindestens eine Größenordnung unter der Messfrequenz *fP IV* liegt, gehen bei der Filterung keine relevanten Informationen verloren. Gegebenenfalls wurden die Geschwindigkeitsfelder um den Koordinatenursprung rotiert, um bessere Vergleichbarkeit zwischen den verschiedenen Datensätzen herzustellen. In der Nähe der Rohrwand kann die Messgenauigkeit aufgrund vermehrter Partikelablagerungen und eventuell auftretender Spiegelungen abnehmen, was bei der Beurteilung der Geschwindigkeitsfelder berücksichtigt werden muss.

### 4.2.2 Fall 9 ( $D = 30$  mm,  $m = 3$ ,  $A_+ = 0.2$ ,  $A_- = 0$ ,  $f_1 = 1.29$ )

Tabelle 4.1 gibt eine Übersicht der durchgeführten Messungen für den Geometrie-Fall 9. Die Anzahl der modulierten Rohrsegmente *Nmod* wurde variiert, um verschiedene voll deformierte Längen *l*<sup>3</sup> zu ermöglichen. Für *Nmod* = 6 wurden Messreihen bei unterschiedlichen Messabständen *l*<sup>5</sup> ausgeführt. Weiters sind die Messfrequenzen *fP IV* und -intervalle *tP IV* in der Tabelle gelistet. Im vorliegenden Abschnitt werden einige der hier angeführten Messungen grafisch dargestellt und ausgewertet.

| $N_{mod}$ | $l_3$ | $l_{5}$ | $f_{PIV}$ in Hz $t_{PIV}$ in s |    | Re                                               |
|-----------|-------|---------|--------------------------------|----|--------------------------------------------------|
| 3         | 24D   | 15D     | 10                             | 60 | 1200, 1210, 1270, 1300, 1400, 1500,<br>1600      |
| 5         | 37D   | 15D     | 30                             | 30 | 900, 1000, 1100, 1200, 1300, 1400, 1500          |
| 6         | 43D   | 10D     | 30                             | 30 | 800, 1000, 1100, 1200, 1300, 1400,<br>1500, 1600 |
|           |       | 14D     | 30                             | 30 | 800, 1000, 1100, 1200, 1300, 1400,<br>1500, 1600 |
|           |       | 15D     | 50                             | 40 | 900, 950, 1000, 1050, 1100                       |
|           |       | 17 D    | 30                             | 30 | 800, 1000, 1100, 1200, 1300, 1400,<br>1500, 1600 |
|           |       | 20D     | 30                             | 30 | 800, 1000, 1100, 1200, 1300, 1400,<br>1500, 1600 |
|           |       | 23D     | 30                             | 30 | 800, 1000, 1100, 1200, 1300, 1400,<br>1500, 1600 |

**Tabelle 4.1:** Übersicht der durchgeführten Messungen für Fall 9

<sup>2</sup> Als gleitender Mittelwert bzw. gleitender Durchschnitt *n*-ter Ordnung einer diskreten Zeitreihe ist die Folge der arithmetischen Mittelwerte von *n* aufeinanderfolgenden Datenpunkten zu verstehen.

Der Geometrie-Fall 9 wurde mit 3 modulierten Segmenten (*l*<sup>3</sup> = 24*D*) im Messabstand *l*<sup>5</sup> = 15*D* bei *Re* = {1200*,* 1210*,* 1270*,* 1300*,* 1400*,* 1500*,* 1600} untersucht. Die Messdauer  $t_{PIV}$  betrug 60s bei einer Messfrequenz  $f_{PIV}$  von 10 Hz. Bis zu einer Reynoldszahl von *Re* = 1270 war laminare Strömung zu beobachten. Der zeitliche Verlauf der axialen Geschwindigkeitskomponente bei *Re* = 1300 ist in Abb. 4.8 für die Querschnittskoordinaten (0,05*D*|0,05*D*) dargestellt. Im Bereich von  $t \approx 45$  s bis 50 s erkennt man eine ausgeprägte Periodizität im Geschwindigkeitsverlauf mit einer gemittelten Periodendauer *τ* ≈ 0*,*93 s.

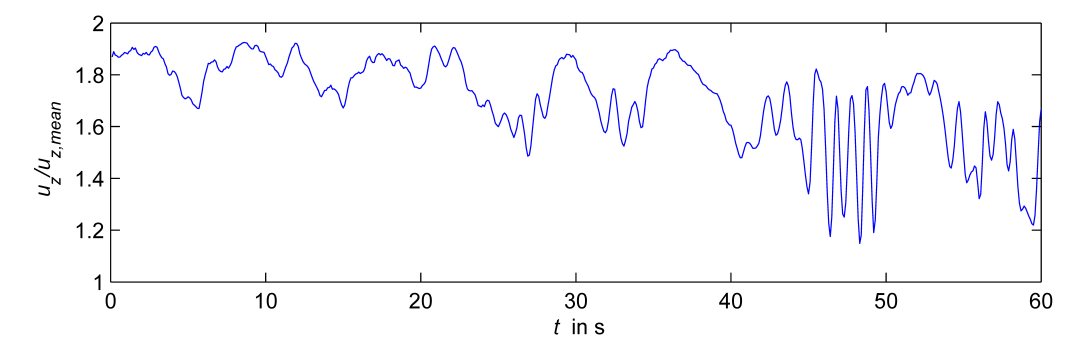

**Abbildung 4.8:** Axiale Geschwindigkeitskomponente  $u_z/u_{z,mean}$  für  $N_{mod} = 3$ ,  $l_3 = 24D$ , *l*<sup>5</sup> = 15*D* bei *Re* = 1300 an der Querschnittsposition (0,05*D*|0,05*D*). Die Messfrequenz beträgt  $f_{PIV} = 10$  Hz.

Abb. 4.9 zeigt die Geschwindigkeitsfelder für eine Periode bei *t*<sup>1</sup> = 47*,*3 s (a),  $t = 47.5$  s (b),  $t = 47.8$  s (c) und  $t = 48.1$  s (d). Der LSS (blau) im rechten Bereich des Querschnittes weist eine geringe Dynamik in Nähe der Rohrmitte auf. Die zwei Bereiche hoher relativer Geschwindigkeit (rot) in Wandnähe sind nahezu stationär. Bei den Messungen mit *Re* = {1400*,* 1500*,* 1600} wurde turbulente Strömung mit  $u_z \approx 1.4 \cdot u_{z,mean}$  für  $x = 0$  und  $y = 0$  beobachtet.

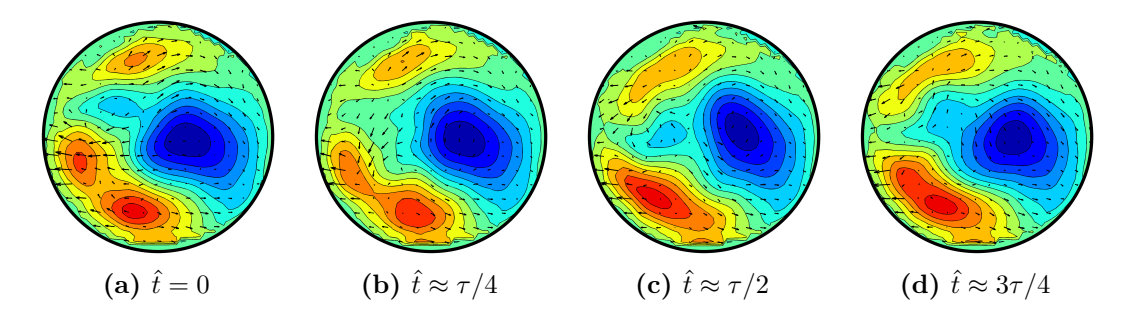

**Abbildung 4.9:** Geschwindkeitsfelder einer Periode für  $N_{mod} = 3$ ,  $l_3 = 24D$ ,  $l_5 = 15D$ ,  $f_{PIV} = 10$  Hz bei  $Re = 1300$  mit  $\hat{t} = t - 47.3$  s.

Mit 6 modulierten Rohrsegmenten (*l*<sup>3</sup> = 43*D*) wurden in den Abständen *l*<sup>5</sup> = {10*D,* 14*D,* 17*D,* 20*D,* 23*D*} SPIV-Messungen bei den Reynoldszahlen *Re* = 800, 1000, 1100, 1200, 1300, 1400, 1500 und 1600 durchgeführt. Die Dauer  $t_{PIV}$  betrug 30s bei  $f_{PIV} = 30$  Hz. Später wurde eine Messserie bei  $l_5 = 15D$  mit höherer Frequenz und längerer Dauer ( $f_{PIV} = 50$  Hz,  $t_{PIV} = 40$  s) aufgezeichnet, um den relevanten Parameterbereich zeitlich möglichst hochauflösend zu erfassen. Im Anschluss werden die aussagekräftigsten Resultate für *Nmod* = 6 dargelegt.

Bei *l*<sup>5</sup> = 10*D* zeigen die Messungen für *Re* = 800 und 1000 laminares Strömungsverhalten auf. Im Übergangsbereich (*Re* = 1100) sind periodische Strukturen vereinzelt zu beobachten. Abb. 4.10 stellt die letzten 5 s der SPIV-Messung bei (0*D*|0,25*D*) dar. Hieraus lässt sich eine Periodendauer *τ* von 1*,*13 s abschätzen.

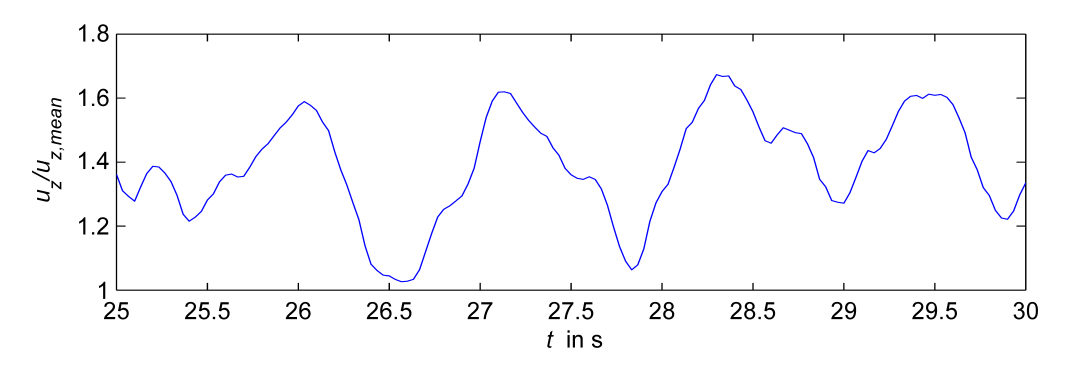

**Abbildung 4.10:** Axiale Geschwindigkeitskomponente  $u_z/u_{z,mean}$  für  $N_{mod} = 6$ ,  $l_3 = 43D$ ,  $l_5 = 10D$ ,  $f_{PIV} = 30$  Hz bei  $Re = 1100$  an der Querschnittsposition  $(0D|0,25D)$ .

In Abb. 4.11 sind die entsprechenden Geschwindigkeitsfelder für eine bei *t* = 26*,*9 s startende Periode geplottet. Es sind zwei LSS nahe der Rohrmittelebene zu erkennen, die von vier HSS im Außenbereich des Rohrquerschnittes umgeben sind.

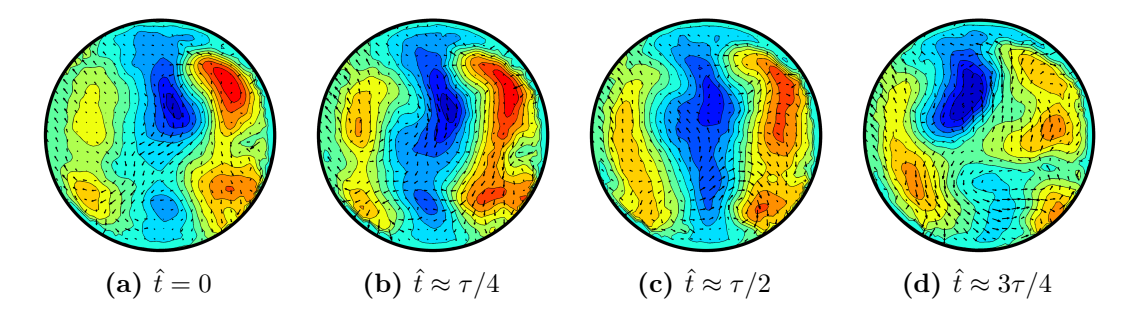

**Abbildung 4.11:** Geschwindkeitsfelder einer Periode für  $N_{mod} = 6$ ,  $l_3 = 43D$ ,  $l_5 = 10D$ ,  $f_{PIV} = 30$  Hz bei  $Re = 1100$  mit  $\hat{t} = t - 26.9$  s.

Während die Messung für  $l_5 = 14D$  bei einer Reynoldszahl von 800 auf laminares Strömungsverhalten hindeutet, ist bei *Re* = 1000 eine deutliche Oszillation der axialen Geschwindigkeitskomponente zu verzeichnen (siehe Abb. 4.12(a)).

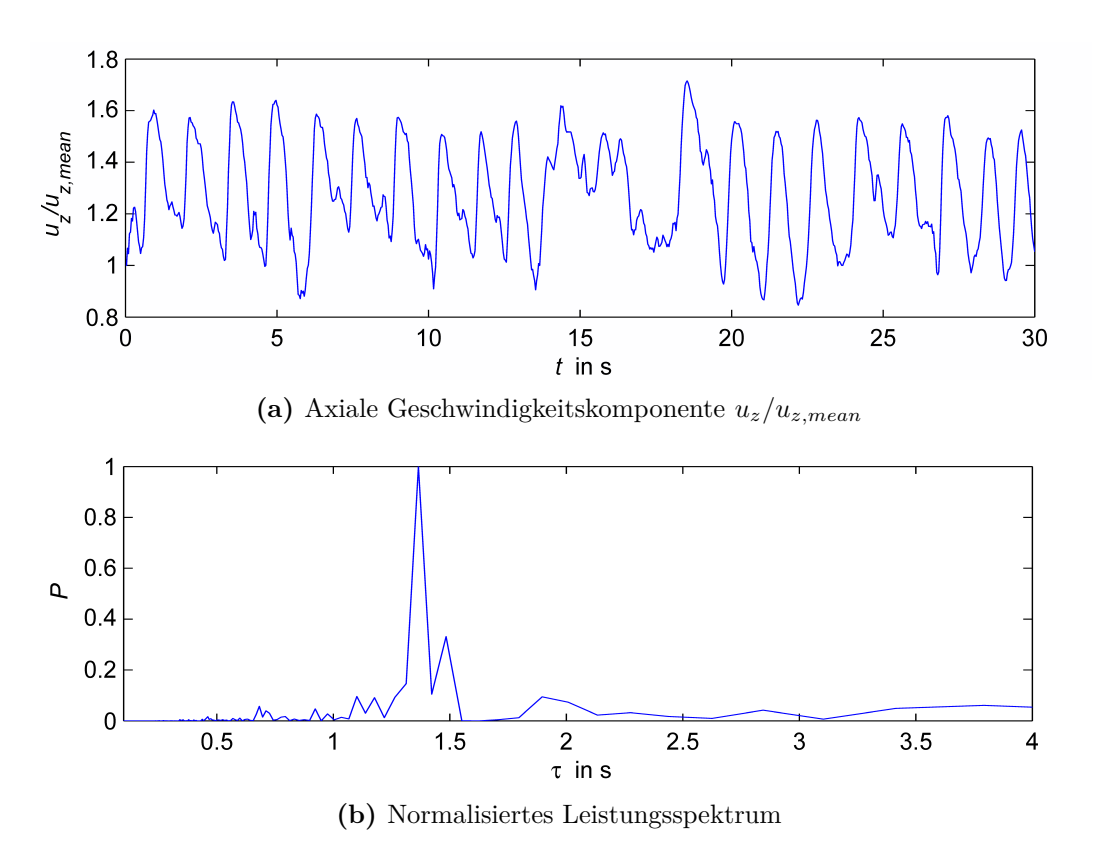

**Abbildung 4.12:** Geschwindigkeitskomponente in *z*-Richtung und Spektrum für *Nmod* = 6,  $l_3 = 43D$ ,  $l_5 = 14D$ ,  $f_{PIV} = 30$  Hz bei  $Re = 1000$  an der Querschnittsposition  $(-0, 2D|0D)$ .

Die gemittelte Schwingungsamplitude an der Position (-0,2*D*|0*D*) entspricht etwa 0*,*3 · *uz,mean*. Der arithmetische Mittelwert für *uz/uz,mean* liegt bei Berechnung über das gesamte Zeitintervall bei 1,28. Das Leistungsspektrum in Abb. 4.12(b) zeigt die dominante Periodendauer *τ* = 1*,*37 s. Für Abb. 4.13 wurden zwei Perioden im Zeitintervall  $3.5 \text{ s} \leq t \leq 6.3 \text{ s}$  phasengemittelt, um Rauschartefakte zu reduzieren. Wie bei  $l_5 = 10D$  sind zwei LSS um das Rohrzentrum arrangiert. Diese Gebiete niedriger Geschwindigkeit zeigen bei  $l_5 = 14D$  jedoch deutlich größere periodische Auslenkungen aus der Mittellage. Wie schon in den vorhergehenden Beispielen sind HSS mit vergleichsweise geringer Dynamik in Wandnähe zu beobachten.

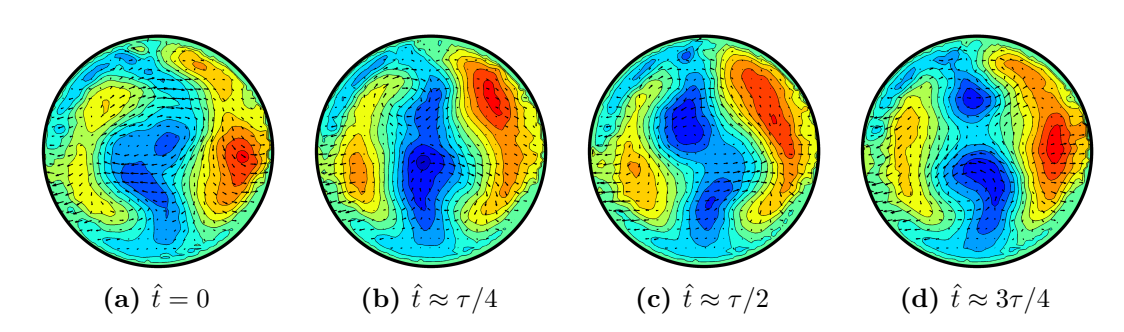

**Abbildung 4.13:** Geschwindkeitsfelder für  $N_{mod} = 6$ ,  $l_3 = 43D$ ,  $l_5 = 14D$ ,  $f_{PIV} = 30$  Hz bei *Re* = 1000. Es wurde über zwei Perioden phasengemittelt, um messungsbedingte Rauschartefakte zu verringern.

Bei größerem Messabstand  $l_5 = 17D$  zeigt sich ein ähnliches Strömungsverhalten wie bei den vorigen Versuchen. Abb. 4.14 stellt die Periodizität der normierten axialen Geschwindigkeitskomponente für die Koordinaten (0,05*D*|0,2*D*) bei *Re* = 1000 dar. Dem Leistungsspektrum kann man eine mittlere Periodendauer *τ* ≈ 1*,*48 s entnehmen. Für *l*<sup>5</sup> = 20*D* und 23*D* konnten keine Periodizitäten in den Geschwindigkeitsverläufen beobachtet werden. Diese Beobachtung deckt sich mit den Erkenntnissen aus den Visualisierungsexperimenten (Abschnitt 4.1.1), da die periodischen Strukturen bei der vorherrschenden Reynoldszahl bereits bei geringeren Distanzen abklingen.

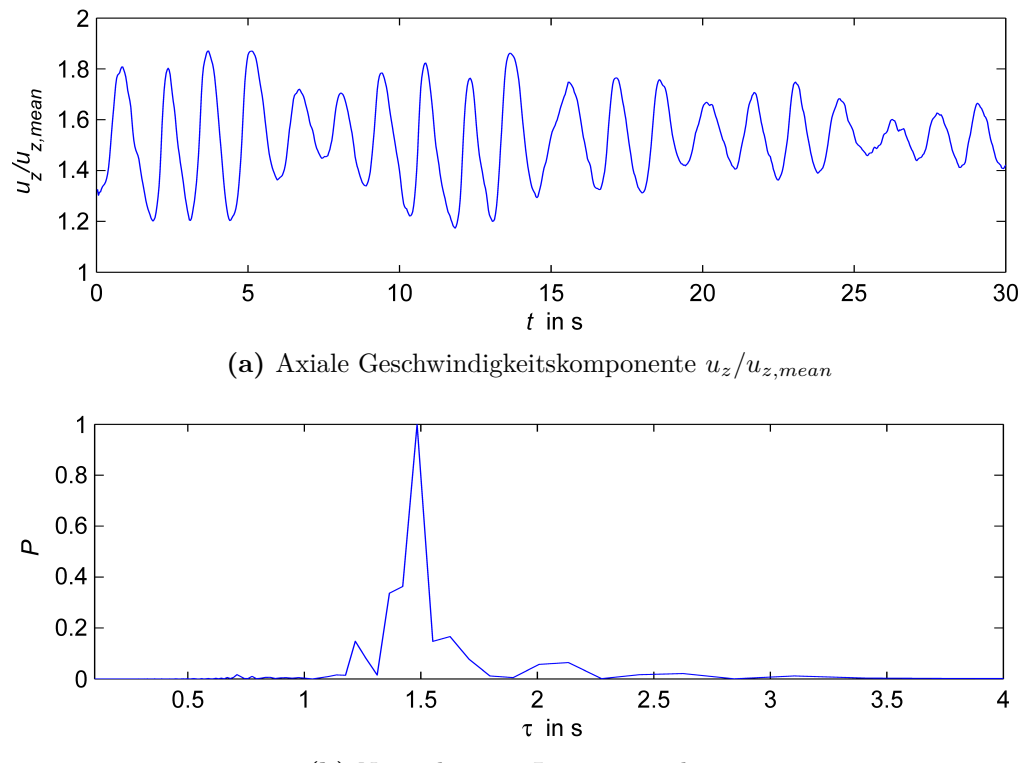

**(b)** Normalisiertes Leistungsspektrum

**Abbildung 4.14:** Axiale Geschwindigkeitskomponente und Leistungsspektrum für  $N_{mod} = 6$ ,  $l_3 = 43D$ ,  $l_5 = 17D$ ,  $f_{PIV} = 30$  Hz bei  $Re = 1000$  an der Querschnittsposition  $(0,05D|0,2D)$ .

Bei den Messungen mit *l*<sup>5</sup> = 15*D* wurde die maximal mögliche Bildanzahl von 2000 Frames genutzt, um die periodischen Strukturen bei höherer zeitlicher Auflösung  $(f_{PIV} = 50 \text{ Hz})$  über ein ausreichend langes Zeitintervall zu untersuchen. Bei einer Reynoldszahl von 1000 ist ein periodischer Geschwindigkeitsverlauf mit veränderlicher Schwingungsamplitude zu erkennen. Abb. 4.15 zeigt die normalisierte Axialkomponente an der Querschnittsposition (0,1*D*|0*D*).

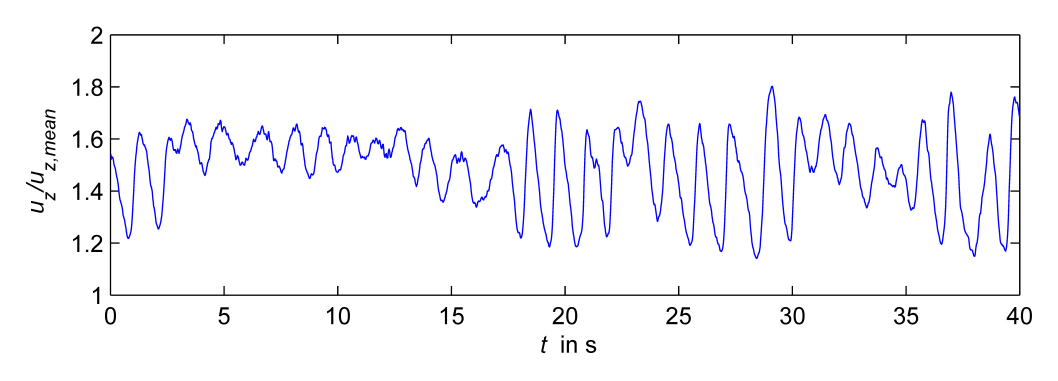

**Abbildung 4.15:** Axiale Geschwindigkeitskomponente  $u_z/u_{z,mean}$  für  $N_{mod} = 6$ ,  $l_3 = 43D$ ,  $l_5 = 15D$ ,  $f_{PIV} = 50$  Hz bei  $Re = 1000$  an der Querschnittsposition  $(0,1D|0D)$ .

Für weitere Beobachtungen werden zwei Perioden mit sehr ähnlicher Dynamik im Zeitintervall *t* = [19,1 s, 21,7 s] gewählt. Die Wellenlänge beträgt hierbei *τ* ≈ 1*,*3 s. In Abb. 4.16 sind die phasengemittelten Geschwindigkeitsfelder dargestellt.

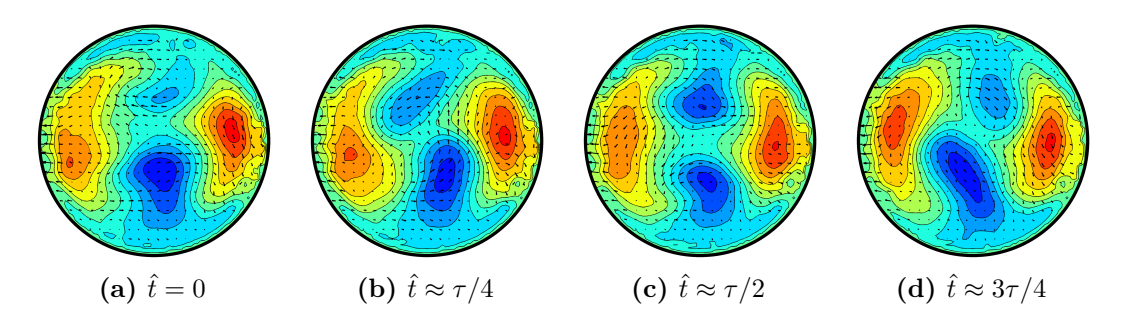

**Abbildung 4.16:** Geschwindkeitsfelder für  $N_{mod} = 6$ ,  $l_3 = 43D$ ,  $l_5 = 15D$ ,  $f_{PIV} = 50$  Hz bei  $Re = 1000$ . Die Phasenmittelung erfolgte über zwei Perioden für 19,1 s  $\le t \le 21.7$  s.

Das symmetrische Strömungsprofil weist zwei LSS entlang der vertikalen Achse auf. Die beiden Streaks beschreiben im zeitlichen Verlauf eine oszillierende Bewegung, die in der Nähe des Rohrzentrums am stärksten ausgeprägt ist. Zwei HSS mit deutlich geringerer Dynamik sind symmetrisch um die LSS angeordnet. In Abb. 4.17 sind die beiden Perioden als Isoflächen dargestellt, um die Modulation der LSS (blau) zu visualisieren. Die blauen bzw. roten Flächen stellen axiale Geschwindigkeiten mit dem Wert −0*,*44 · *uz,mean* bzw. 0*,*44 · *uz,mean* dar, wobei das Hagen-Poiseuille-Profil zuvor von den gemessenen Geschwindigkeitsfeldern subtrahiert wurde.
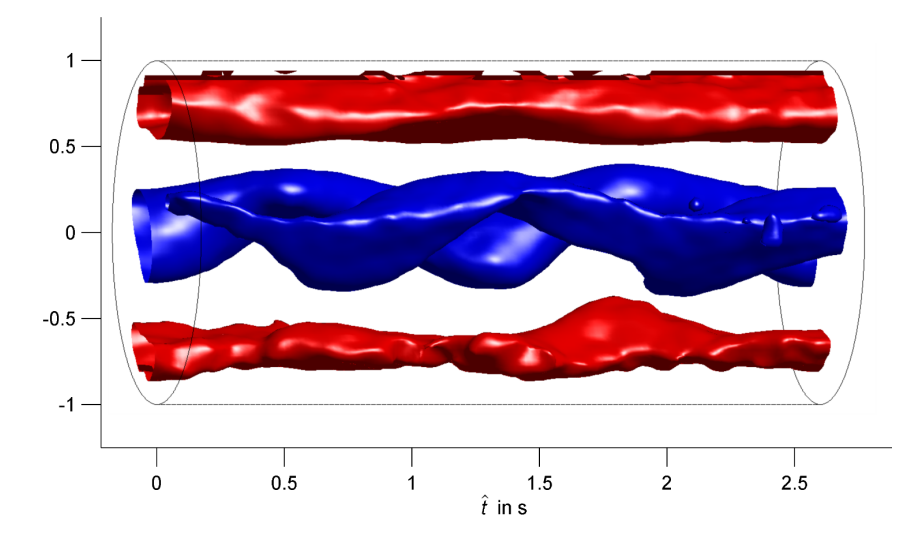

**Abbildung 4.17:** Isoflächen für  $N_{mod} = 6$ ,  $l_3 = 43D$ ,  $l_5 = 15D$ ,  $f_{PIV} = 50$  Hz bei  $Re = 1000$ . Es sind 2 Perioden mit  $\tau = 1.3$  s dargestellt, wobei  $\hat{t} = t - 19.1$  s. Die Isowerte betragen  $\pm 0.44$  · *uz,mean*. Das Hagen-Poiseuille-Profil wurde vom gemessenen Geschwindigkeitsfeld subtrahiert.

### 4.2.3 Fall 10 ( $D = 30$  mm,  $m = 4$ ,  $A_+ = 0.15$ ,  $A_- = 0$ ,  $f_1 = 0.97$ )

Tabelle 4.2 listet die durchgeführten SPIV-Messungen für Fall 10 auf. Die Sortierung der Übersicht erfolgt nach der Anzahl der modulierten Rohrsegmente *Nmod* und weiters nach dem Abstand der Messebene zum Ausgangssegment (*l*5). Nachfolgend wird eine Auswahl von repräsentativen Resultaten gezeigt.

| $N_{mod}$      | $l_3$ | $l_{5}$ | $f_{PIV}$ in Hz | $t_{PIV}$ in s | Re                                 |
|----------------|-------|---------|-----------------|----------------|------------------------------------|
| 3              | 21D   | 17 D    | 30              | 30             | 2050, 2100, 2150, 2200             |
| $\overline{4}$ | 27 D  | 17 D    | 30              | 30             | 1600, 1650, 1700, 1750, 1800, 1870 |
| 5              | 33D   | 15D     | 80              | 25             | 1590, 1600, 1620, 1640, 1650, 1680 |
| 6              | 39D   | 10D     | 20              | 60             | 1300, 1400, 1450, 1500, 1600       |
|                |       | 14D     | 20              | 60             | 1200, 1300, 1400, 1430, 1500, 1600 |
|                |       | 17 D    | 20              | 60             | 1300, 1400, 1450, 1500, 1600       |
|                |       | 20D     | <b>20</b>       | 60             | 1300, 1400, 1450, 1500, 1600       |
| 8              | 50 D  | 10D     | 50              | 30             | 1100, 1200, 1230, 1250, 1280, 1300 |
|                |       | 14D     | 80              | 25             | 1200, 1250, 1280, 1300, 1320       |
|                |       | 15D     | 50              | 30             | 1100, 1130                         |
|                |       | 15D     | 30              | 60             | 1170                               |

**Tabelle 4.2:** Übersicht der durchgeführten Messungen für Fall 10

Bei  $N_{mod} = 3$  bzw.  $l_3 = 21D$  wurde im Abstand  $l_5 = 17D$  bei einer Reynoldszahl von 2100 ein Puff messtechnisch erfasst. Abb 4.18 zeigt den zeitlichen Verlauf der axialen Geschwindigkeitskoordinate bei  $(0,1D|-0,1D)$ . Im Zeitraum  $0 \le t \le 11 \text{ s}$ liegt laminare Strömung mit einer durchschnittlichen axialen Geschwindigkeit von  $u_z/u_{z,mean} = 2.15$  vor. Zwischen  $t \approx 11$  s und  $t \approx 22$  s ist lokalisierte Turbulenz zu beobachten, wobei sich für das Intervall *t* = [13 s, 20 s] ein Geschwindigkeitswert von  $u_z/u_{z,mean} = 1,39$  ergibt.

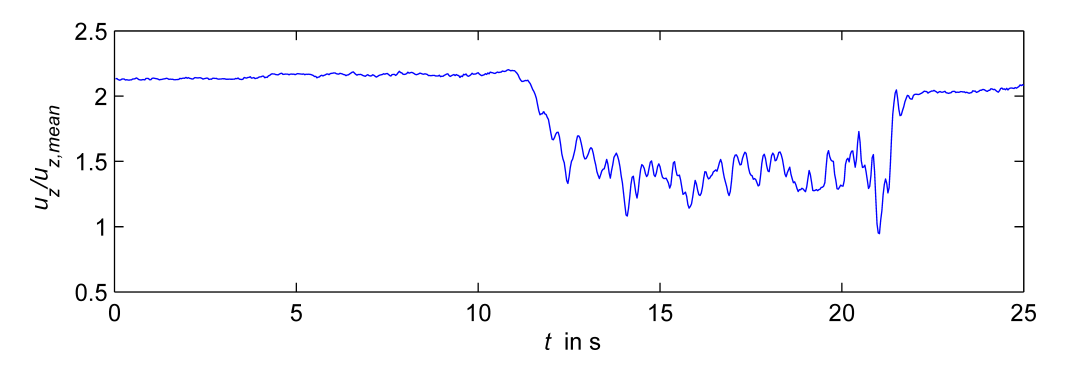

**Abbildung 4.18:** Axiale Geschwindigkeitskomponente  $u_z/u_{z,mean}$  für  $N_{mod} = 3$ ,  $l_3 = 21D$ ,  $l_5 = 17D$ ,  $f_{PIV} = 30$  Hz bei  $Re = 2100$  an der Querschnittsposition  $(0,1D)$ -0,1*D*).

In Abb. 4.19(a) ist das zeitlich gemittelte laminare Profil dargestellt. Die restlichen Geschwindigkeitsfelder zeigen instantane Symmetriezustände der HSS im Bereich des Puffs auf. Beobachtet wurden 3-, 4- und 5-fach rotationssymmetrische Geschwindigkeitsfelder.

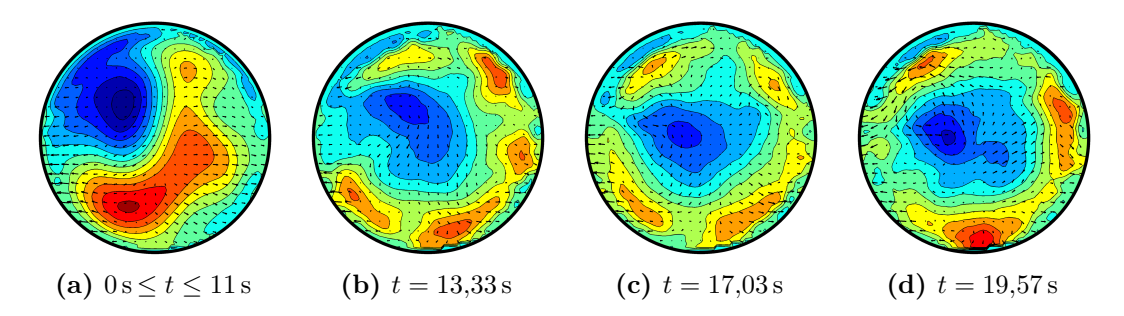

**Abbildung 4.19:** Geschwindkeitsfelder für  $N_{mod} = 3$ ,  $l_3 = 21D$ ,  $l_5 = 17D$ ,  $f_{PIV} = 30$  Hz bei  $Re = 2100$ . Bild (a) zeigt das über  $0 \le t \le 11$  s gemittelte laminare Profil. Die Bilder (b), (c) und (d) sind Momentaufnahmen im Bereich des Puffs mit 5-facher, 4-facher und 3-facher Rotationssymmetrie.

Bei  $N_{mod} = 4$ ,  $l_3 = 27D$  sind für die Messdistanz  $l_5 = 17D$  keine Periodizitäten in den Geschwindigkeitsfeldern zu beobachten. Die SPIV-Messungen mit *Re* = {1600*,* 1650*,* 1700*,* 1750} zeigen laminare Strömung auf, während das Strömungsverhalten für *Re* = 1800 und 1870 turbulent ist.

Mit 5 modulierten Rohrsegmenten  $(l_3 = 33D)$  wurden im Abstand  $l_5 = 15D$  SPIV-Messungen bei *Re* = {1590*,* 1600*,* 1620*,* 1640*,* 1650*,* 1680} durchgeführt. Die Messfrequenz beträgt 80 Hz. In Abb. 4.20 ist eine Puff-ähnliche Struktur bei einer Reynoldszahl von 1600 dargestellt. Die Geschwindigkeitsfelder weisen (im Gegensatz zur Variante bei  $N_{mod} = 3$ ,  $l_5 = 17D$ ,  $Re = 2100$ ) keine eindeutige Rotations symmetrie auf.

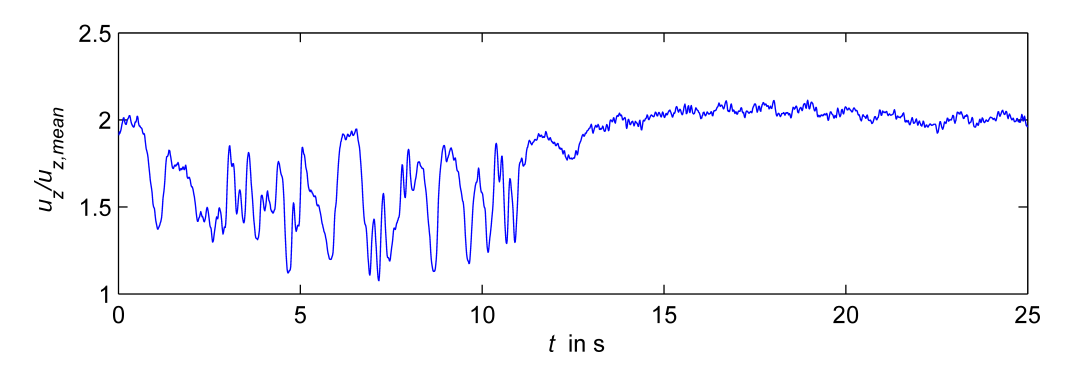

**Abbildung 4.20:** Axiale Geschwindigkeitskomponente  $u_z/u_{z,mean}$  für  $N_{mod} = 5$ ,  $l_3 = 33D$ ,  $l_5 = 15D$ ,  $f_{PIV} = 80$  Hz bei  $Re = 1600$  an der Querschnittsposition  $(0,1D|0,05D)$ .

Bei *Re* = 1620 und *Re* = 1640 sind im Bereich der gesamten Messdauer von 25 s Oszillationen mit  $\tau = 1.03$  s in den Geschwindigkeitsverläufen zu erkennen. Abb. 4.21 stellt die axiale Geschwindigkeitskomponente für *Re* = 1640 an der Position (0*D*|0,1*D*) als Zeitfunktion dar.

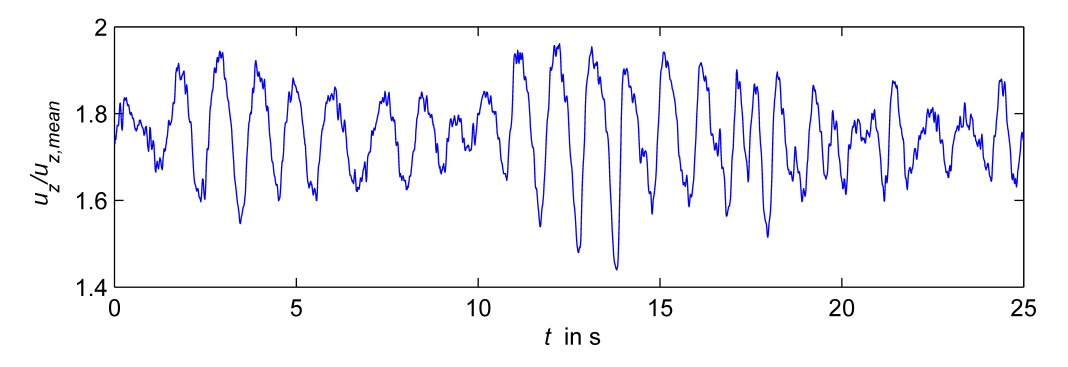

**Abbildung 4.21:** Axiale Geschwindigkeitskomponente  $u_z/u_{z,mean}$  für  $N_{mod} = 5$ ,  $l_3 = 33D$ ,  $l_5 = 15D$ ,  $f_{PIV} = 80$  Hz bei  $Re = 1640$  an der Querschnittsposition  $(0D|0,1D)$ .

Die Messung bei *Re* = 1680 zeigt eine deutliche Unregelmäßigkeit im Verlauf des Axialgeschwindigkeitsfeldes auf (siehe Abb. 4.22). Nur zu Beginn und am Ende des Messintervalls sind Periodizitäten zu erkennen. Die durchschnittliche Periodendauer *τ* dieser Bereiche beträgt 0,85 s.

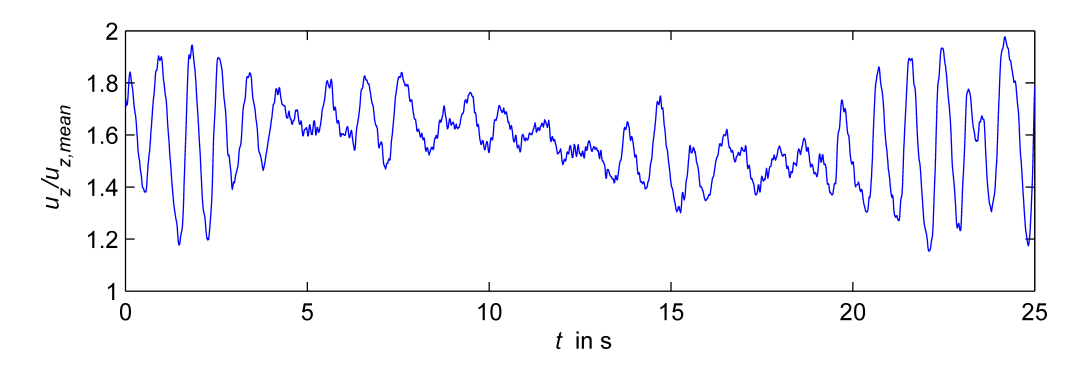

**Abbildung 4.22:** Axiale Geschwindigkeitskomponente  $u_z/u_{z,mean}$  für  $N_{mod} = 5$ ,  $l_3 = 33D$ ,  $l_5 = 15D$ ,  $f_{PIV} = 80$  Hz bei  $Re = 1680$  an der Querschnittsposition  $(0,2D|0D)$ .

Abb. 4.23 zeigt die Geschwindigkeitsfelder der periodischen Strukturen, beginnend bei *t* = 21*,*4 s. Auffällig ist die Ähnlichkeit der Dynamik mit Geometriefall 9, Variante  $N_{mod} = 6$ ,  $l_3 = 43D$ ,  $l_5 = 15D$  bei  $Re = 1000$  (vgl. Abb. 4.16).

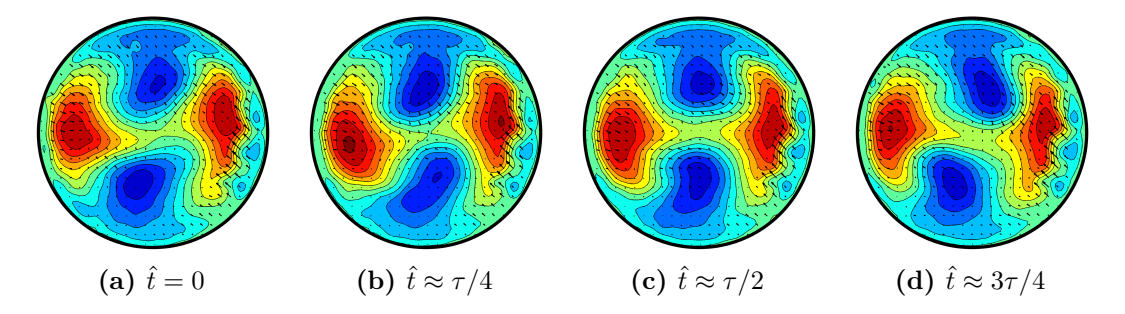

**Abbildung 4.23:** Geschwindkeitsfelder für  $N_{mod} = 5$ ,  $l_3 = 33D$ ,  $l_5 = 15D$ ,  $f_{PIV} = 80$  Hz bei  $Re = 1680$  für  $\hat{t} = t - 21,363$  s.

Die Variante mit 6 modulierten Rohrsegmenten ( $l_3 = 39D$ ) wurde bei einer Messfrequenz von 20 Hz in den Abständen  $l_5 = \{10D, 14D, 17D, 20D\}$  für Reynoldszahlen zwischen 1200 und 1600 untersucht. Das Messintervall betrug bei allen Messungen 60 s. Der laminar-turbulente Übergang tritt bei *Re* ≈ 1400 auf, wobei periodische Strukturen bis zu einer Distanz von  $l_5 = 17D$  festgestellt werden können.

Bei  $l_5 = 10D$  treten für  $u_z/u_{z,mean}$  Oszillationen mit geringer Amplitude über das gesamte Messintervall auf (siehe Abb. 4.24(a)). Das Spektrum (b) zeigt keine eindeutige dominante Periodendauer auf. Man kann jedoch erkennen, dass *τ* im Bereich von 0,5 s liegt.

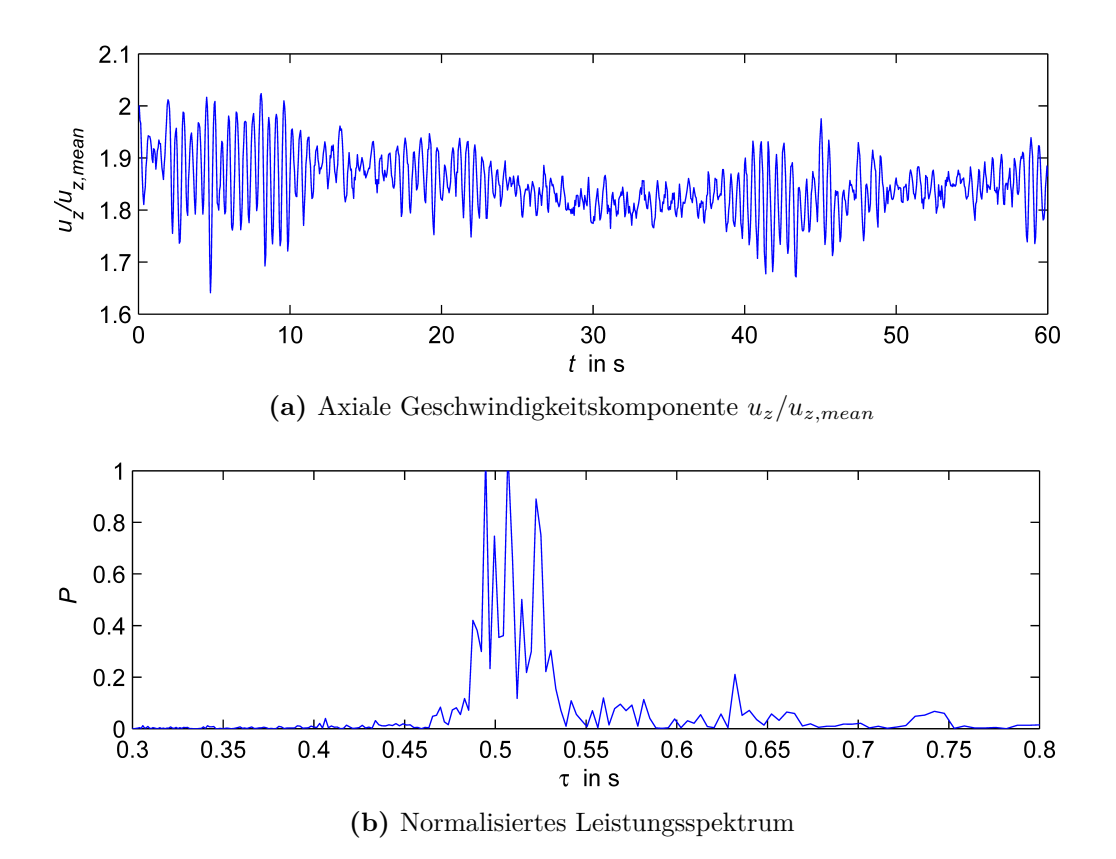

**Abbildung 4.24:** Axiale Geschwindigkeitskomponente und Spektrum für  $N_{mod} = 6$ ,  $l_3 = 39D$ ,  $l_5 = 10D$ ,  $f_{PIV} = 20$  Hz bei  $Re = 1400$  an der Querschnittsposition  $(0,1D|0D)$ .

Abb. 4.25 zeigt die Geschwindigkeitsfelder für  $l_5 = 10D$ . Die Lage der Streaks ist ähnlich wie bei *Nmod* = 5, *l*<sup>5</sup> = 15*D* (vgl. Abb. 4.23), wohingegen die Auslenkung aus der Mittellage deutlich geringer ist. Die HSS weisen zudem eine klar erkennbare Asymmetrie auf. Bei  $l_5 = 14D$  und  $l_5 = 17D$  besitzen die periodischen Strukturen eine vergleichbare Dynamik wie soeben beschrieben.

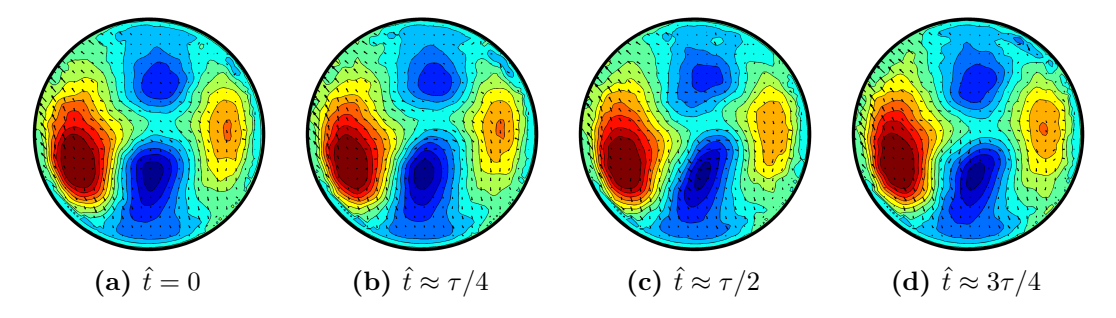

**Abbildung 4.25:** Geschwindkeitsfelder für  $N_{mod} = 6$ ,  $l_3 = 39D$ ,  $l_5 = 10D$ ,  $f_{PIV} = 20$  Hz bei  $Re = 1400$  für  $\hat{t} = t - 4.25$  s.

Im Abstand *l*<sup>5</sup> = 20*D* konnten keine regelmäßigen Strukturen beobachtet werden. Bei der Messung wurde ein laminar-turbulenter Übergang, wie in Abb. 4.26 dargestellt, aufgezeichnet. Für  $27 s \le t \le 30 s$  sind periodische Schwankungen im Geschwindigkeitsverlauf sichtbar, bevor die Strömung in den turbulenten Zustand übergeht. Mittelt man die Periodendauer über 3 Perioden in diesem Bereich, so erhält man  $\tau = 0.93$  s.

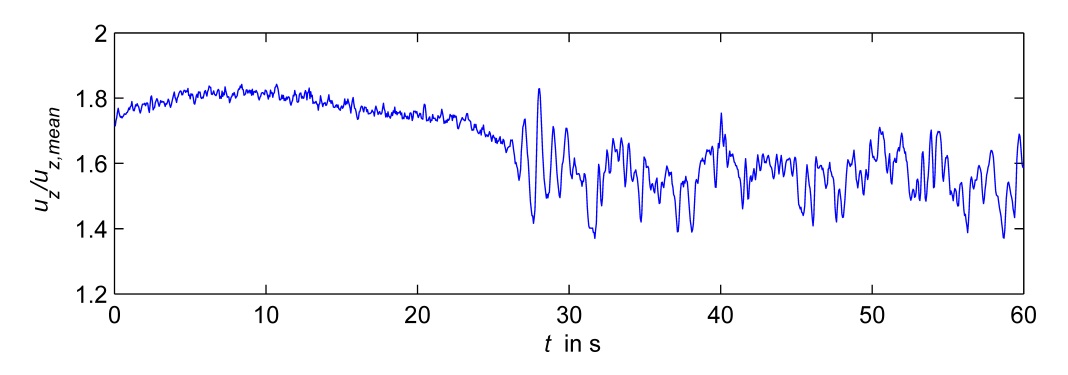

**Abbildung 4.26:** Axiale Geschwindigkeitskomponente  $u_z/u_{z,mean}$  für  $N_{mod} = 6$ ,  $l_3 = 39D$ ,  $l_5 = 20D$ ,  $f_{PIV} = 20$  Hz bei  $Re = 1400$  an der Querschnittsposition  $(0D|0D)$ .

Für  $N_{mod} = 8D$  bzw.  $l_3 = 50,33D$  zeigt sich beim geringsten Messabstand von  $l_5 = 10D$  eine fast durchgehende Oszillation des axialen Geschwindigkeitsverlaufes (siehe Abb. 4.27) mit geringer Schwingungsamplitude *<* 0*,*2 · *uz,mean*. Das Leistungsspektrum weist ein Maximum bei einer Periodendauer von *τ* ≈ 0*,*95 s auf. Aufgrund der geringen Schwingungsamplitude ist die periodische Bewegung der LSS im Konturplot kaum zu erkennen, weshalb auf eine Darstellung verzichtet wird.

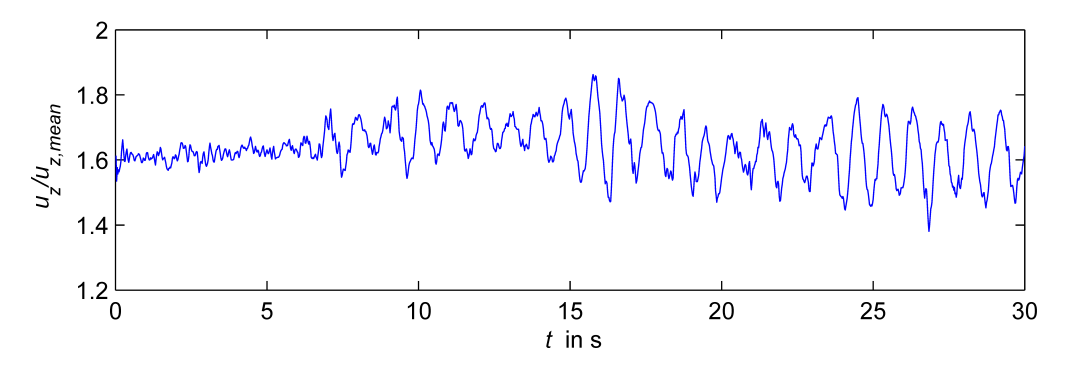

**Abbildung 4.27:** Axiale Geschwindigkeitskomponente  $u_z/u_{z,mean}$  für  $N_{mod} = 8$ ,  $l_3 = 50D$ .  $l_5 = 10D$ ,  $f_{PIV} = 50$  Hz bei  $Re = 1250$  an der Querschnittsposition  $(0D|0D)$ .

In Abb. 4.28 sind *uz/uz,mean* und das zugehörige Leistungsspektrum für eine Messung bei  $l_5 = 15D$  und  $Re = 1170$  an der Position  $(0,1D|0D)$  dargestellt. Es sind deutliche Schwankungen im Geschwindigkeitsplot zu erkennen, die jedoch keine dominante

Periodendauer oder Schwingungsamplitude aufweisen. Das normalisierte Spektrum zeigt fast idente Peaks für  $\tau = 0.98$  s,  $1.03$  s und  $1.08$  s.

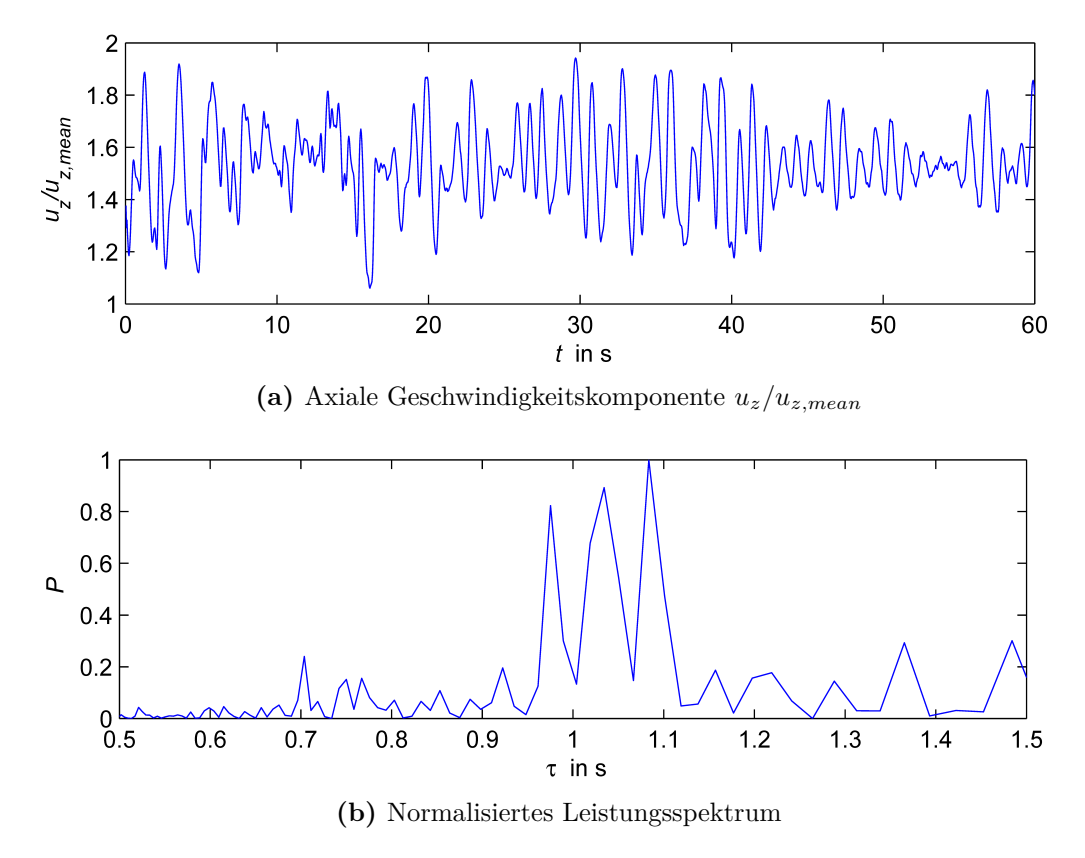

**Abbildung 4.28:** Axiale Geschwindigkeitskomponente und Leistungsspektrum für *Nmod* = 8,  $l_3 = 50D$ ,  $l_5 = 15D$ ,  $f_{PIV} = 30$  Hz bei  $Re = 1170$  an der Querschnittsposition  $(0,1D|0D)$ .

Eine periodische Struktur mit  $\tau = 1$  s ist in Abb. 4.29 gezeigt. Wie schon bei einigen anderen Geometrievarianten sind auch hier zwei zentrale LSS zu erkennen, um die zwei HSS nahezu symmetrisch angeordnet sind. Die Niedriggeschwindigkeits-Streaks weisen in der Nähe der Querschnittsmitte ausgeprägtestes dynamisches Verhalten auf, während die HSS fast stationär sind.

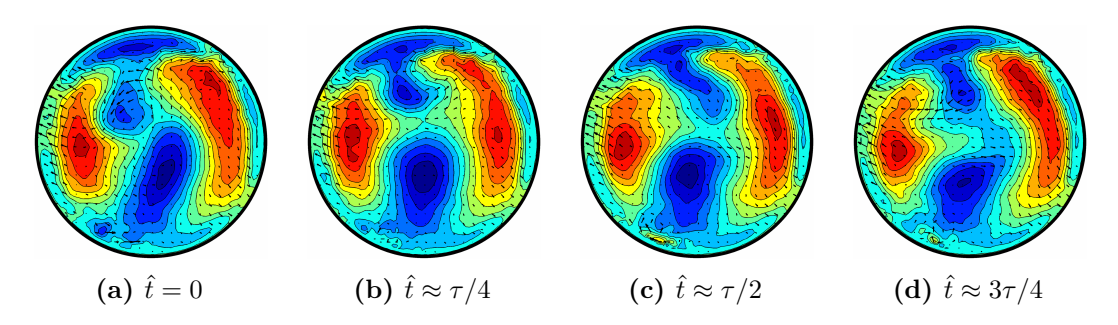

**Abbildung 4.29:** Geschwindkeitsfelder für  $N_{mod} = 8$ ,  $l_3 = 50D$ ,  $l_5 = 15D$ ,  $f_{PIV} = 30$  Hz bei  $Re = 1170$  und  $\hat{t} = t - 30.93$  s. Die Periodendauer für die gezeigt Struktur beträgt  $\tau = 1$  s.

#### 4.2.4 SPIV-Messdaten als Anfangsbedingung in numerischen Berechnungen

Die experimentell ermittelten Geschwindigkeitsfelder wurden als Anfangsbedingung für numerische Simulationen (durchgeführt von Sebastian Altmeyer) eingesetzt. Hierzu wurde *Taylor's Hypothese der eingefrorenen Turbulenz* (Taylor 1938) angewandt, um aus den zeitaufgelösten Messdaten die räumlichen Strukturen wiederherzustellen. *Direkte numerische Simulationen* wurden im Anschluss für verschiedene Rohrlängen zwischen 1,2*D* und 5*D* durchgeführt. Nachfolgend wird eine der konvergierten wandernde Wellen-Lösungen präsentiert, die mittels Newton-Verfahren berechnet wurde.

Abb. 4.30 zeigt den Vergleich der experimentellen und numerisch berechneten Geschwindkeitsfelder. Dargestellt sind der Datensatz für den Fall 9 (Variante *Nmod* = 6, *l*<sup>3</sup> = 43*D*, *l*<sup>5</sup> = 15*D*) und die korrespondierende wandernde Wellen-Lösung aus der numerischen Berechnung bei *Re* = 1000. Die Periodendauer für den experimentell gemessenen Datensatz beträgt 1,3 s, während in der Simulation *τ* = 1*,*24 s ermittelt wurde. In beiden Fällen wird das Geschwindigkeitsfeld von zwei LSS dominiert, die im Bereich der Rohrmitte die größten Auslenkungen aus der Mittellage zeigen. Die zwei HSS im wandnahen Bereich des Rohres weisen hingegen eine deutlich geringere zeitliche Dynamik auf. Der Vergleich der experimentellen Messdaten mit der konvergierten wandernde Wellen-Lösung zeigt, dass sich die relative Lage der HSS in beiden Fällen unterscheidet.

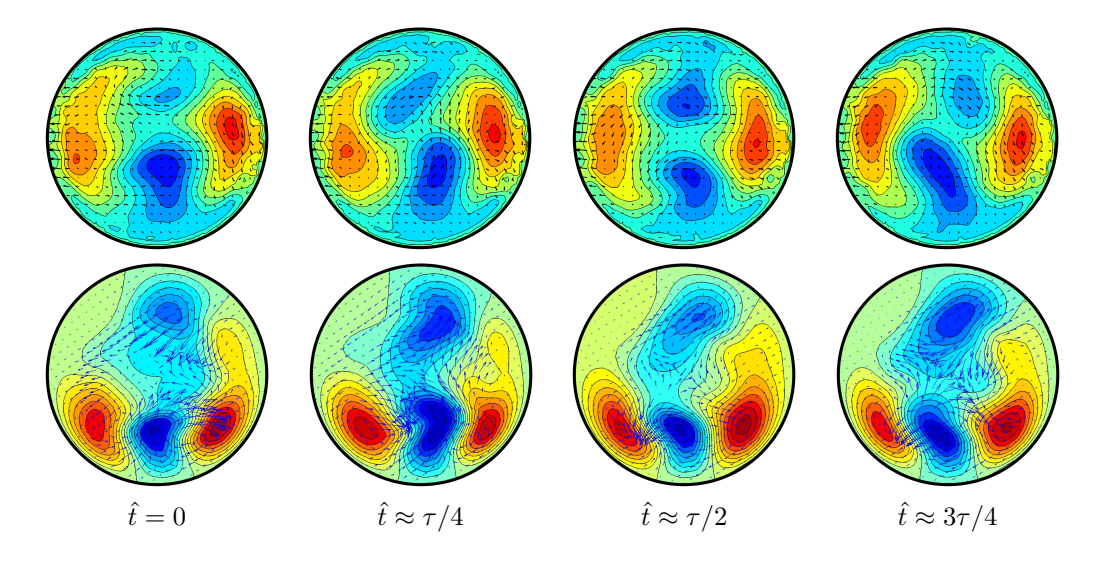

**Abbildung 4.30:** Vergleich der experimentellen (obere Reihe) und numerisch berechneten (untere Reihe) Geschwindkeitsfelder bei  $\hat{t} = \{0, \tau/4, \tau/2, 3\tau/4\}$  für  $Re = 1000$ . Die Periodendauer *τ* beträgt 1,3 s (Experiment) bzw. 1,24 s (Simulation). Die numerische Berechnung wurde von Sebastian Altmeyer durchgeführt.

### 4.3 Druckverlustmessung

*Anmerkung: Während in den vorangegangenen Kapiteln der vorliegenden Arbeit der laminar-turbulente Übergang stromabwärts der modulierten Rohrgeometrien untersucht wurde, befasst sich dieser Abschnitt mit Differenzdruckmessungen, die im Bereich der welligen Rohrsegmente bei turbulenter Strömung durchgeführt wurden.*

Der Druckverlust *∆pmod* über die Länge *ldp* wurde mit der in Abschnitt 3.4 beschriebenen Methodik für die Fälle 1 bis 4 im modulierten Rohr gemessen und nachfolgend mit den Differenzdrücken im Zylinderrohr verglichen. Als Vergleichsmaß wird das Verhältnis *∆pmod/∆pcalc* herangezogen, welches zuerst bei 6 verschiedenen Reynoldszahlen (3500, 5000, 6500, 8000, 10000, 12000) berechnet und anschließend über alle *Re* arithmetisch gemittelt wird. Die Ergebnisse sind in den Abb. 4.31 bis 4.34 dargestellt. Für das Zylinderrohr sind die gemessenen Drücke *∆pcyl* als Datenpunkte (blaue Kreuze) und die nach Gl. (3.23) berechneten Differenzdruckwerte *∆pcalc* als Linie (grau, gestrichelt) geplottet.

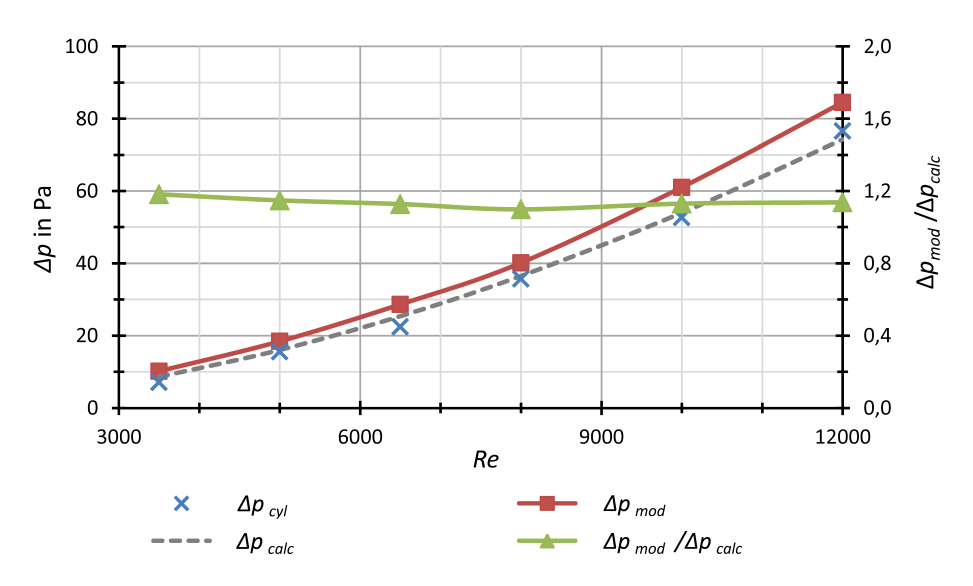

**Abbildung 4.31:** Druckverlustmessung Fall 1 ( $m = 2$ ,  $A_+ = 0.08$ ,  $f_1 = 2.4$ ,  $l_{dp} = 100$  mm)

Allgemein ist zu beobachten, dass für alle untersuchten Fälle und Reynoldszahlen der Druckverlust im modulierten Rohr stets höher ist als im Zylinderrohr. Zu beachten ist an dieser Stelle, dass die Wandreibung im Bereich der 3D-gedruckten Segmente höher ist als im Plexiglas-Zylinderrohr. Man erkennt anhand der Diagramme, dass die Druckabfälle, bei jeweils gleicher azimutaler Wellenzahl, mit zunehmender Deformationsamplitude größer werden.

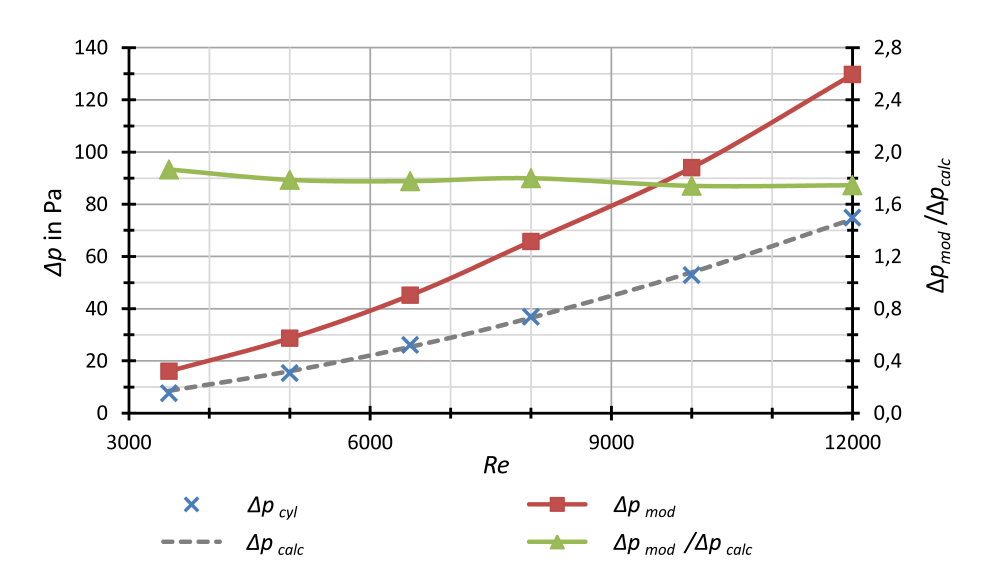

**Abbildung 4.32:** Druckverlustmessung Fall 2 ( $m = 2$ ,  $A_+ = 0.2$ ,  $f_1 = 2.4$ ,  $l_{dp} = 100$  mm)

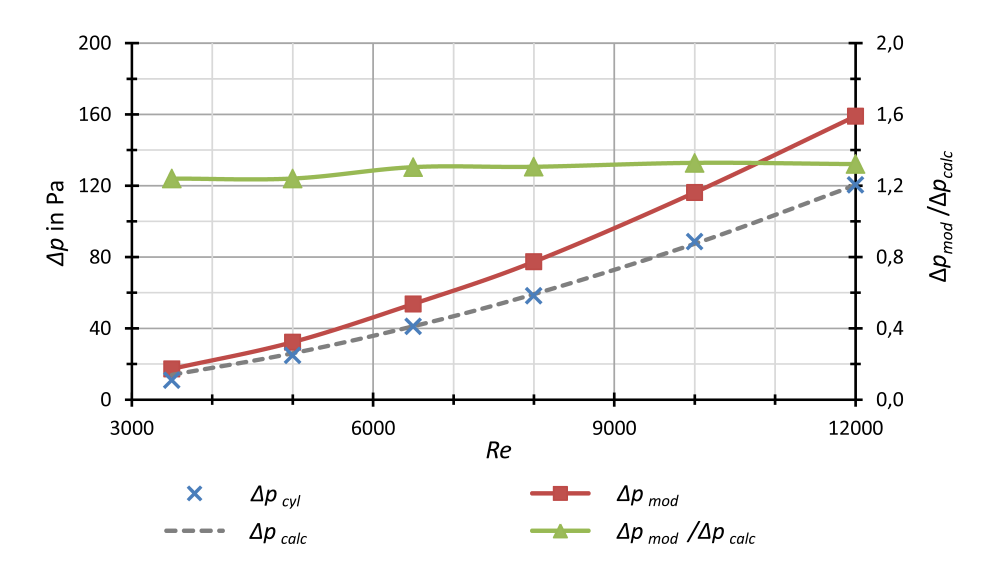

**Abbildung 4.33:** Druckverlustmessung Fall 3 ( $m = 3$ ,  $A_{+} = 0.05$ ,  $f_{1} = 1.2875$ ,  $l_{dp} = 162$  mm)

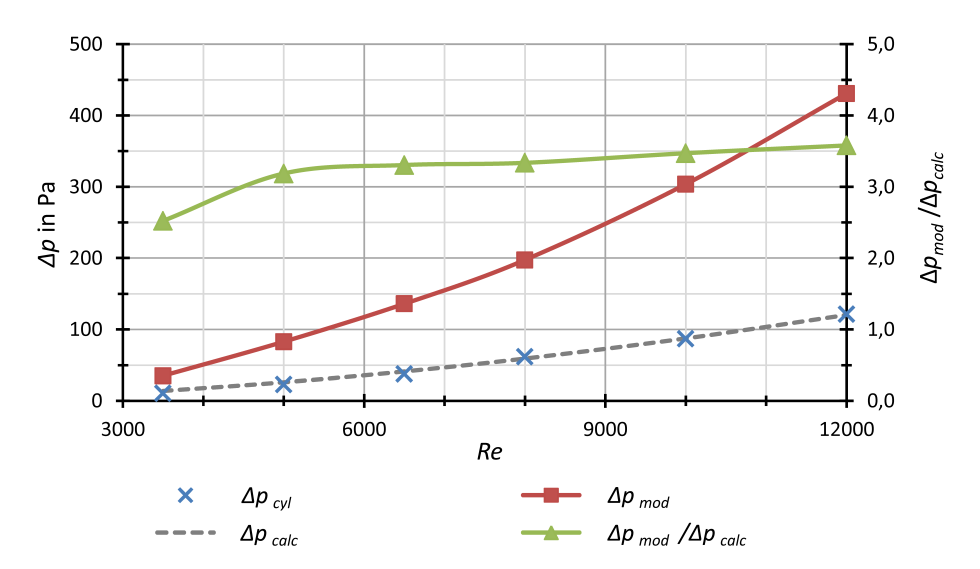

**Abbildung 4.34:** Druckverlustmessung Fall 4 ( $m = 3$ ,  $A_+ = 0.2$ ,  $f_1 = 1.2875$ ,  $l_{dp} = 162$  mm)

Tabelle 4.3 gibt eine Zusammenfassung der Verhältnisse *∆pmod/∆pcalc* für alle Geometrien. In den Fällen 1 und 2 (*m* = 2) ist das gemittelte Verhältnis der Druckabfälle für den stark deformierten Querschnitt etwa 57 % höher als für die schwach deformierte Geometrie. Für die Fälle 3 und 4 (*m* = 3) ist das durchschnittliche Druckverlustverhältnis des stärker deformierten Rohres circa um den Faktor 2,5 höher.

| Re         | Fall 1 | Fall 2 | Fall 3 | Fall 4 |
|------------|--------|--------|--------|--------|
| 3500       | 1,182  | 1,867  | 1,240  | 2,523  |
| 5000       | 1,149  | 1,788  | 1,241  | 3,186  |
| 6500       | 1,128  | 1,778  | 1,305  | 3,305  |
| 8000       | 1,099  | 1,800  | 1,307  | 3,336  |
| 10000      | 1,131  | 1,742  | 1,329  | 3,471  |
| 12000      | 1,138  | 1,746  | 1,322  | 3,580  |
| Mittelwert | 1,138  | 1,787  | 1,290  | 3.234  |

**Tabelle 4.3:** Vergleichsmaße *∆pmod/∆pcalc* und arithmetische Mittelwerte

# 5 Zusammenfassung

Die im Rahmen dieser Arbeit durchgeführten Experimente haben gezeigt, dass durch gezielt aufgebrachte räumliche Störungen kohärente Strömungsstrukturen in einem stromabwärtsseitigen Zylinderrohr angeregt werden können. Zur passiven Beeinflussung der Rohrströmung wurde ein parametrisch konstruiertes Rohrmodell entwickelt und mittels 3D-Druck umgesetzt. Insgesamt wurden 8 wellenförmig modulierte Geometrien ausgewählt, welche sich durch folgende Parameter exakt beschreiben lassen: azimutale Wellenzahl *m*, dimensionslose Wellenlänge *f*<sup>1</sup> und rechts- bzw. links gewundene sinusförmige Deformationsamplitude *A*<sup>+</sup> bzw. *A*−.

Stromabwärts der modulierten Rohrsektion wurden optische Untersuchungen durchgeführt, um das Auftreten periodischer Strömungsstrukturen zu ermitteln. Mit Hilfe von Visualisierungsversuchen mittels Partikeln konnten kohärente Strukturen für zwei Rohrgeometriefälle in einem *Re*-Bereich von 1020 bis 1350 beobachtet werden:

- $m = 3, A_{+} = 0.2, A_{-} = 0, f_1 = 1.2875$  (Fall 4 bzw. 9)
- *m* = 4, *A*<sup>+</sup> = 0*,*15, *A*<sup>−</sup> = 0, *f*<sup>1</sup> = 0*,*9726 (Fall 8 bzw. 10)

Die Wellenlängen *λps* der visuell aufgezeichneten Strömungsmuster liegen für Fall 4 zwischen 1,42*D* und 1,65*D*. Für Fall 8 ist  $\lambda_{ps} \approx 0.93D$ . Die periodischen Strukturen traten in den Experimenten nach einer Entwicklungslänge von mindestens 5*D* stromabwärts des modulierten Rohres in einem Bereich mit Länge *<* 10*D* auf, bevor die Strömung wieder in den laminaren Zustand überging. Für Fall 8 konnte die approximative Phasengeschwindigkeit der Strukturen mit 1*,*3 · *uz,mean* bestimmt werden.

In den anschließend durchgeführten Stereo Particle Image Velocimetry (SPIV)- Messungen wurden die dreidimensionalen Geschwindigkeitsfelder der Strömung in mehreren Messabständen stromabwärts der modulierten Sektion über den gesamten Rohrquerschnitt erfasst und ausgewertet. Für die Geometrie-Fälle 9 und 10 konnten verschiedene kohärente Strukturen mit symmetrischen und asymmetrischen axialen Geschwindigkeitsprofilen bei Reynoldszahlen zwischen 1000 und 1680 gemessen werden. Zweidimensionale Konturdiagramme der Axialgeschwindigkeiten erlauben eine qualitative Beurteilung der Strömungsdynamik. Bei vielen Messdaten wurden zwei zentral angeordnete Niedriggeschwindigkeits-Streaks mit oszillierendem Bewegungsverhalten festgestellt. Die zeitgleich beobachteten Hochgeschwindigkeits-Streaks in Wandnähe sind hingegen nahezu stationär.

Abschließend wurden ausgesuchte SPIV-Datensätze als Anfangsbedingung für numerische Simulationen (durchgeführt von Sebastian Altmeyer) genutzt. Dabei konnte beobachtet werden, dass die experimentell beobachteten kohärenten Strukturen sehr ähnliche charakteristische Merkmale wie die wandernde-Wellen-Lösungen aufweisen, zu denen das Newton-Verfahren konvergiert ist.

## Literaturverzeichnis

- Avila, K., Moxey, D., De Lozar, A., Avila, M., Barkley, D. & Hof, B. (2011), 'The Onset of Turbulence in Pipe Flow', *Science* **333**(6039), 192–196.
- Darbyshire, A. & Mullin, T. (1995), 'Transition to Turbulence in Constant-Mass-Flux Pipe Flow', *J. Fluid Mech.* **289**, 83–114.
- Draad, A. A., Kuiken, G. D. C. & Nieuwstadt, F. T. M. (1998), 'Laminar-turbulent transition in pipe flow for newtonian and non-newtonian fluids', *J. Fluid Mech.* **377**, 267.
- Drazin, P. G. & Reid, W. H. (1981), *Hydrodynamic Stability*, Cambridge Monographs on Mechanics and Applied Mathematics, Cambridge Univ. Press.
- Durst, F., Ray, S., Unsal, B. & Bayoumi, O. A. (2005), 'The development lengths of laminar pipe and channel flows', *J. Fluids Eng.* **127**, 1154–1160.
- Faisst, H. & Eckhardt, B. (2004), 'Sensitive Dependence on Initial Conditions in Transition to Turbulence', *J. Fluid Mech.* **504**, 343–352.
- Fefferman, C. L. (2000), 'Existence and Smoothness of the Navier-Stokes Equation'.
- Ghaddar, N. K., Korczak, K. Z., Mikic, B. B. & Patera, A. T. (1986), 'Numerical investigation of incompressible flow in grooved channels, Part 1: Stability of selfsustained oscillations', *J. Fluid Mech.* **163**, 99–127.
- Ghaddar, N. K., Magen, M., Mikic, B. B. & Patera, A. T. (1986), 'Numerical investigation of incompressible flow in grooved channels, Part 2: Resonance and oscillatory heat-transfer enhancement', *J. Fluid Mech.* **163**, 541–567.
- Hagen, G. (1839), 'Ueber die Bewegung des Wassers in engen cylindrischen Rohren', *Ann. Phys.* **122**(3), 423–442.
- Hof, B., van Doorne, C. W. H., Westerweel, J., Nieuwstadt, F. T. M., Faisst, H., Eckhardt, B., Wedin, H., Kerswell, R. R. & Waleffe, F. (2004), 'Experimental Observation of Nonlinear Traveling Waves in Turbulent Pipe Flow', *Science* **305**(5690), 1594– 1598.
- Hussain, A. (1986), 'Coherent structures and turbulence', *J. Fluid Mech.* **173**, 303– 356.
- Kuhlmann, H. (2010), 'Hydrodynamische Stabilität. Skript zur Vorlesung'.
- Mangum, B. W. & Furukawa, G. T. (1990), 'Guidelines for realizing the international temperature scale of 1990 (its-90)', Natl. Inst. Stand. Technol. Technical Note 1265.
- Mellibovsky, F. & Eckhardt, B. (2012), 'From travelling waves to mild chaos: a supercritical bifurcation cascade in pipe flow', *J. Fluid Mech.* **709**, 149–190.
- Meseguer, A. & Trefethen, L. (2003), 'Linearized Pipe Flow to Reynolds Number 10<sup>7</sup> ', *J. Comp. Phys.* **186**(1), 178–197.
- Navier, C. (1823), 'Mèmoire sur les Lois du Mouvement des Fluides', *Mèmoires de l'Acadèmie Royale des Sciences de l'Institut de France* **6**, 389–440.
- Pfaff, G. (1997), 'Perlglanzpigmente', *Ch. in uns. Zeit* **31**(1), 6–16.
- Pfenninger, W. (1961), Boundary Layer Suction Experiments with Laminar Flow at High Reynolds Numbers in the Inlet Length of a Tube by Various Suction Methods, Vol. 2 of *Boundary Layer and Flow Control*, Pergamon Press, pp. 961–980.
- Poiseuille, J. L. (1840), 'Recherches Experimentales sur le Mouvement des Liquides dans les Tubes de Tres Petites Diametres', *Comptes Rendus* **11**, 961ff.
- Pringle, C. C. T., Dugyuet, Y. & Kerswell, R. R. (2008), 'Highly-symmetric travelling waves in pipe flow', *Philos. Trans. R. Soc. Lond. Ser. A* **367**, 457.
- Reynolds, O. (1883), 'An Experimental Investigation of the Circumstances which Determine whether the Motion of Water shall be Direct or Sinuous, and of the Law of Resistance in Parallel Channels.', *Phil. Trans. R. Soc. London* **174**, 935–982.
- Reynolds, O. (1895), 'On the dynamical theory of incompressible viscous fluids and the determination of the criterion', *Philos. Trans. R. Soc. Lond.* **186**, 123.
- Rott, N. (1990), 'Note on the history of the reynolds number', *Annu. Rev. Fluid Mech.* **22**, 1.
- Rotta, J. (1956), 'Experimenteller Beitrag zur Entstehung turbulenter Strömung im Rohr', *Arch. Appl. Mech.* **24**(4), 258–281.
- Salwen, H., Cotton, F. W. & Grosch, C. E. (1980), 'Linear Stability of Poiseuille Flow in a Circular Pipe', *J. Fluid Mech.* **98**(2), 273–284.
- Schmid, P. J. & Henningson, D. S. (2001), *Stability and Transition in Shear Flows*, Vol. 142 of *Appl. Math. Sci.*, Springer, New York.
- Stokes, G. G. (1845), 'On the Theories of the Internal Friction of Fluids in Motion, and of the Equilibrium and Motion of Elastic Solids', *Trans. Camb. Phil. Soc.* **8**(3), 287–319.
- Taylor, G. I. (1938), 'The spectrum of turbulence', *Proc. R. Soc. Lond. A* **164**, 476– 490.

Tritton, D. J. (1988), *Physical Fluid Dynamics*, Oxford University Press.

- van Doorne, C. W. H. & Westerweel, J. (2007), 'Measurement of laminar, transitional and turbulent pipe flow using stereoscopic-PIV', *Exp. Fluids* **42**, 259–279.
- Wygnanski, I. J. & Champagne, F. H. (1973), 'On Transition in a Pipe. Part 1. The Origin of Puffs and Slugs and the Flow in a Turbulent Slug', *J. Fluid Mech.* **59**(02), 281–335.
- Wygnanski, I., Sokolov, M. & Friedman, D. (1975), 'On Transition in a Pipe. Part 2. The Equilibrium Puff', *J. Fluid Mech.* **69**(02), 283–304.